## Classification fundamentals

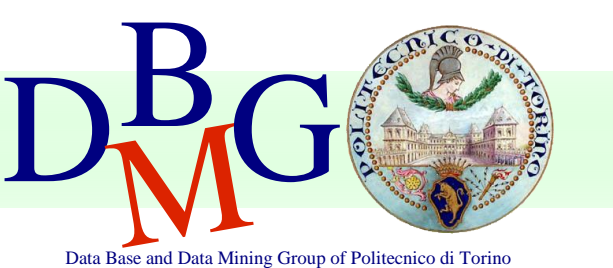

#### Elena Baralis Politecnico di Torino

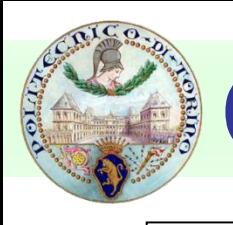

### **Classification**

#### **Objectives**

- **prediction of a class label**
- **definition of an interpretable model of a given** phenomenon

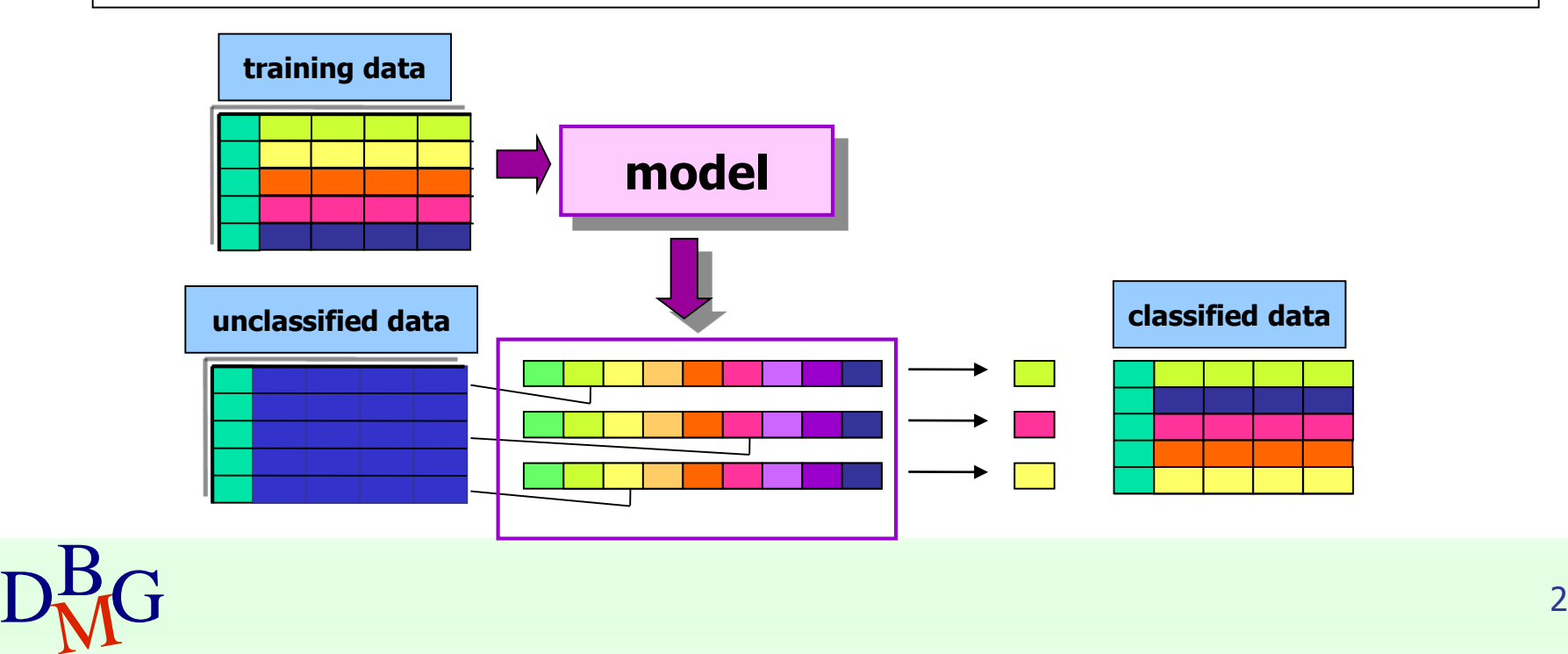

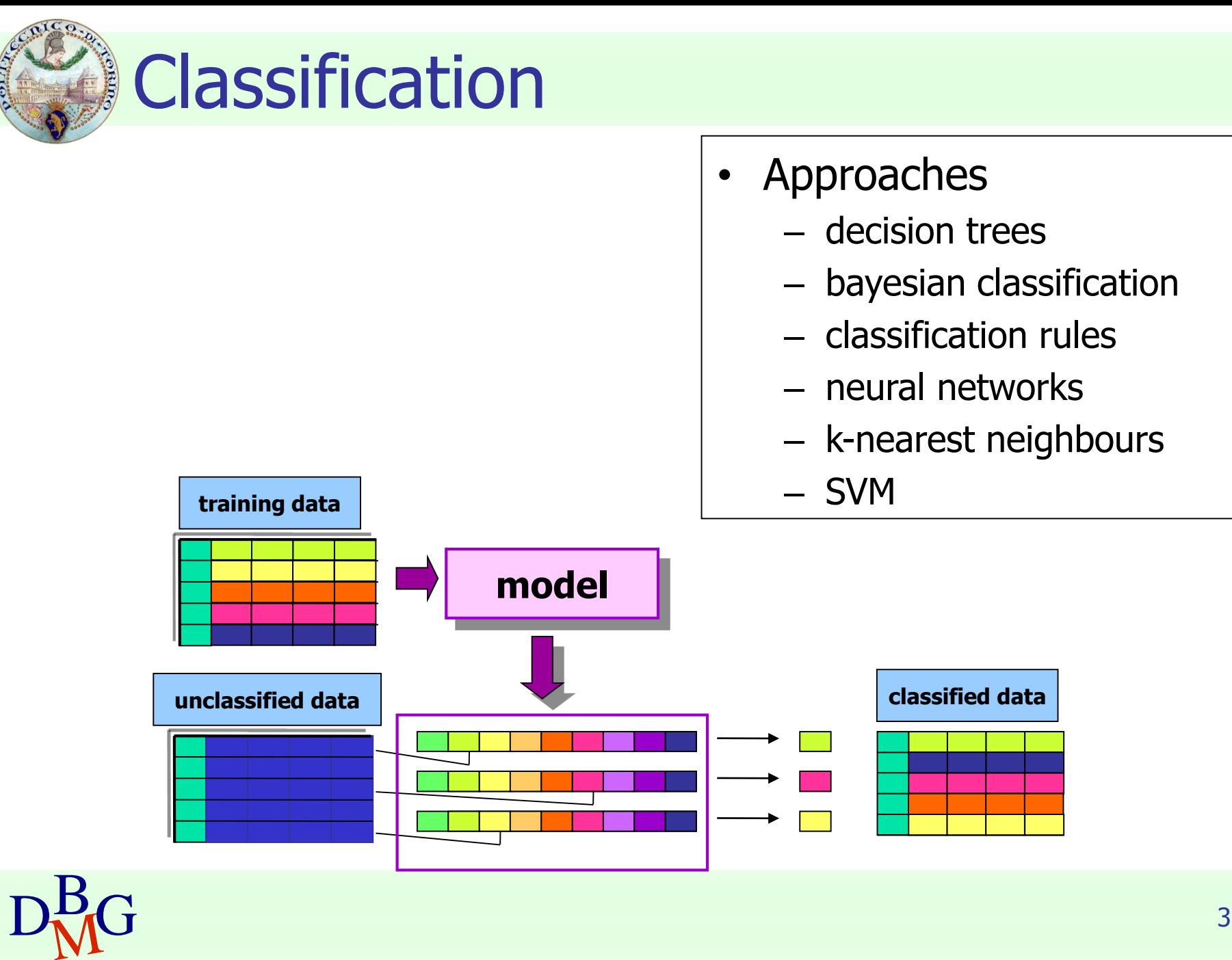

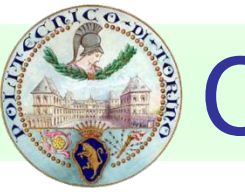

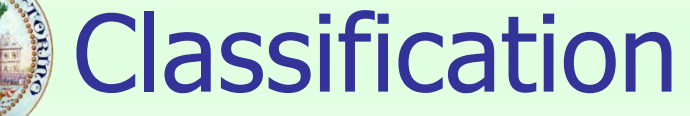

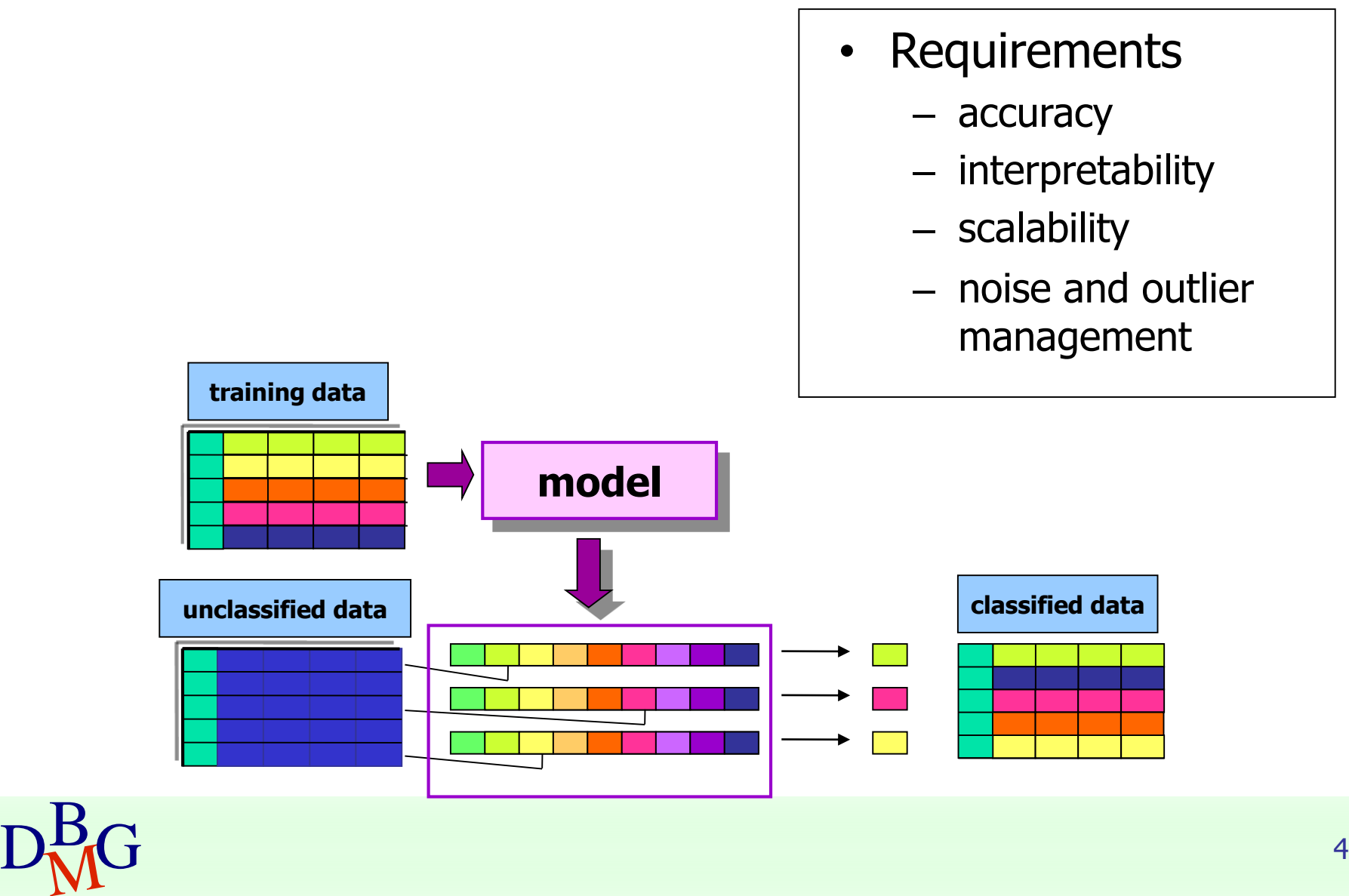

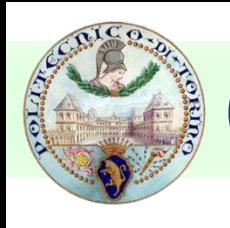

### **Classification**

- **Applications** 
	- **detection of customer propension to leave a company** (churn or attrition)
	- **fixaud detection**
	- classification of different pathology types

…

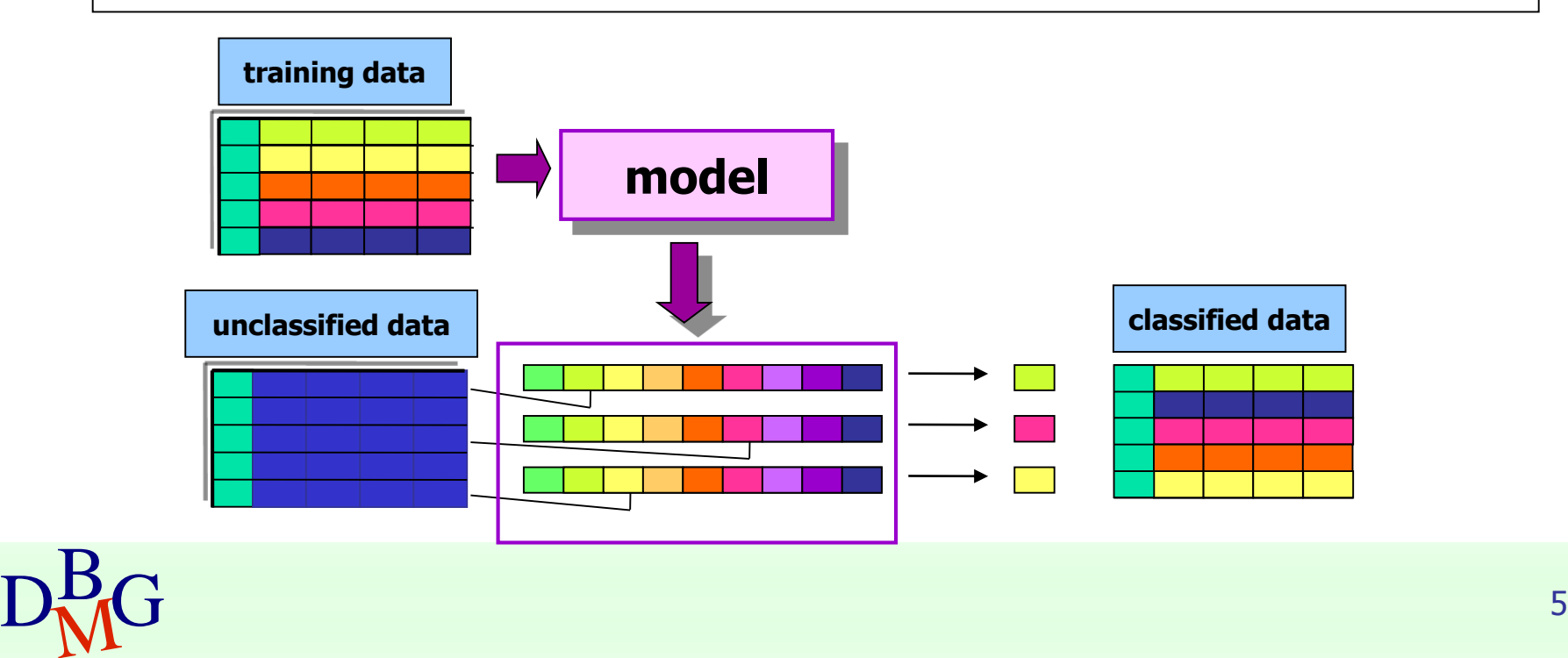

## Classification: definition

- Given
	- **a** collection of class labels
	- **a** collection of data objects labelled with a class label
- **Find a descriptive profile of each class,** which will allow the assignment of unlabeled objects to the appropriate class

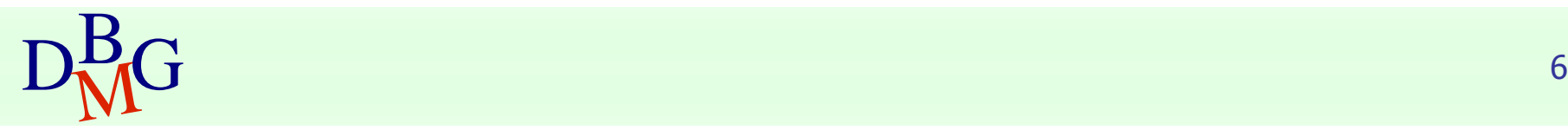

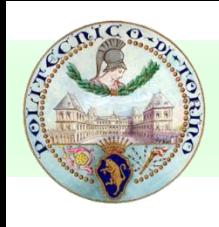

#### **Definitions**

#### **Training set**

**Example 2** Collection of labeled data objects used to learn the classification model

#### ■ Test set

**Collection of labeled data objects used to** validate the classification model

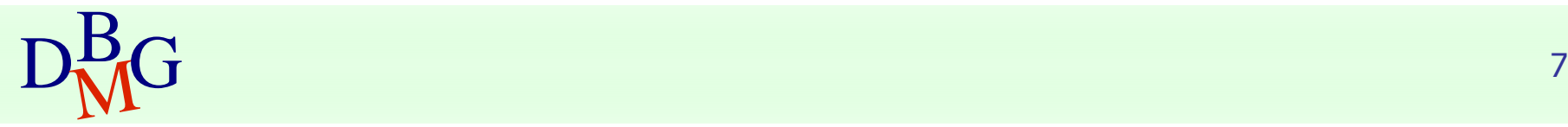

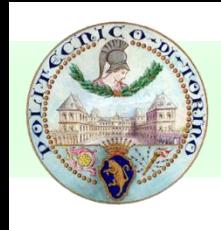

## Classification techniques

- **Decision trees**
- **Classification rules**
- **Association rules**
- **Neural Networks**
- **Naïve Bayes and Bayesian Networks**
- k-Nearest Neighbours (k-NN)
- Support Vector Machines (SVM)

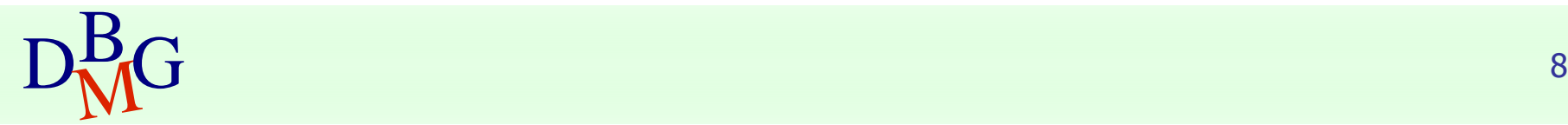

…

## Evaluation of classification techniques

- Accuracy
	- **quality of the prediction**
- **Efficiency** 
	- model building time
	- **classification time**
- **Scalability** 
	- training set size
	- **attribute number**
- **Robustness** 
	- noise, missing data
- **Interpretability** 
	- model interpretability
	- model compactness

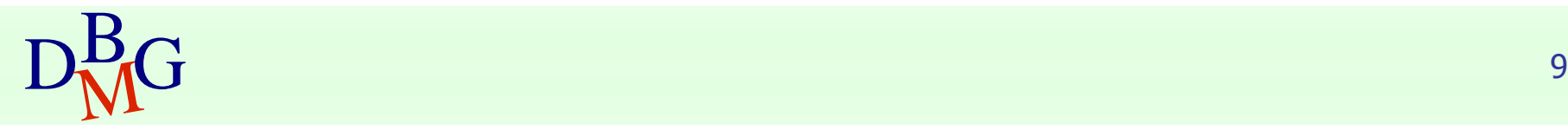

## Decision trees

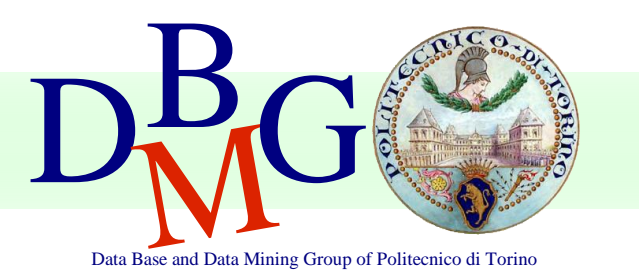

Elena Baralis Politecnico di Torino

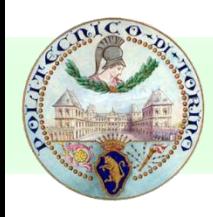

### Example of decision tree

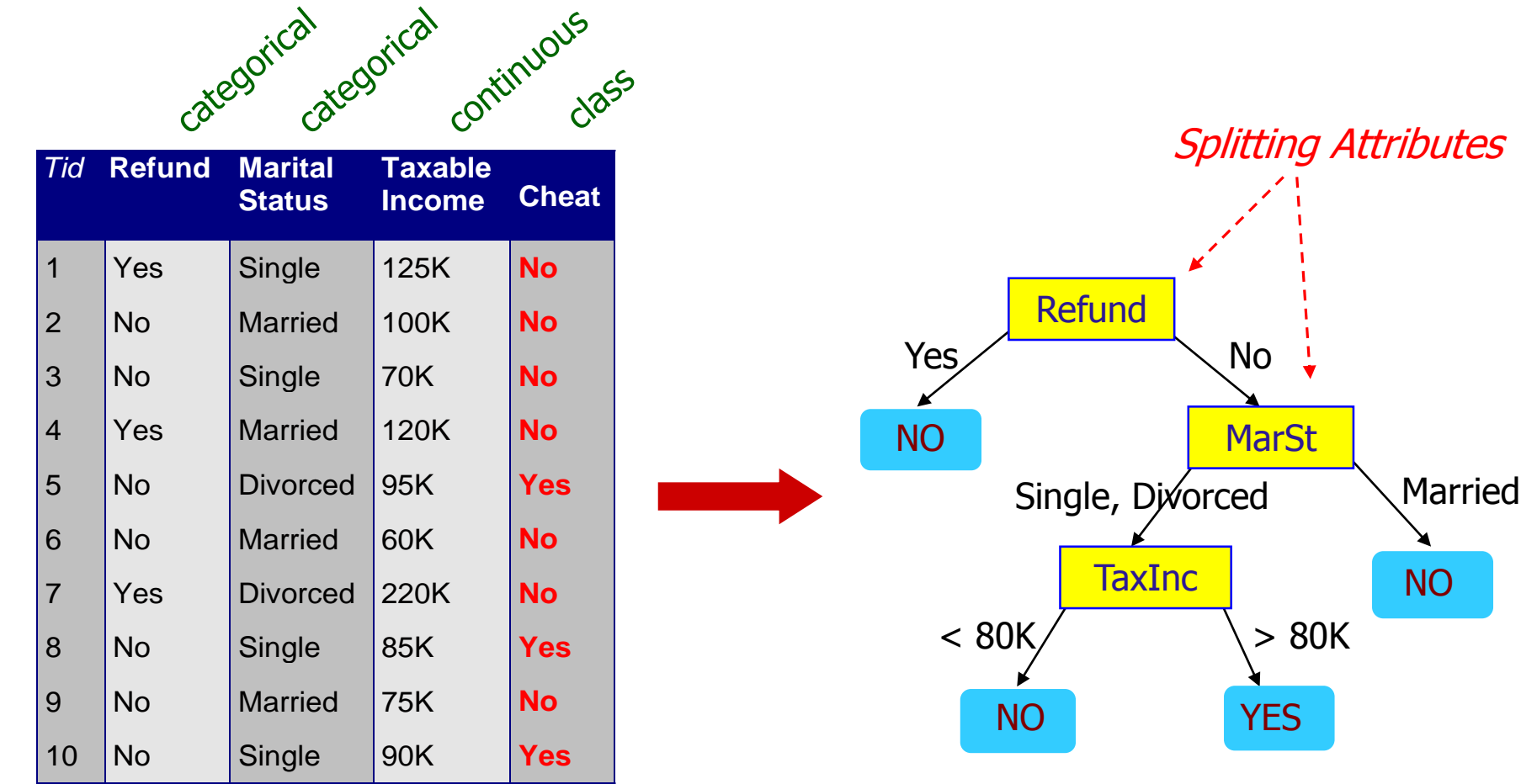

#### Training Data **Model: Decision Tree**

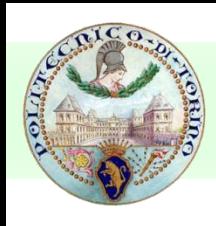

## Another example of decision tree

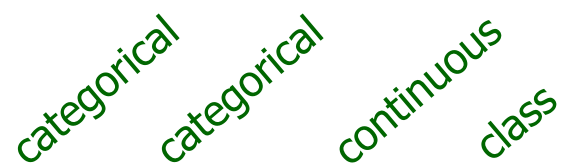

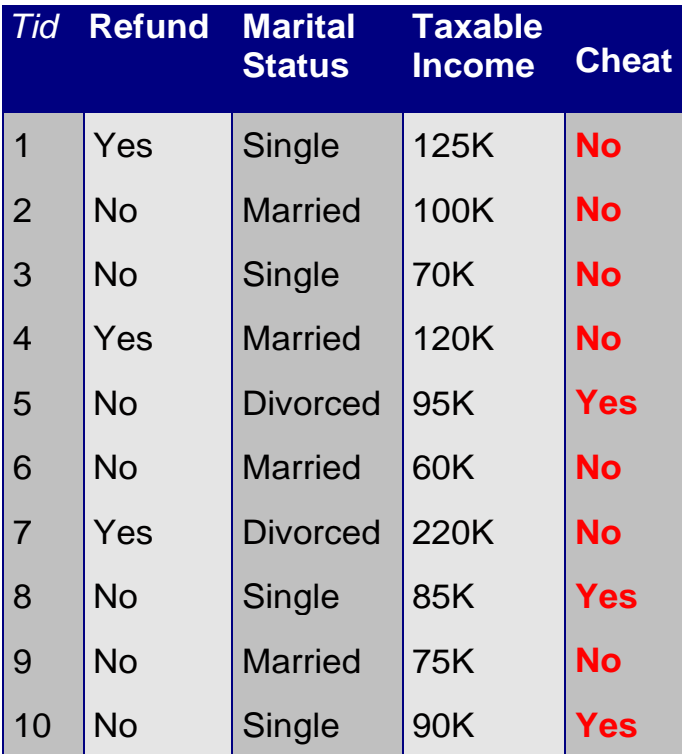

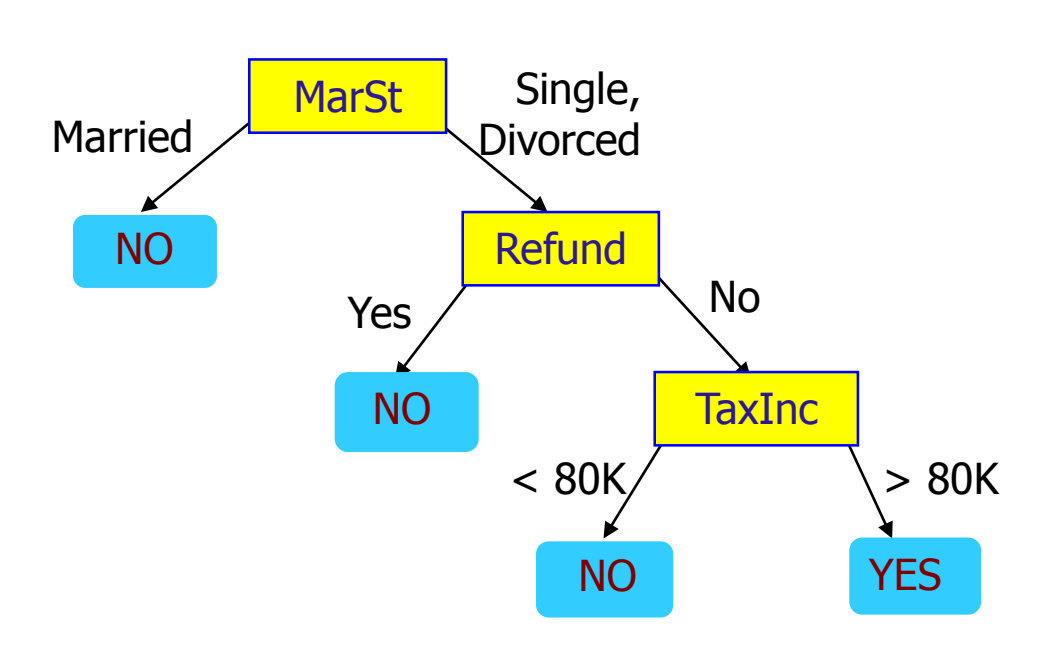

There could be more than one tree that fits the same data!

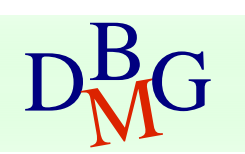

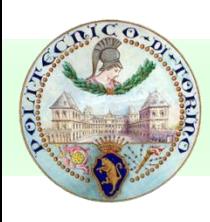

## Apply Model to Test Data

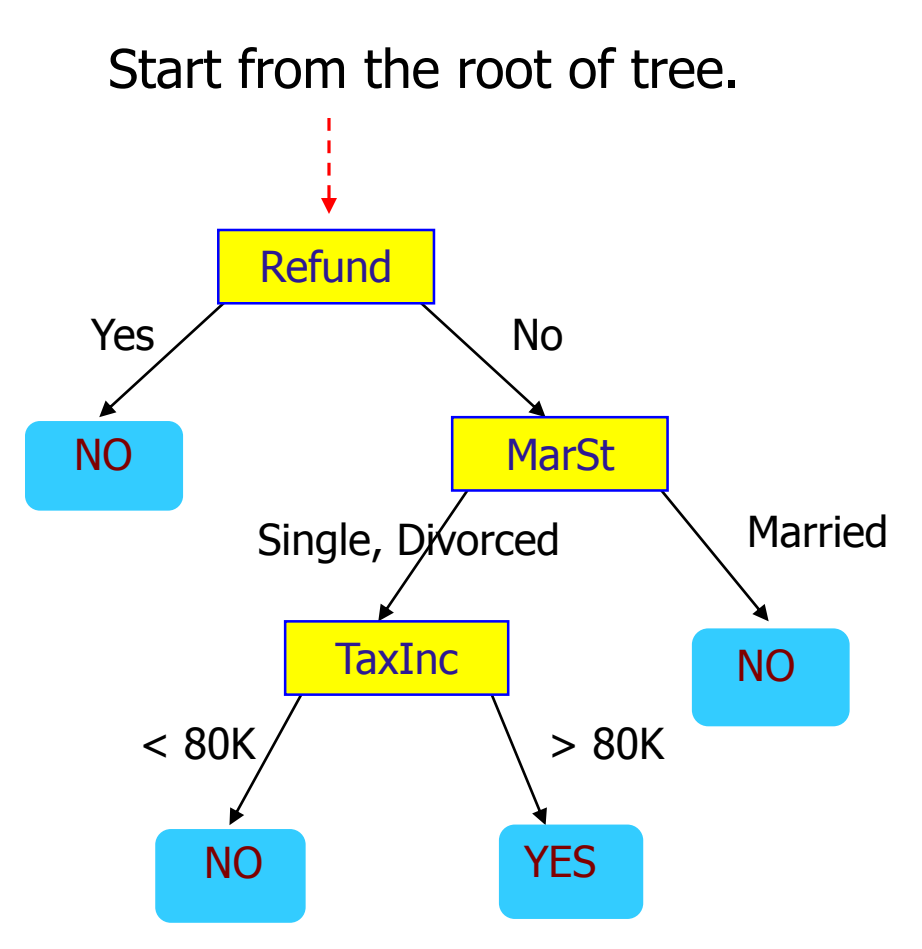

#### Test Data

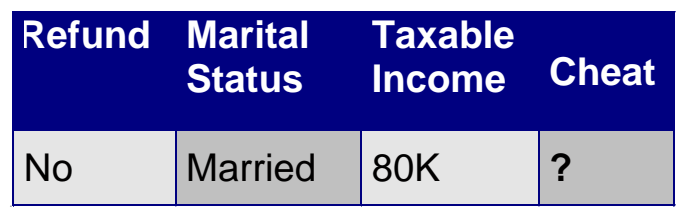

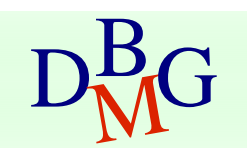

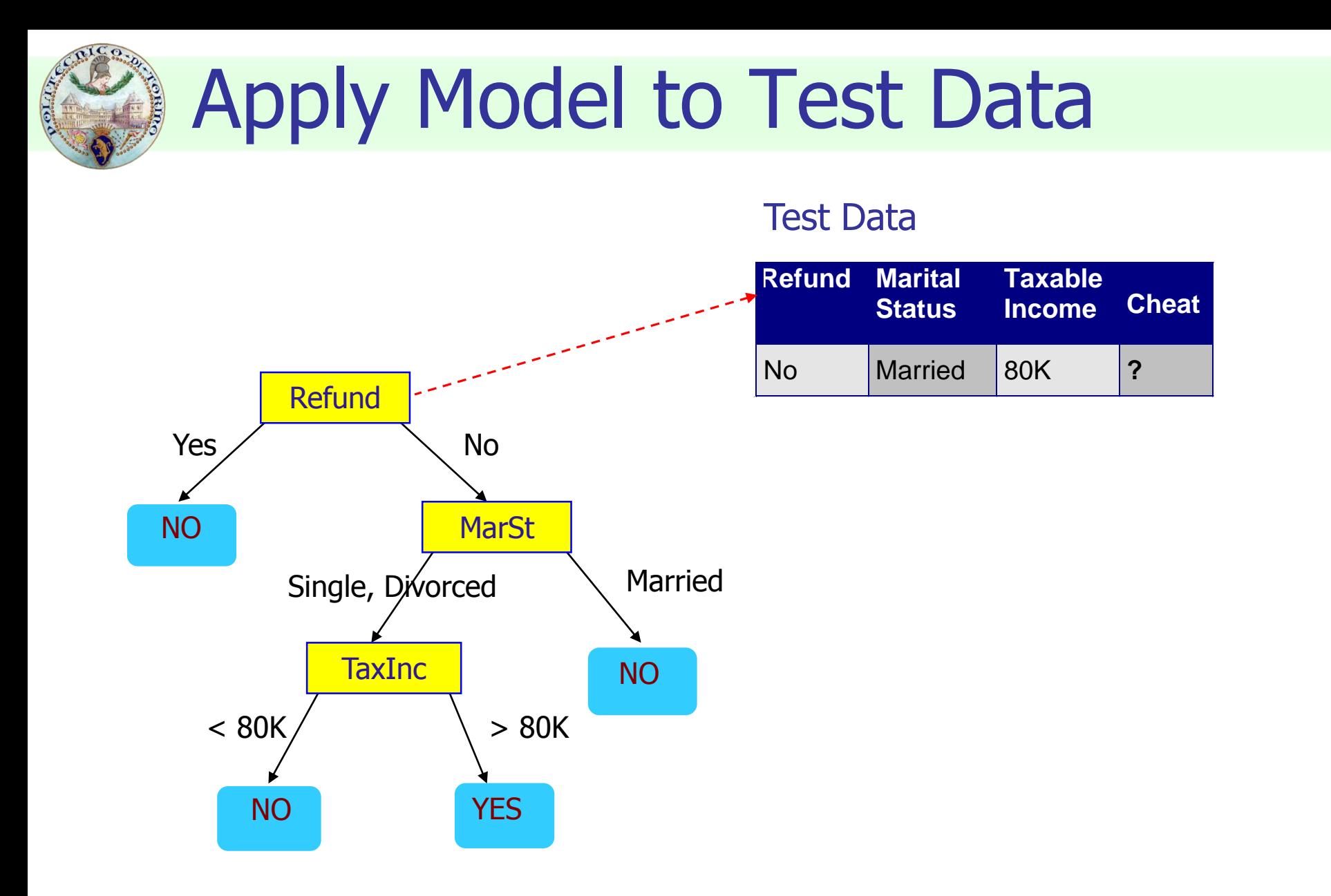

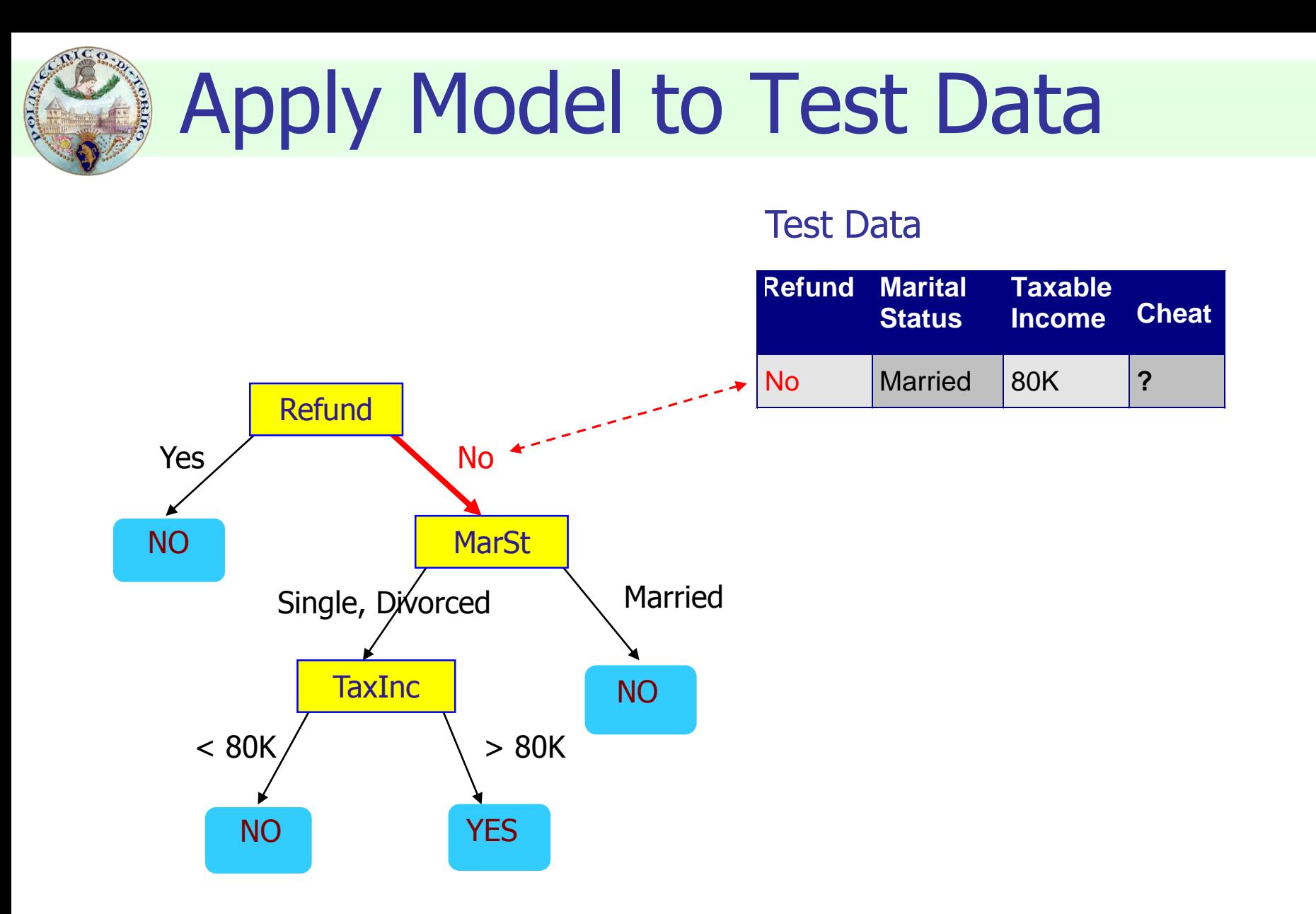

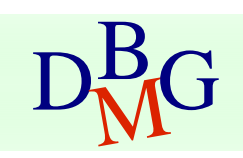

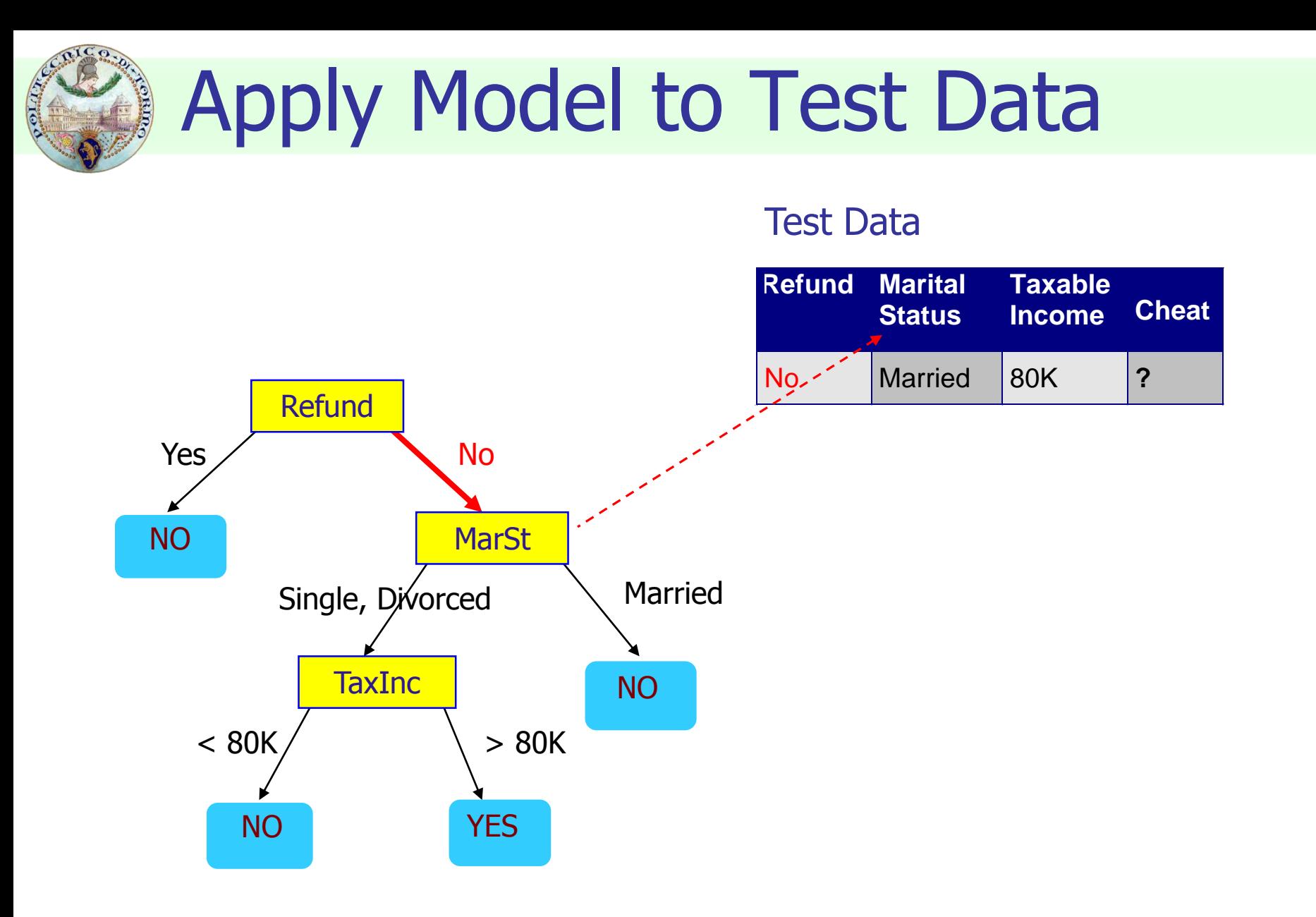

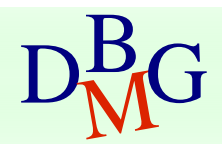

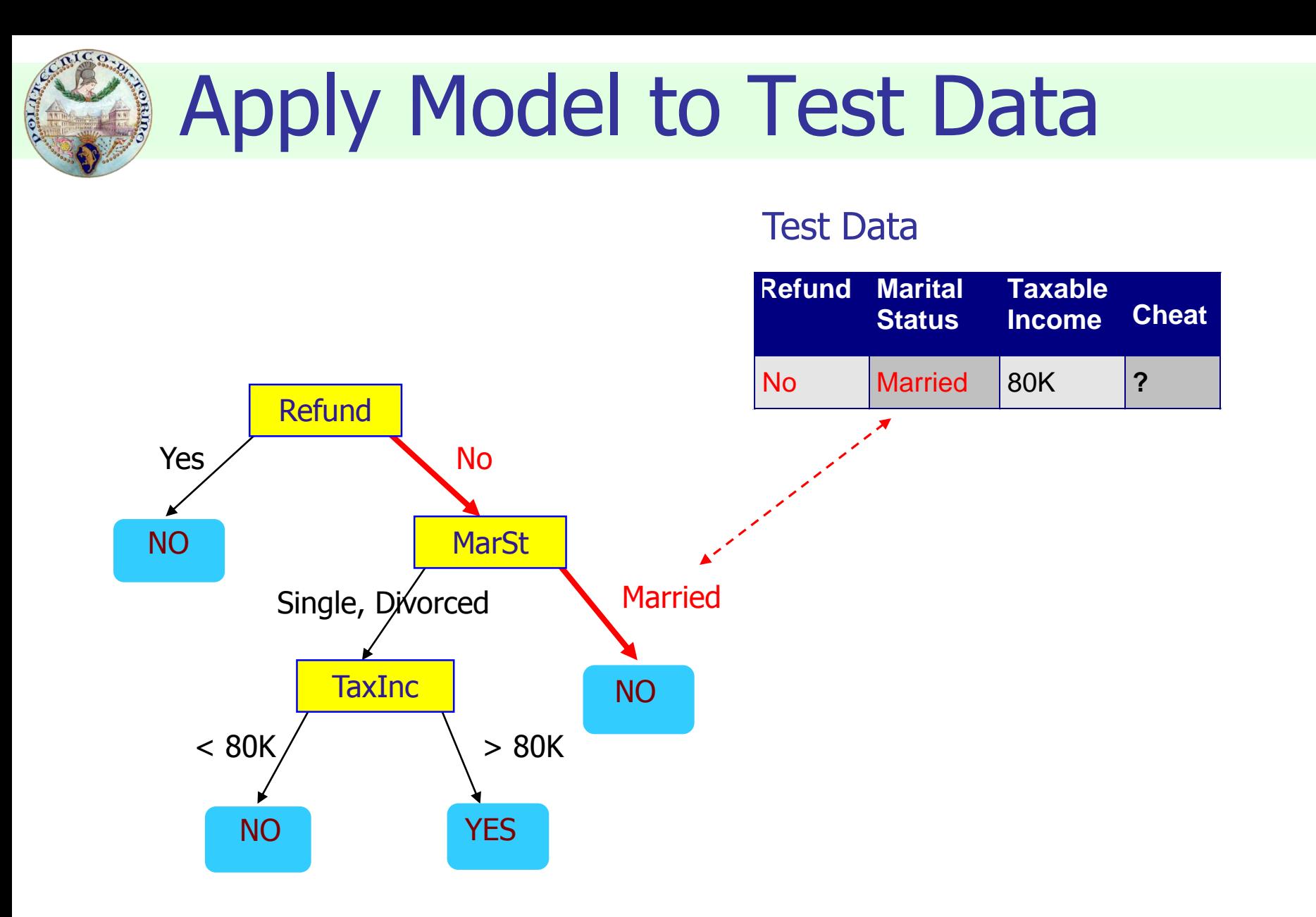

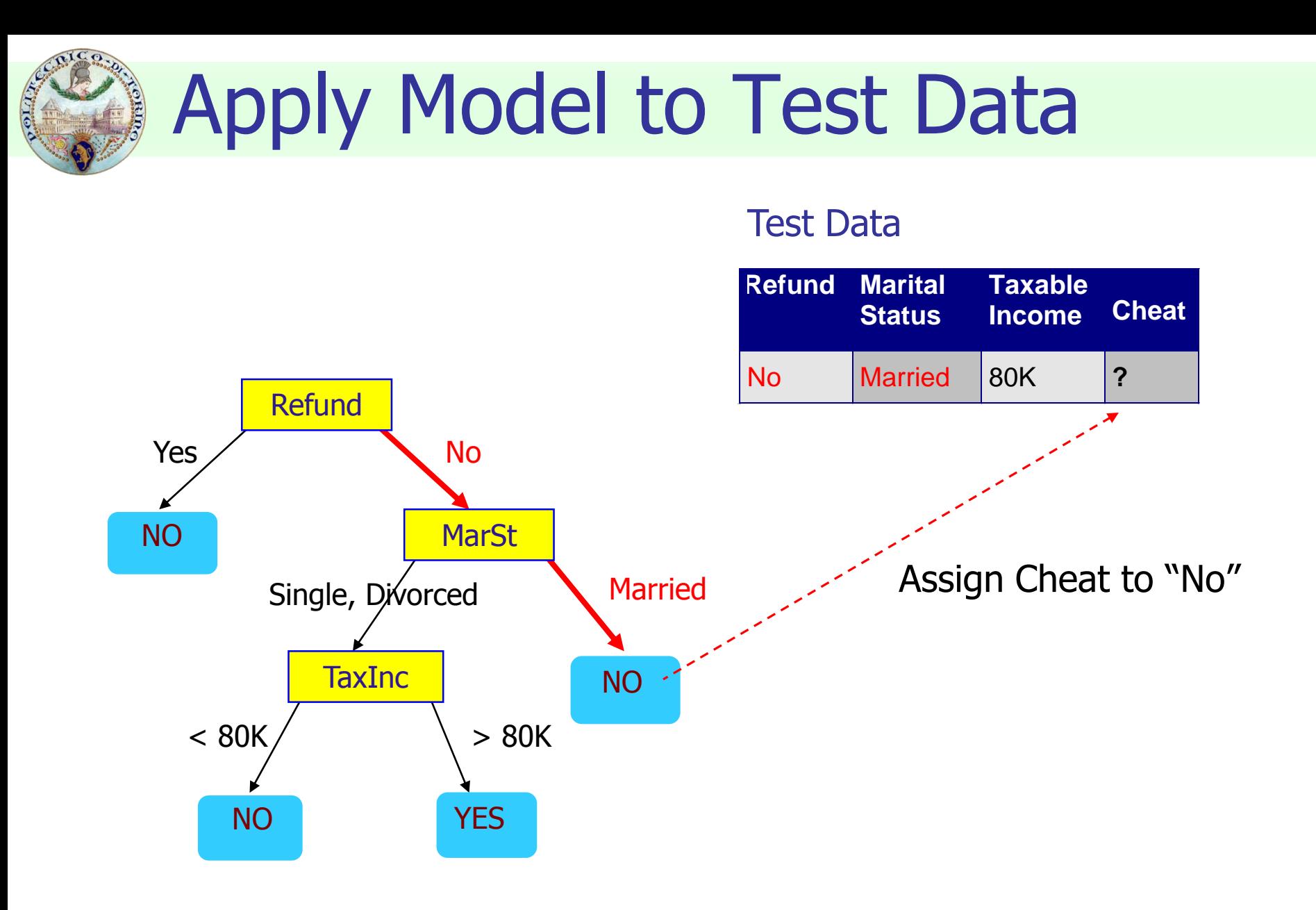

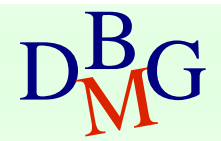

## Decision tree induction

#### **• Many algorithms to build a decision tree**

- **Hunt's Algorithm (one of the earliest)**
- CART
- **ID3, C4.5, C5.0**
- SLIQ, SPRINT

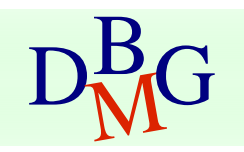

## DRG From: Tan,Steinbach, Kumar, Introduction to Data Mining, McGraw Hill 2006 7000 From: Tan,Steinbach, Kumar, Introduction to Data Mining, McGraw Hill 2006

#### General structure of Hunt's algorithm

Basic steps

- If  $D_t$  contains records that belong to more than one class
	- select the "best" attribute A on which to split  $D_t$  and label node t as A
	- **split**  $D_t$  into smaller subsets and recursively apply the procedure to each subset
- If  $D_t$  contains records that belong to the same class  $y_t$ 
	- **then t is a leaf node labeled as**  $y_t$
- If  $D_t$  is an empty set
	- **then t is a leaf node labeled as the** default (majority) class,  $y_d$

 $D_t$ , set of training records that reach a node t

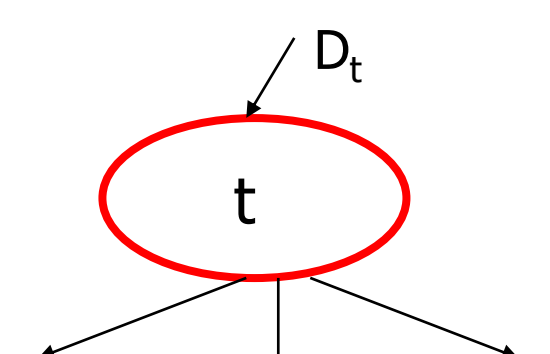

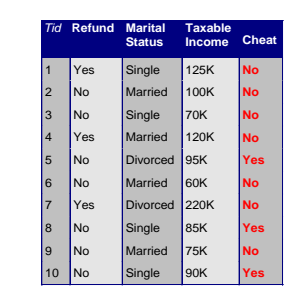

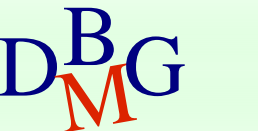

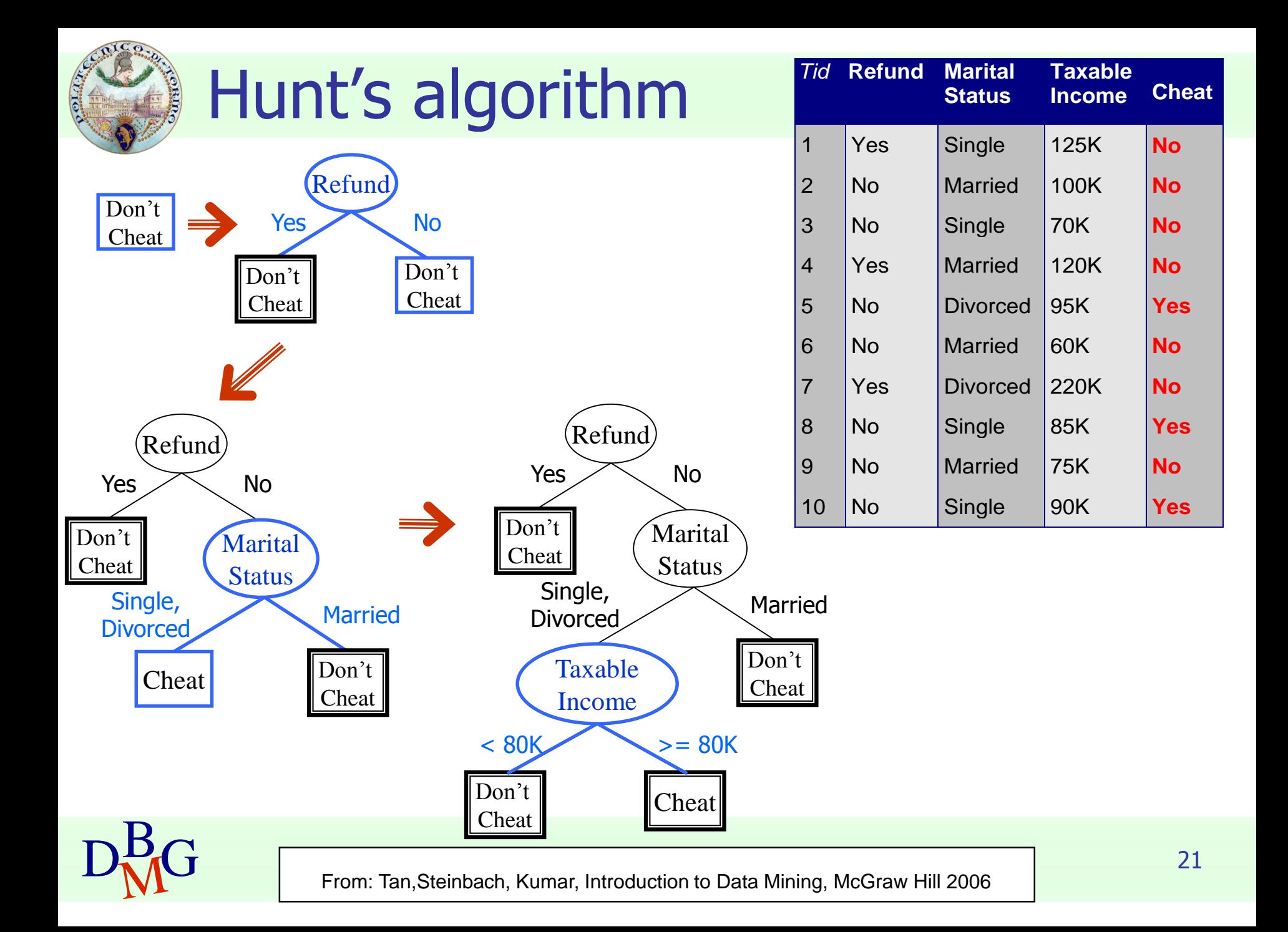

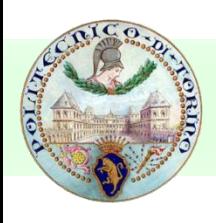

## Decision tree induction

#### **Adopts a greedy strategy**

- "Best" attribute for the split is selected locally at each step
	- not a global optimum
- **Issues** 
	- **Executere of test condition** 
		- **Binary split versus multiway split**
	- **Selection of the best attribute for the split**
	- **Stopping condition for the algorithm**

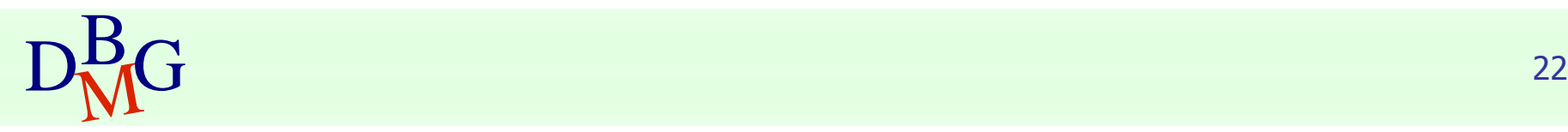

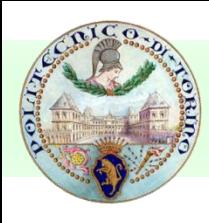

## Structure of test condition

#### **Depends on attribute type**

- **nominal**
- ordinal
- **E** continuous

#### Depends on number of outgoing edges

- **2-way split**
- **n** multi-way split

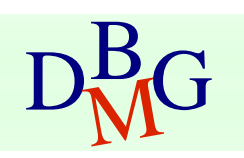

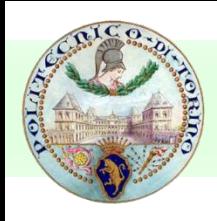

## Splitting on nominal attributes

#### **Multi-way split**

**use as many partitions as distinct values** 

#### **Binary split**

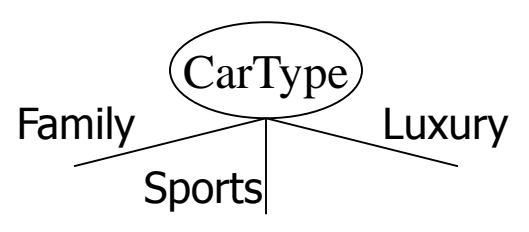

- **Divides values into two subsets**
- **Need to find optimal partitioning**

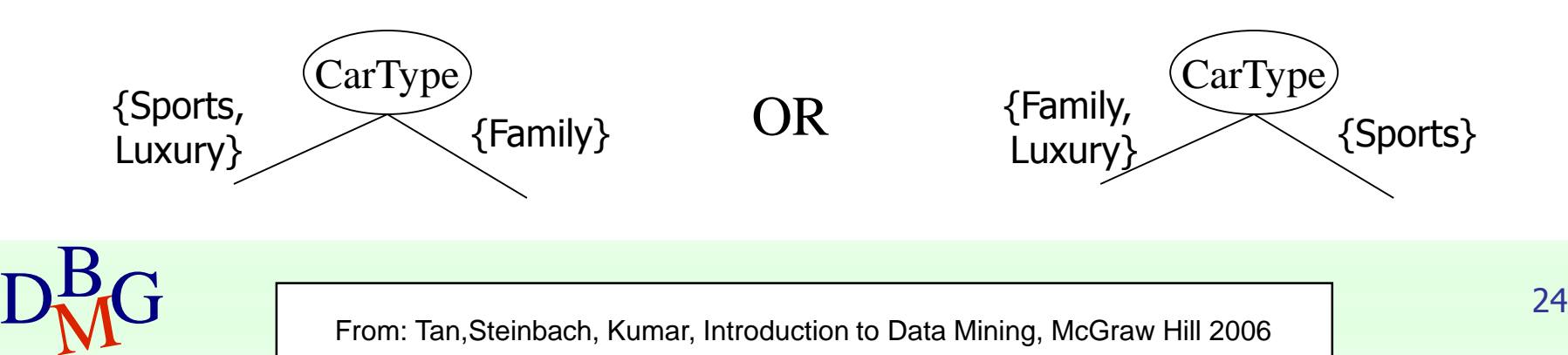

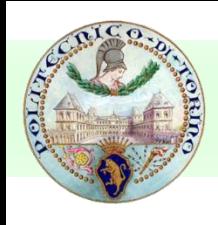

## Splitting on ordinal attributes

#### **Multi-way split**

**use as many partitions as distinct values** 

#### **Binary split**

- Divides values into two subsets
- **Need to find optimal partitioning**

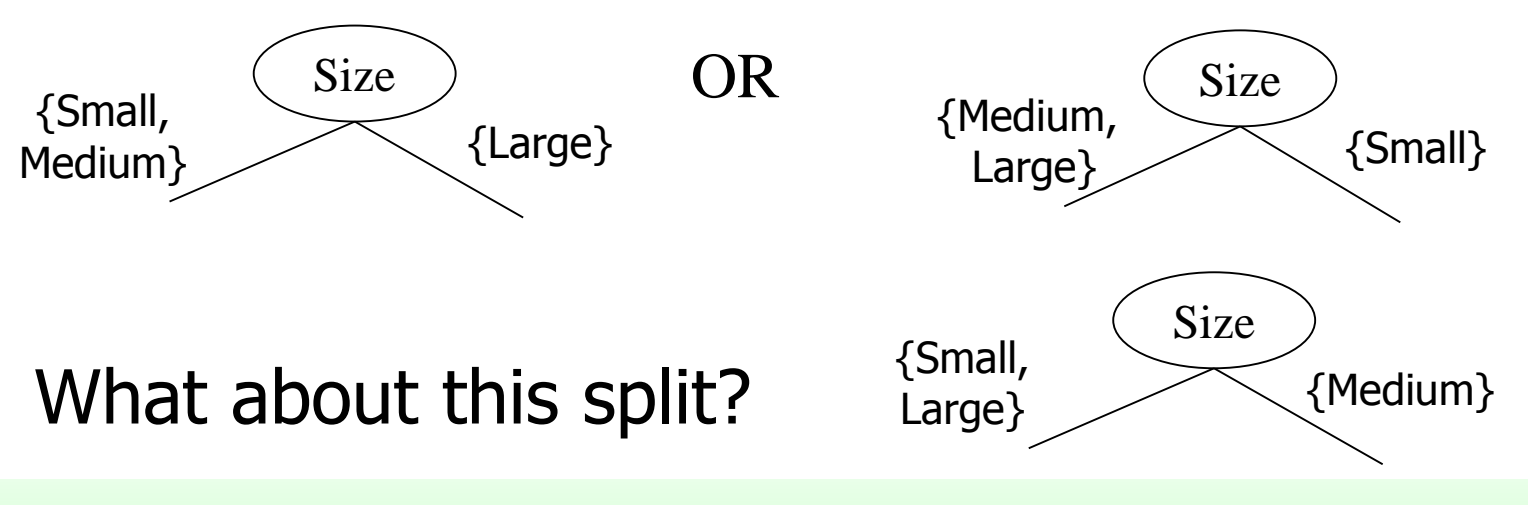

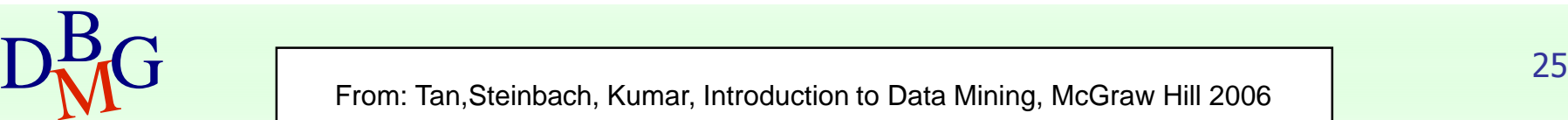

Large

Size

**Medium** 

Small

## Splitting on continuous attributes

#### Different techniques

- **Discretization to form an ordinal categorical** attribute
	- Static discretize once at the beginning
	- Dynamic discretize during tree induction
	- Ranges can be found by equal interval bucketing, equal frequency bucketing (percentiles), or clustering
- **Binary decision**  $(A < v)$  or  $(A \ge v)$ 
	- consider all possible splits and find the best cut
	- **n** more computationally intensive

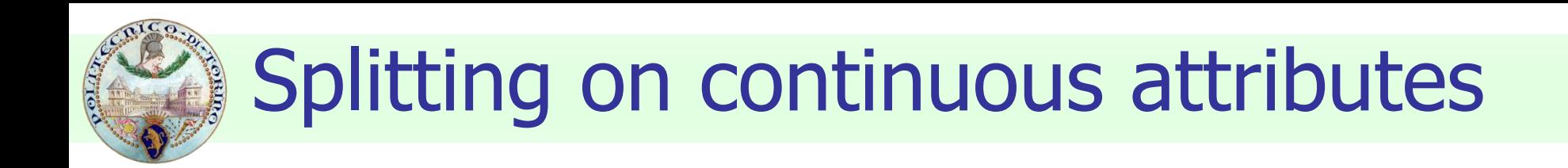

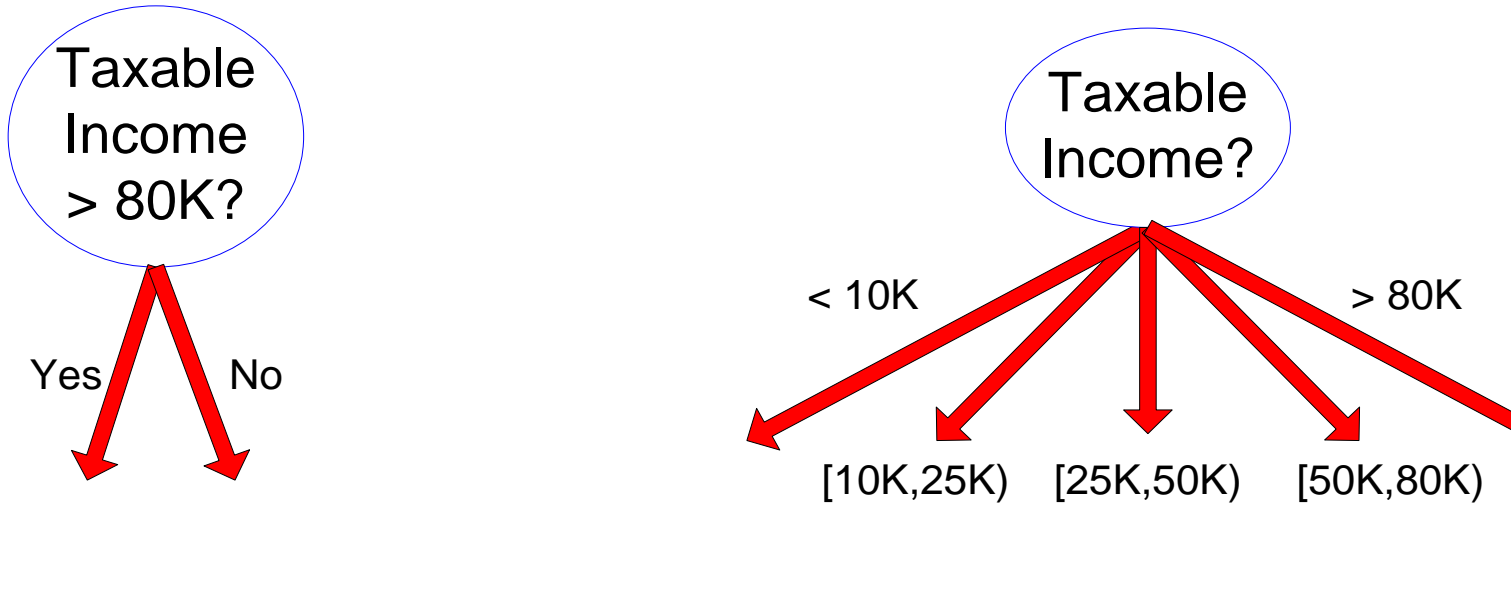

(i) Binary split (ii) Multi-way split

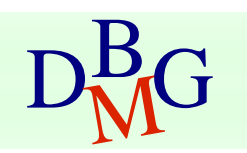

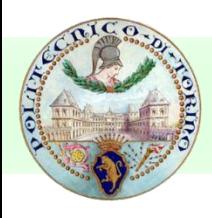

### Selection of the best attribute

Before splitting: 10 records of class 0, 10 records of class 1

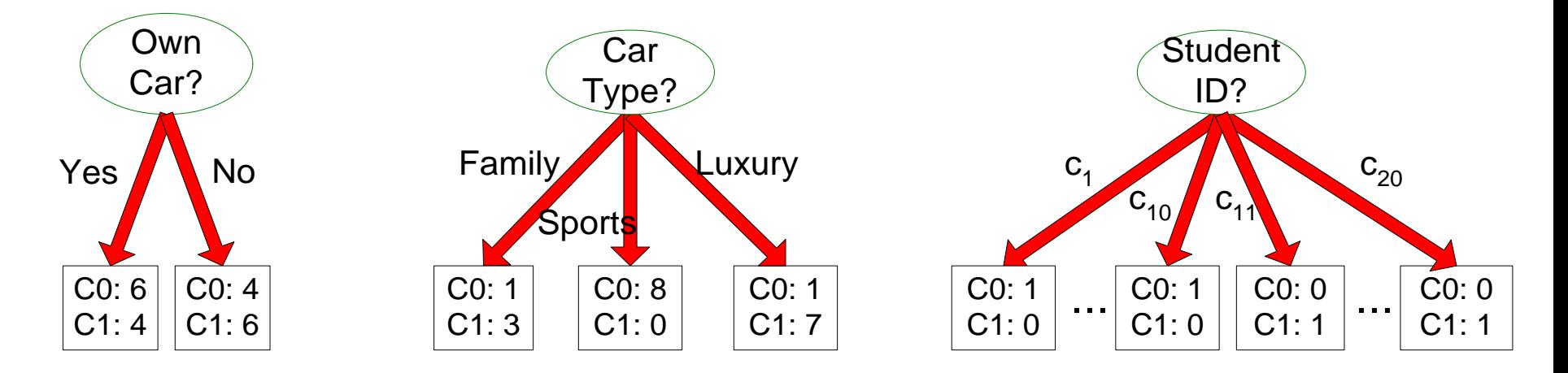

#### Which attribute (test condition) is the best?

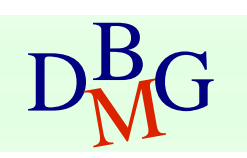

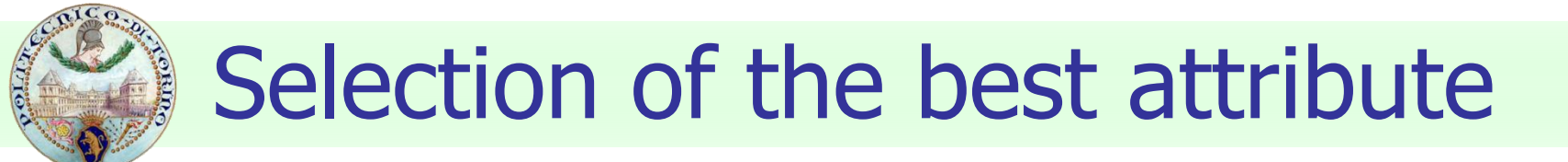

- **Attributes with homogeneous class** distribution are preferred
- **Need a measure of node impurity**

$$
\begin{array}{|c|c|}\n\hline\nC0:5 \\
C1:5\n\end{array}
$$

C0: 9  $C1: 1$ 

Non-homogeneous, high degree of impurity

Homogeneous, low degree of impurity

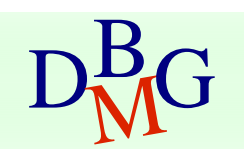

# Measures of node impurity

#### **• Many different measures available**

- **Gini index**
- **Entropy**
- **Misclassification error**
- **Different algorithms rely on different** measures

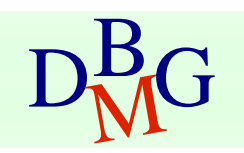

DRG From: Tan,Steinbach, Kumar, Introduction to Data Mining, McGraw Hill 2006 7000 From: Tan,Steinbach, Kumar, Introduction to Data Mining, McGraw Hill 2006

## How to find the best attribute

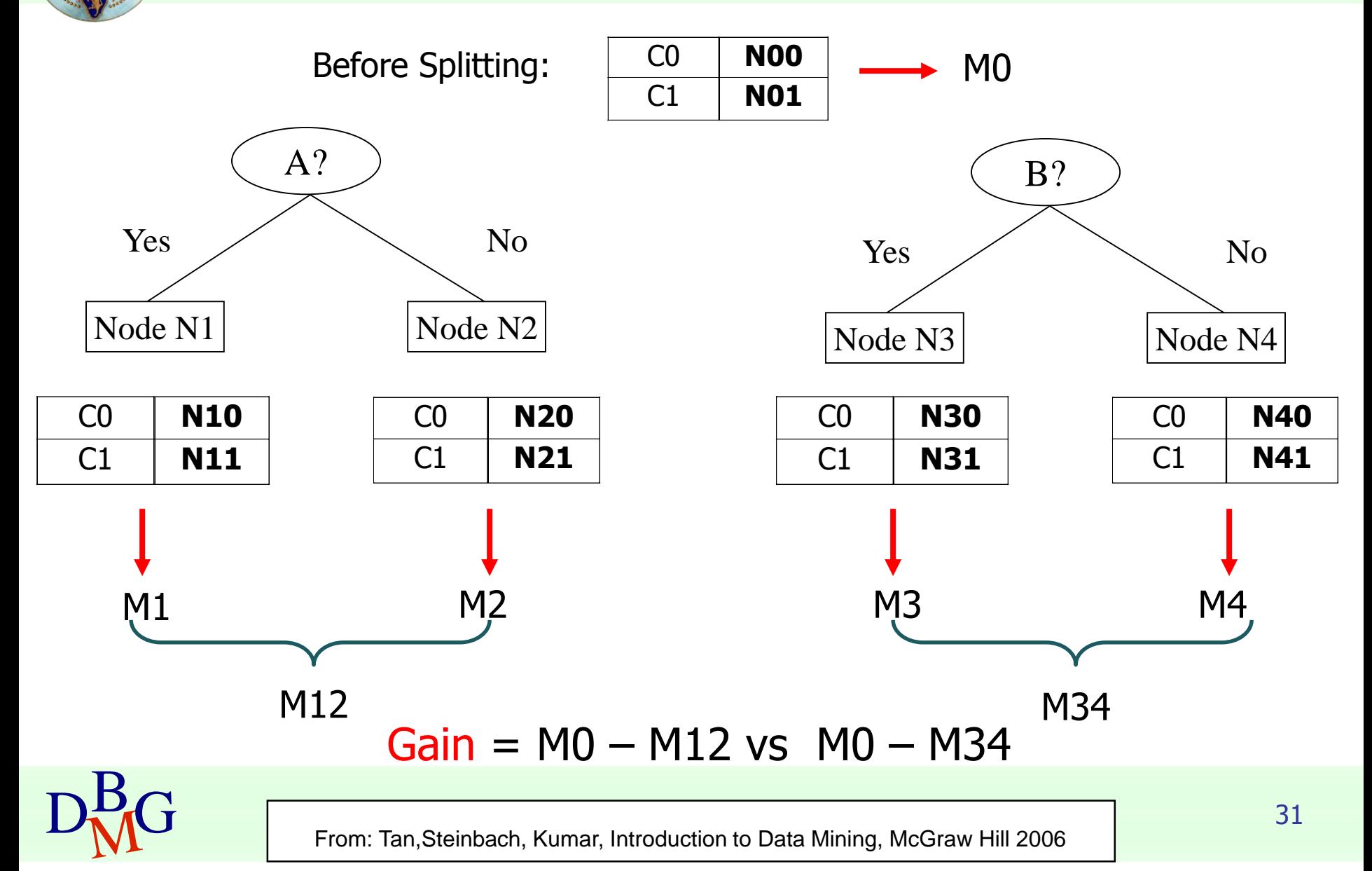

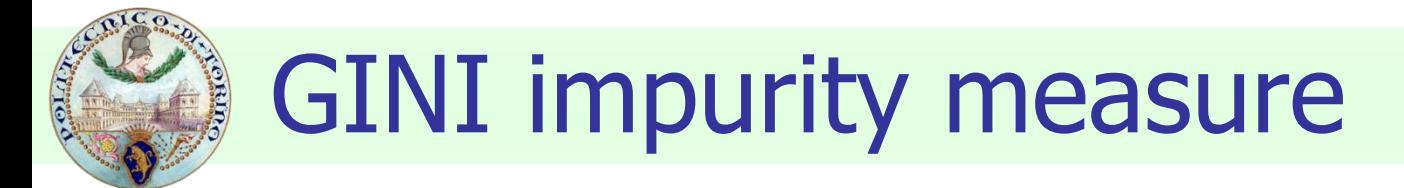

Gini Index for a given node t

$$
GINI(t) = 1 - \sum_{j} [p(j \mid t)]^2
$$

 $p(j/t)$  is the relative frequency of class j at node t

- **•** Maximum  $(1 1/n_c)$  when records are equally distributed among all classes, implying higher impurity degree
- **Minimum (0.0) when all records belong to one class,** implying lower impurity degree

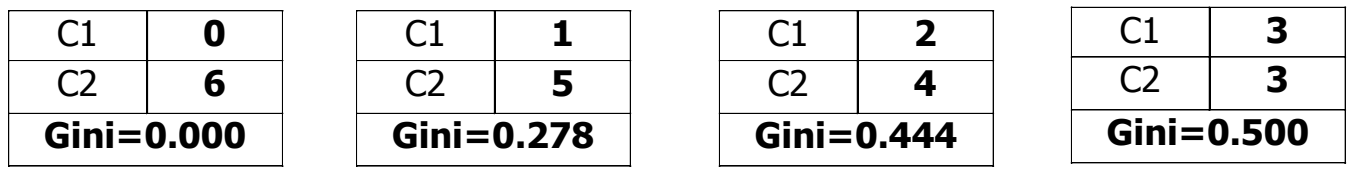

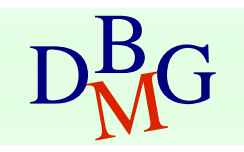

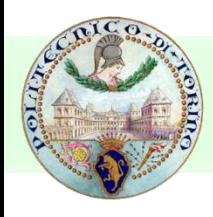

## Examples for computing GINI

$$
GINI(t) = 1 - \sum_{j} [p(j \mid t)]^2
$$

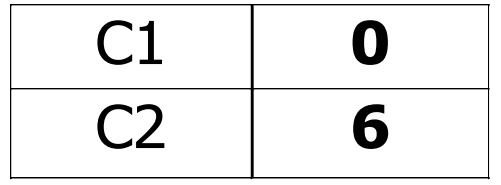

 $P(C1) = 0/6 = 0$   $P(C2) = 6/6 = 1$ Gini =  $1 - P(C1)^2 - P(C2)^2 = 1 - 0 - 1 = 0$ 

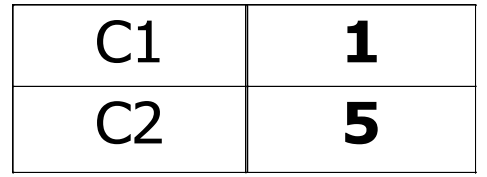

$$
P(C1) = 1/6 \qquad P(C2) = 5/6
$$
  
Gini = 1 - (1/6)<sup>2</sup> - (5/6)<sup>2</sup> = 0.278

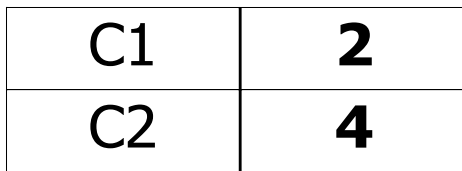

$$
P(C1) = 2/6 \qquad P(C2) = 4/6
$$
  
Gini = 1 - (2/6)<sup>2</sup> - (4/6)<sup>2</sup> = 0.444

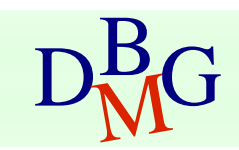

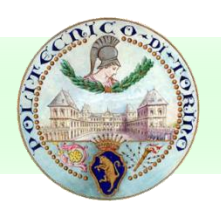

## Splitting based on GINI

- Used in CART, SLIQ, SPRINT
- When a node p is split into k partitions (children), the quality of the split is computed as

$$
GINI_{split} = \sum_{i=1}^{k} \frac{n_i}{n} GINI(i)
$$

where

- $n_i$  = number of records at child i
- $n =$  number of records at node  $p$

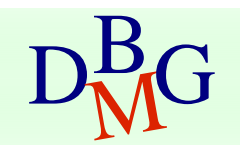

#### Computing GINI index: Boolean attribute

- Splits into two partitions
	- larger and purer partitions are sought for

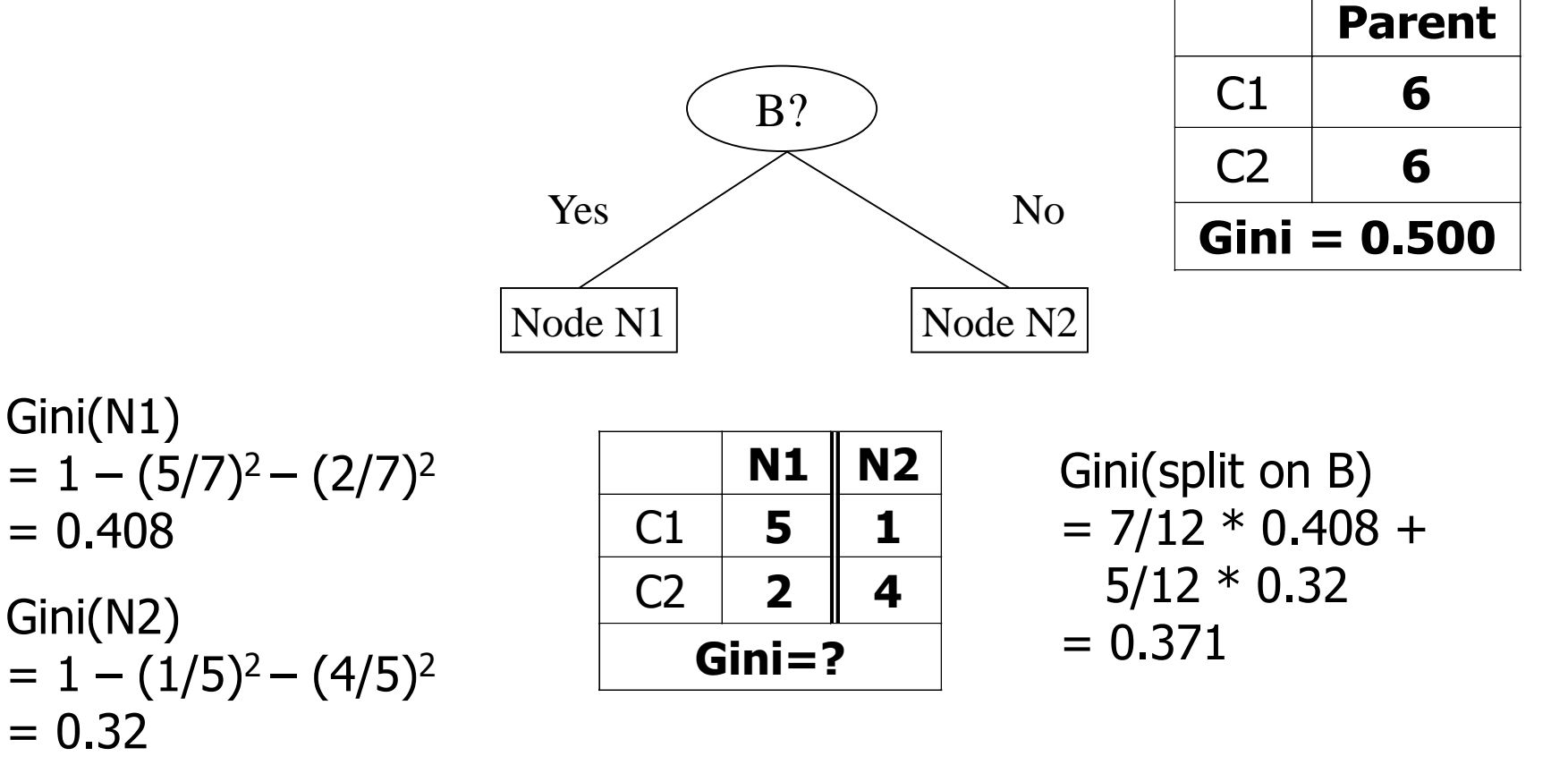

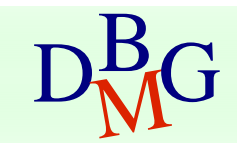

#### Computing GINI index: Categorical attribute

- For each distinct value, gather counts for each class in the dataset
- **Use the count matrix to make decisions**

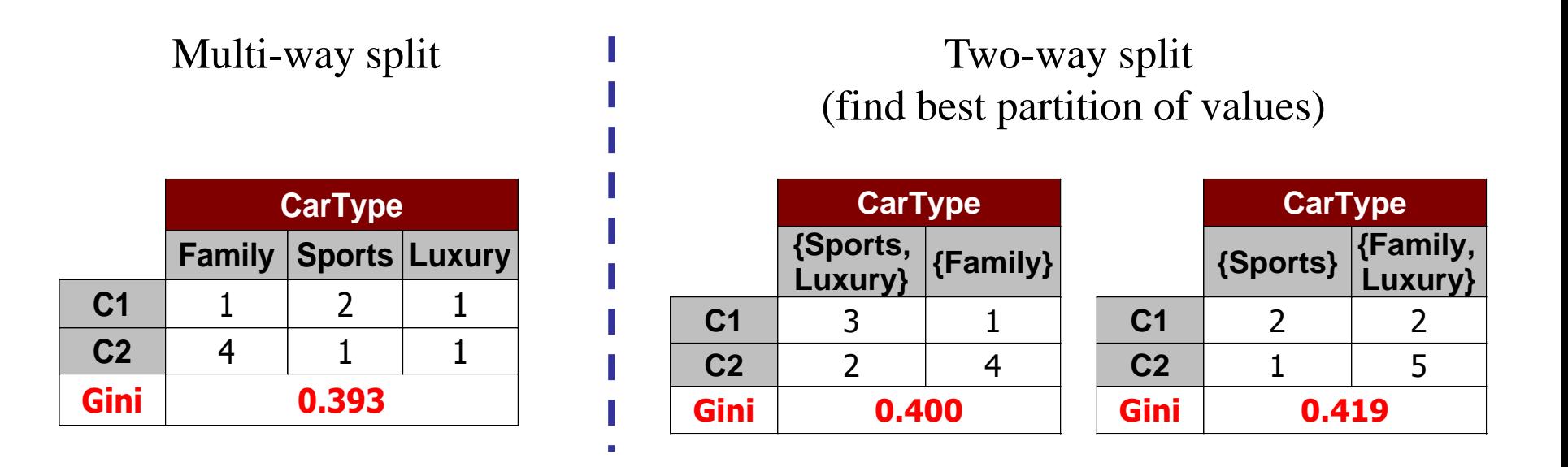

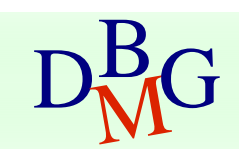
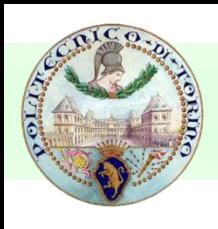

#### Computing GINI index: Continuous attribute

- **Binary decision on one** splitting value
	- **Number of possible splitting** values
		- = Number of distinct values
- $\blacksquare$  Each splitting value v has a count matrix
	- **class counts in the two** partitions
		- $A < V$
		- $A > V$

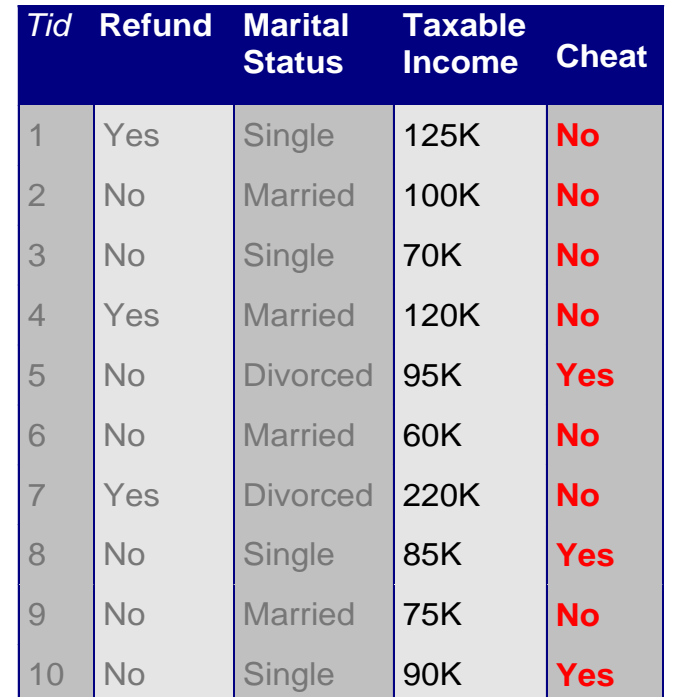

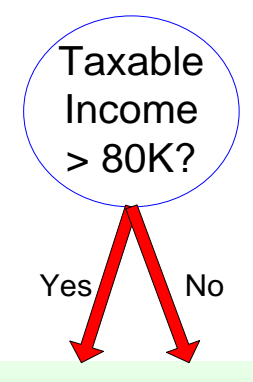

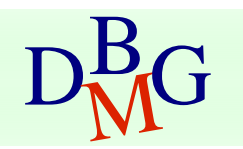

#### Computing GINI index: Continuous attribute

#### **For each attribute**

- Sort the attribute on values
- Linearly scan these values, each time updating the count matrix and computing gini index
- Choose the split position that has the least gini index

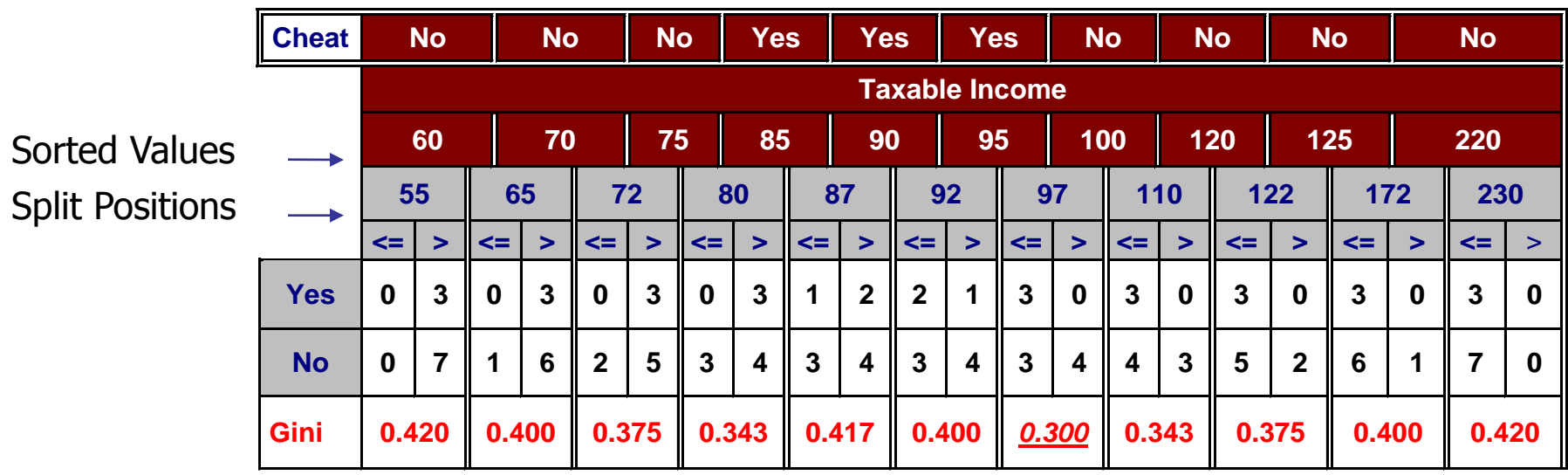

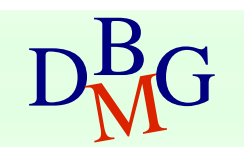

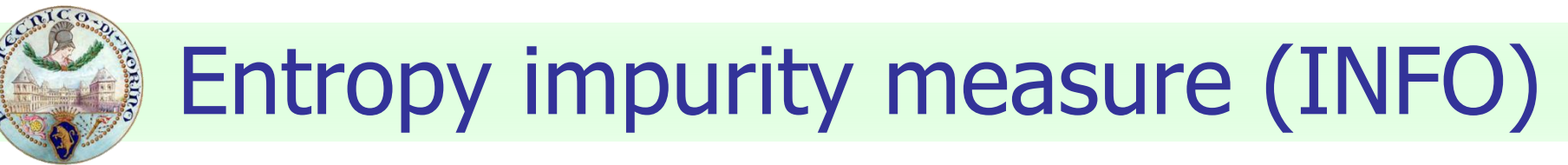

**Entropy at a given node t** 

$$
Entropy(t) = -\sum_{j} p(j|t) \log_{2} p(j|t)
$$

 $p(j/t)$  is the relative frequency of class j at node t

- $\blacksquare$  Maximum (log  $n_c$ ) when records are equally distributed among all classes, implying higher impurity degree
- **Minimum (0.0) when all records belong to one** class, implying lower impurity degree
- **Entropy based computations are similar to** GINI index computations

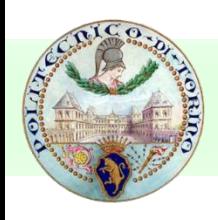

Examples for computing entropy

$$
Entropy(t) = -\sum_{j} p(j | t) \log_{2} p(j | t)
$$

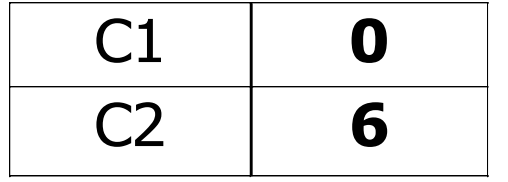

$$
P(C1) = 0/6 = 0 \qquad P(C2) = 6/6 = 1
$$
  
Entropy = -0 log 0 - 1 log 1 = -0 - 0 = 0

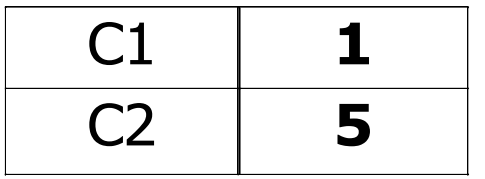

$$
P(C1) = 1/6 \qquad P(C2) = 5/6
$$
  
Entropy = – (1/6) log<sub>2</sub> (1/6) – (5/6) log<sub>2</sub> (5/6) = 0.65

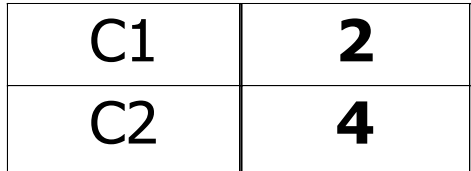

$$
P(C1) = 2/6 \qquad P(C2) = 4/6
$$
  
Entropy = - (2/6) log<sub>2</sub> (2/6) - (4/6) log<sub>2</sub> (4/6) = 0.92

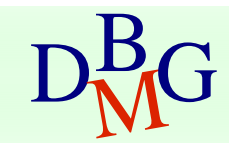

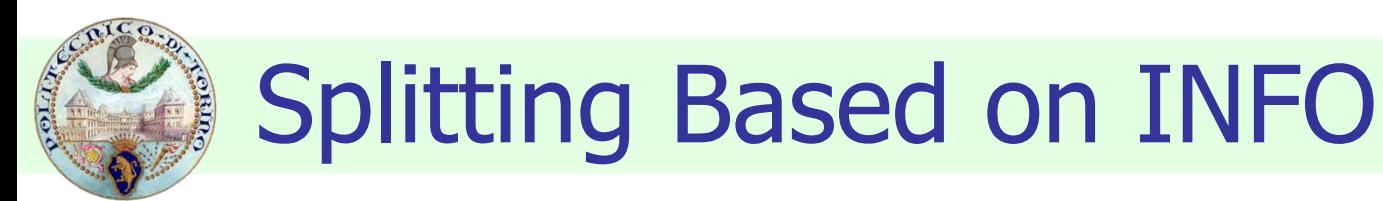

#### Information Gain

$$
GAN_{\mathit{split}} = Entropy(p) - \left(\sum_{i=1}^{k} \frac{n}{n} Entropy(i)\right)
$$

Parent Node, p is split into k partitions;

 $n_i$  is number of records in partition i

- **Measures reduction in entropy achieved because of the** split. Choose the split that achieves most reduction (maximizes GAIN)
- Used in ID3 and C4.5
- Disadvantage: Tends to prefer splits yielding a large number of partitions, each small but pure

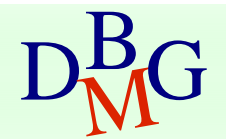

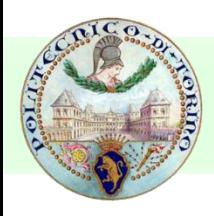

## Splitting Based on INFO

**Gain Ratio** 

$$
\overline{GainRATION_{\scriptscriptstyle split}} = \frac{GAN_{\scriptscriptstyle split}}{SplitINFO}
$$

$$
=\frac{GAIN_{\text{split}}}{SplitINFO}\left|{SplitINFO}=-\sum_{i=1}^{k}\frac{n_i}{n}\log\frac{n_i}{n}\right|
$$

Parent Node, p is split into k partitions  $n_i$  is the number of records in partition i

- **Adjusts Information Gain by the entropy of the** partitioning (SplitINFO). Higher entropy partitioning (large number of small partitions) is penalized
- Used in C4.5
- Designed to overcome the disadvantage of Information Gain

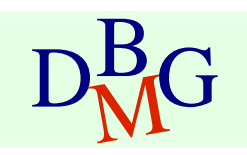

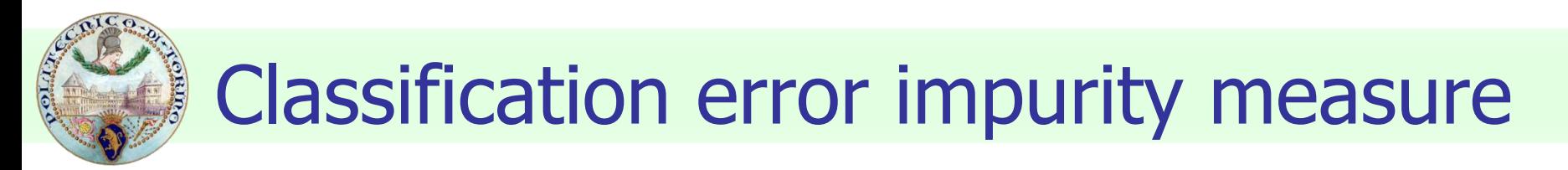

#### **Classification error at a node t**

$$
Error(t) = 1 - \max_i P(i | t)
$$

Measures misclassification error made by a node

- $\blacksquare$  Maximum (1 1/n<sub>c</sub>) when records are equally distributed among all classes, implying least interesting information
- **Minimum (0.0) when all records belong to one class, implying** most interesting information

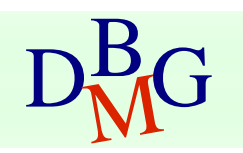

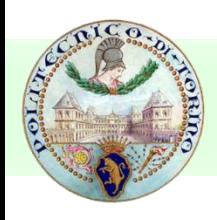

#### Examples for computing error

$$
Error(t) = 1 - \max_i P(i | t)
$$

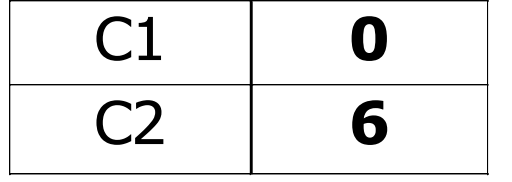

$$
P(C1) = 0/6 = 0 \qquad P(C2) = 6/6 = 1
$$
  
Error = 1 – max (0, 1) = 1 – 1 = 0

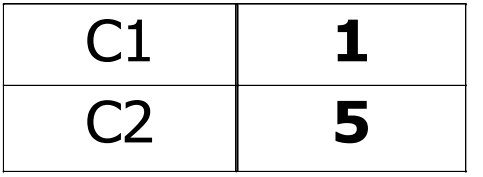

$$
P(C1) = 1/6 \qquad P(C2) = 5/6
$$
  
Error = 1 – max (1/6, 5/6) = 1 – 5/6 = 1/6

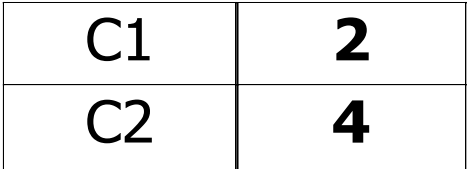

$$
P(C1) = 2/6 \qquad P(C2) = 4/6
$$
  
Error = 1 – max (2/6, 4/6) = 1 – 4/6 = 1/3

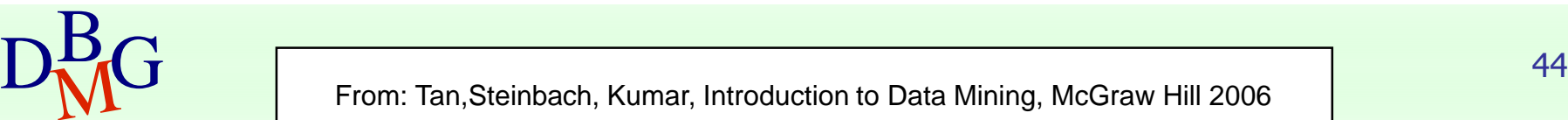

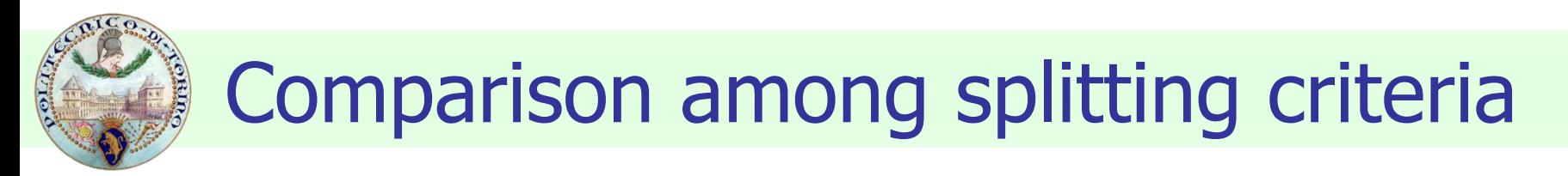

#### For a 2-class problem

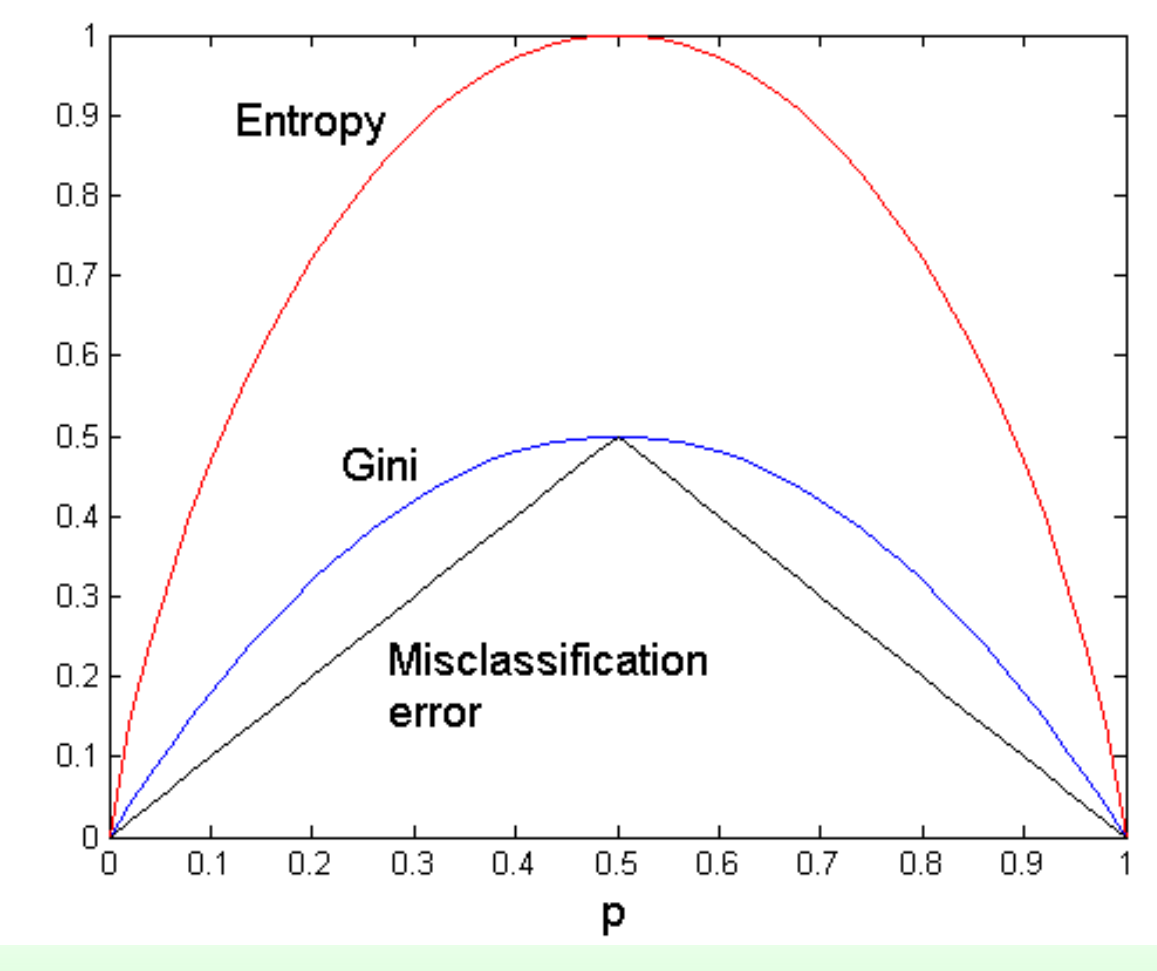

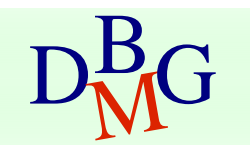

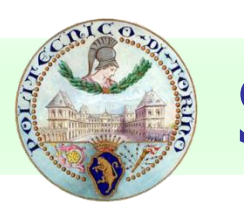

#### Stopping Criteria for Tree Induction

- **Stop expanding a node when all the records** belong to the same class
- **Stop expanding a node when all the records** have similar attribute values
- **Early termination** 
	- **Pre-pruning**
	- **Post-pruning**

# Underfitting and Overfitting

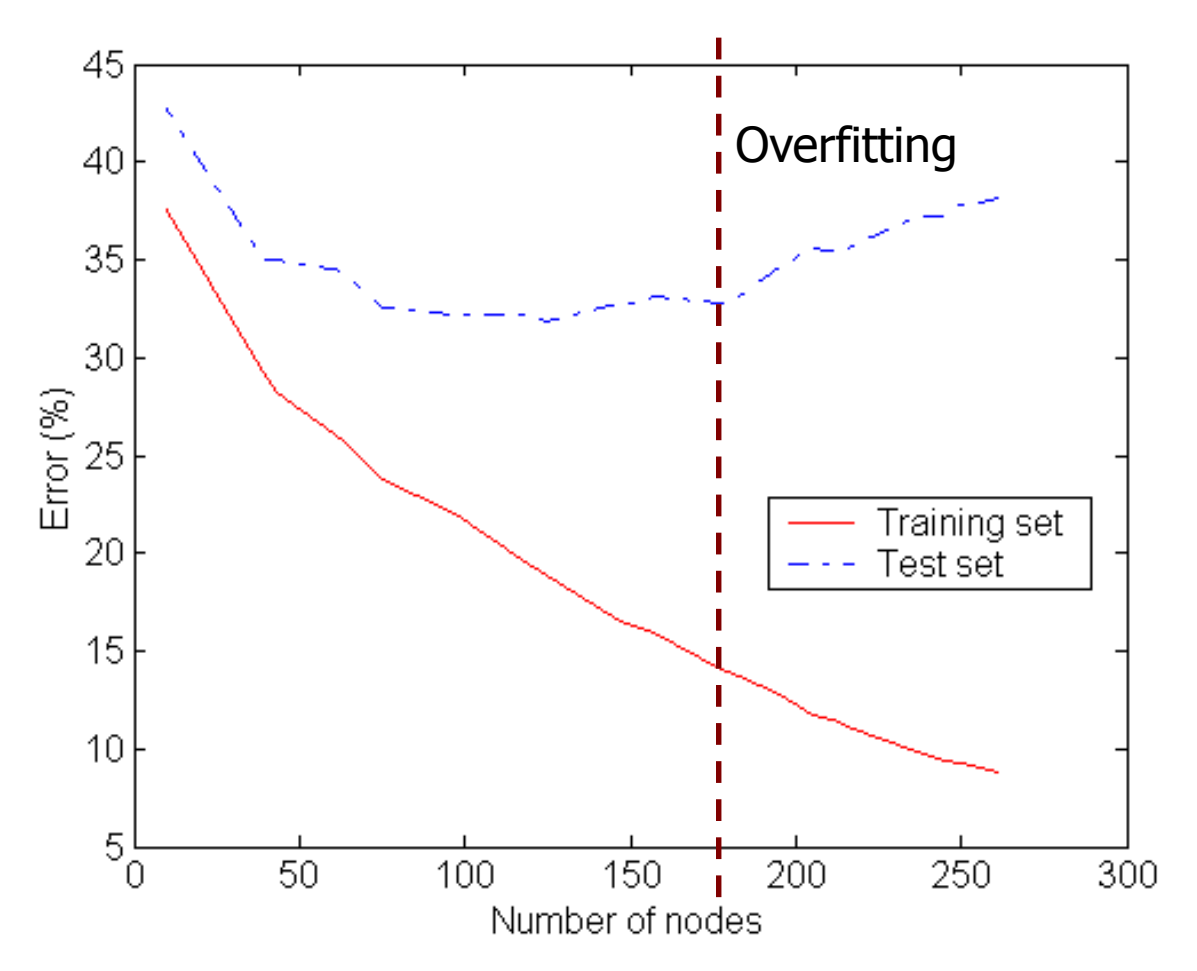

Underfitting: when model is too simple, both training and test errors are large

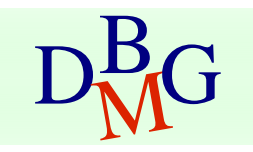

# Overfitting due to Noise

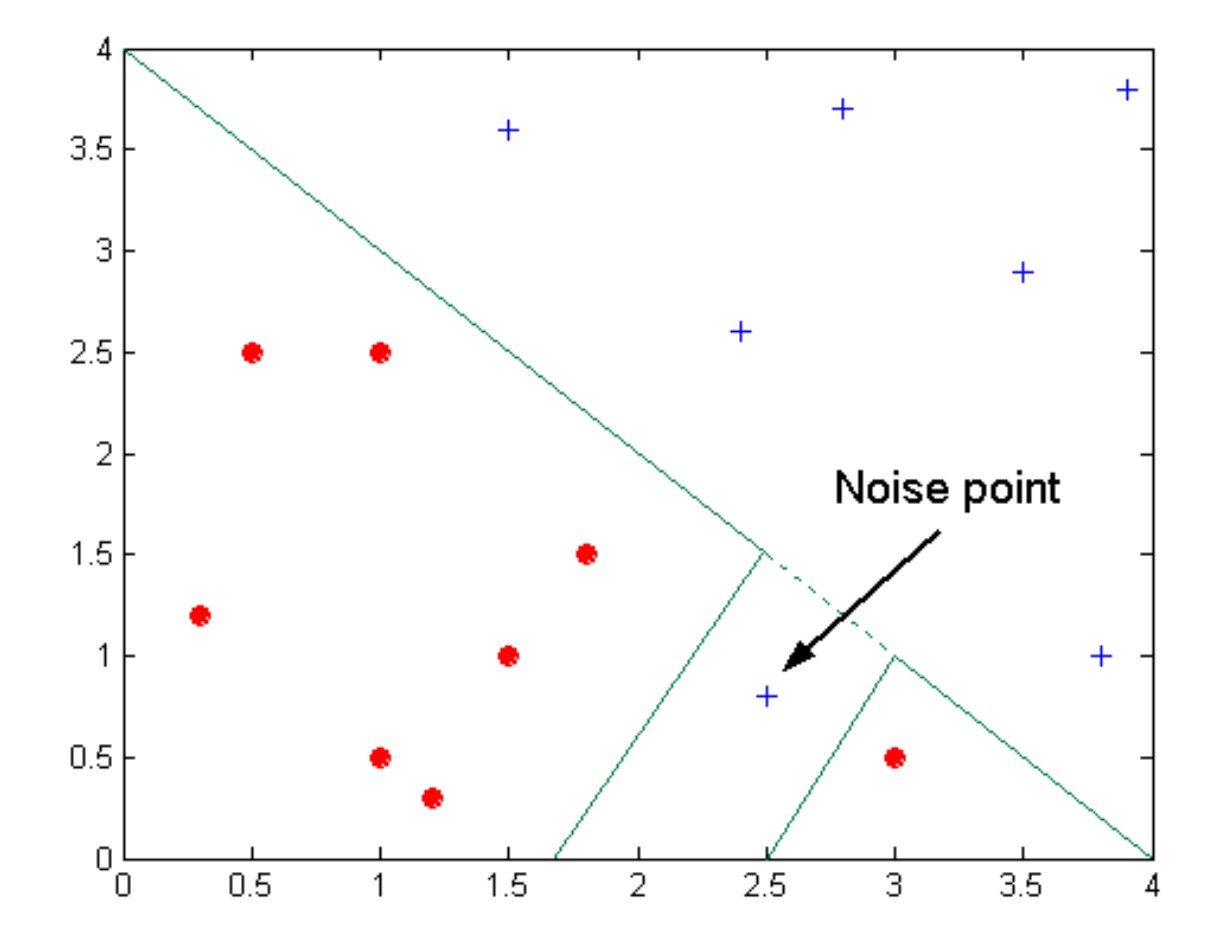

Decision boundary is distorted by noise point

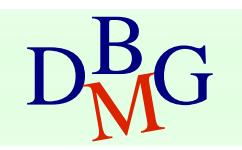

## How to address overfitting

- Pre-Pruning (Early Stopping Rule)
	- **Stop the algorithm before it becomes a fully-grown tree**
	- **Typical stopping conditions for a node** 
		- Stop if all instances belong to the same class
		- **Stop if all the attribute values are the same**
	- **Nore restrictive conditions** 
		- Stop if number of instances is less than some user-specified threshold
		- Stop if class distribution of instances are independent of the available features (e.g., using  $\chi$  <sup>2</sup> test)
		- Stop if expanding the current node does not improve impurity measures (e.g., Gini or information gain)

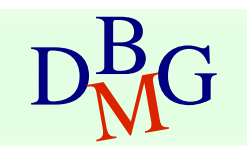

## How to address overfitting

#### ■ Post-pruning

- **Grow decision tree to its entirety**
- **Trim the nodes of the decision tree in a bottom**up fashion
- **If generalization error improves after trimming,** replace sub-tree by a leaf node.
- Class label of leaf node is determined from majority class of instances in the sub-tree

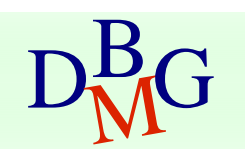

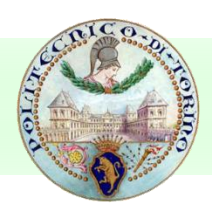

## Data fragmentation

- **Number of instances gets smaller as you** traverse down the tree
- **Number of instances at the leaf nodes could** be too small to make any statistically significant decision

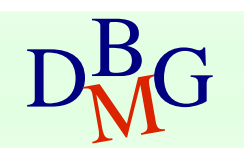

## Handling missing attribute values

- **Missing values affect decision tree** construction in three different ways
	- **Affect how impurity measures are computed**
	- **Affect how to distribute instance with missing** value to child nodes
	- **Affect how a test instance with missing value is** classified

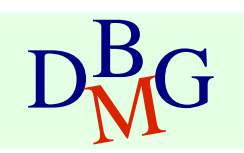

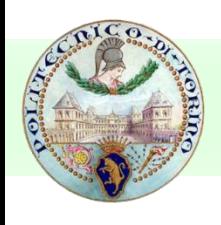

#### Other issues

- **Data Fragmentation**
- **Search Strategy**
- **Expressiveness**
- **Tree Replication**

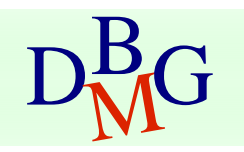

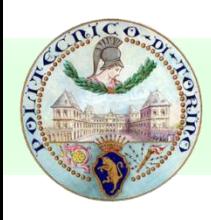

## Search strategy

**Finding an optimal decision tree is NP-hard** 

- **The algorithm presented so far uses a** greedy, top-down, recursive partitioning strategy to induce a reasonable solution
- **Other strategies?** 
	- **Bottom-up**
	- Bi-directional

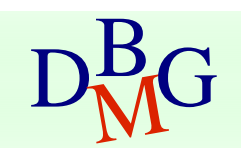

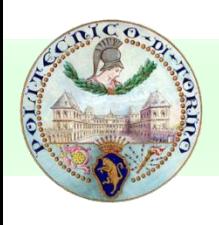

#### **Expressiveness**

- Decision tree provides expressive representation for learning discrete-valued function
	- But they do not generalize well to certain types of Boolean functions
		- **Example: parity function:** 
			- Class  $= 1$  if there is an even number of Boolean attributes with truth value  $=$ True
			- Class = 0 if there is an odd number of Boolean attributes with truth value = True
		- **For accurate modeling, must have a complete tree**
- Not expressive enough for modeling continuous variables
	- **Particularly when test condition involves only a single** attribute at-a-time

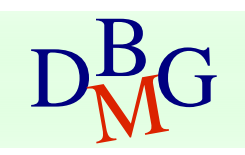

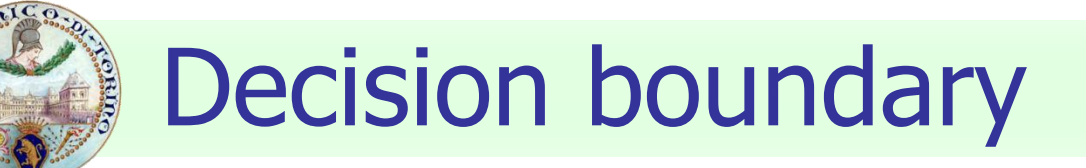

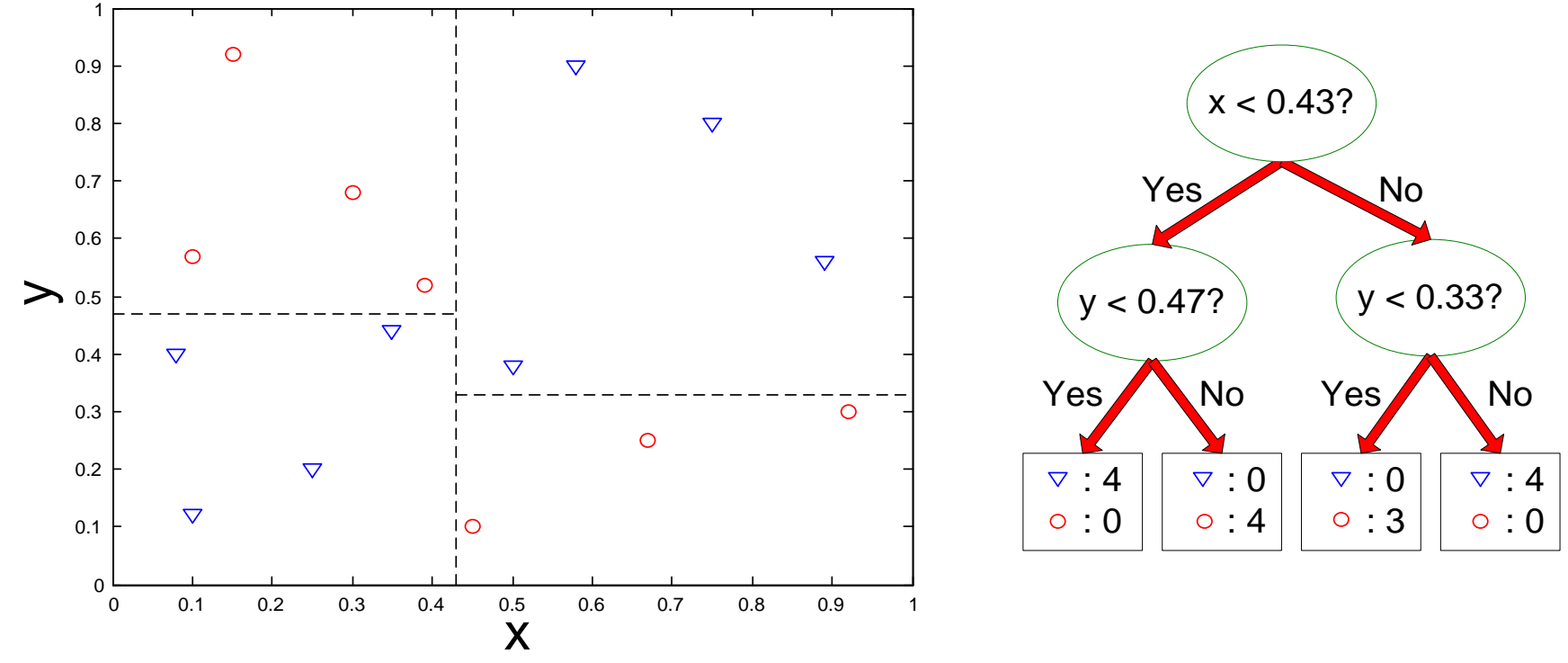

- Border line between two neighboring regions of different classes is known as decision boundary
- Decision boundary is parallel to axes because test condition involves a single attribute at-a-time

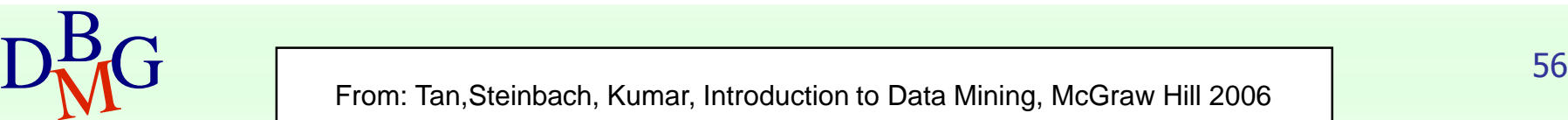

## Oblique decision trees

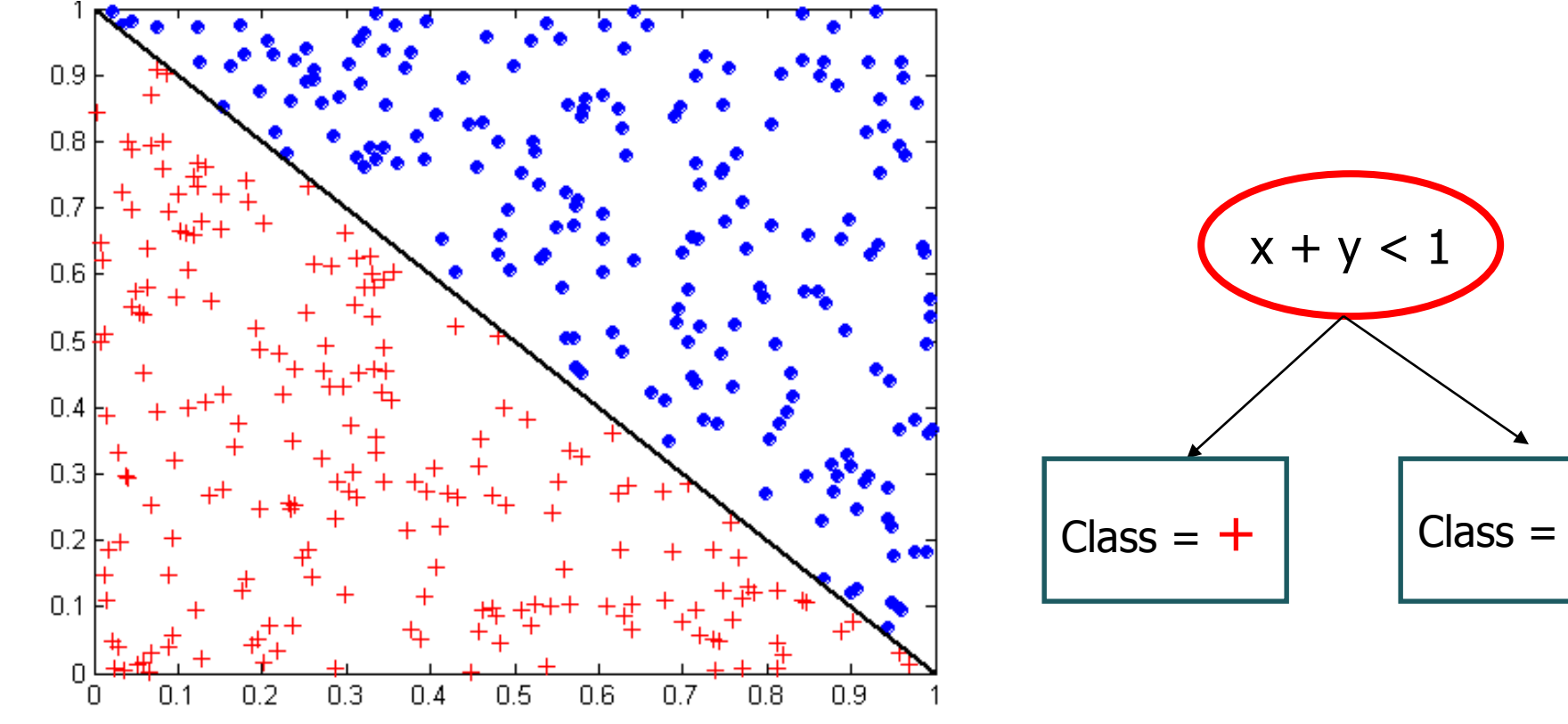

- Test condition may involve multiple attributes
- More expressive representation
- Finding optimal test condition is computationally expensive

## Decision Tree Based Classification

#### **Advantages**

- **Inexpensive to construct**
- **Extremely fast at classifying unknown records**
- **Easy to interpret for small-sized trees**
- **Accuracy is comparable to other classification** techniques for many simple data sets

#### **Disadvantages**

**accuracy may be affected by missing data** 

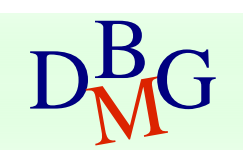

## Rule-based classification

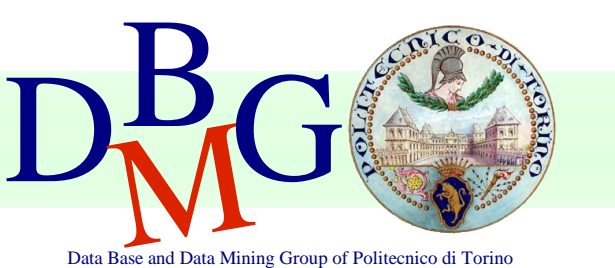

#### Elena Baralis Politecnico di Torino

## Rule-based classifier

- Classify records by using a collection of "if...then..." rules
- **Rule:**  $(Condition) \rightarrow y$ 
	- **u** where
		- Condition is a conjunction of attributes
		- $\bullet\quad$  y is the class label
	- LHS: rule antecedent or condition
	- RHS: rule consequent
- **Examples of classification rules** 
	- (Blood Type=Warm)  $\wedge$  (Lay Eggs=Yes)  $\rightarrow$  Birds
	- (Taxable Income  $<$  50K)  $\land$  (Refund=Yes)  $\rightarrow$  Cheat=No

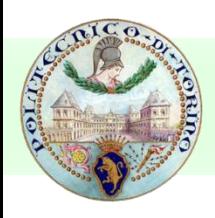

## Rule-based Classifier (Example)

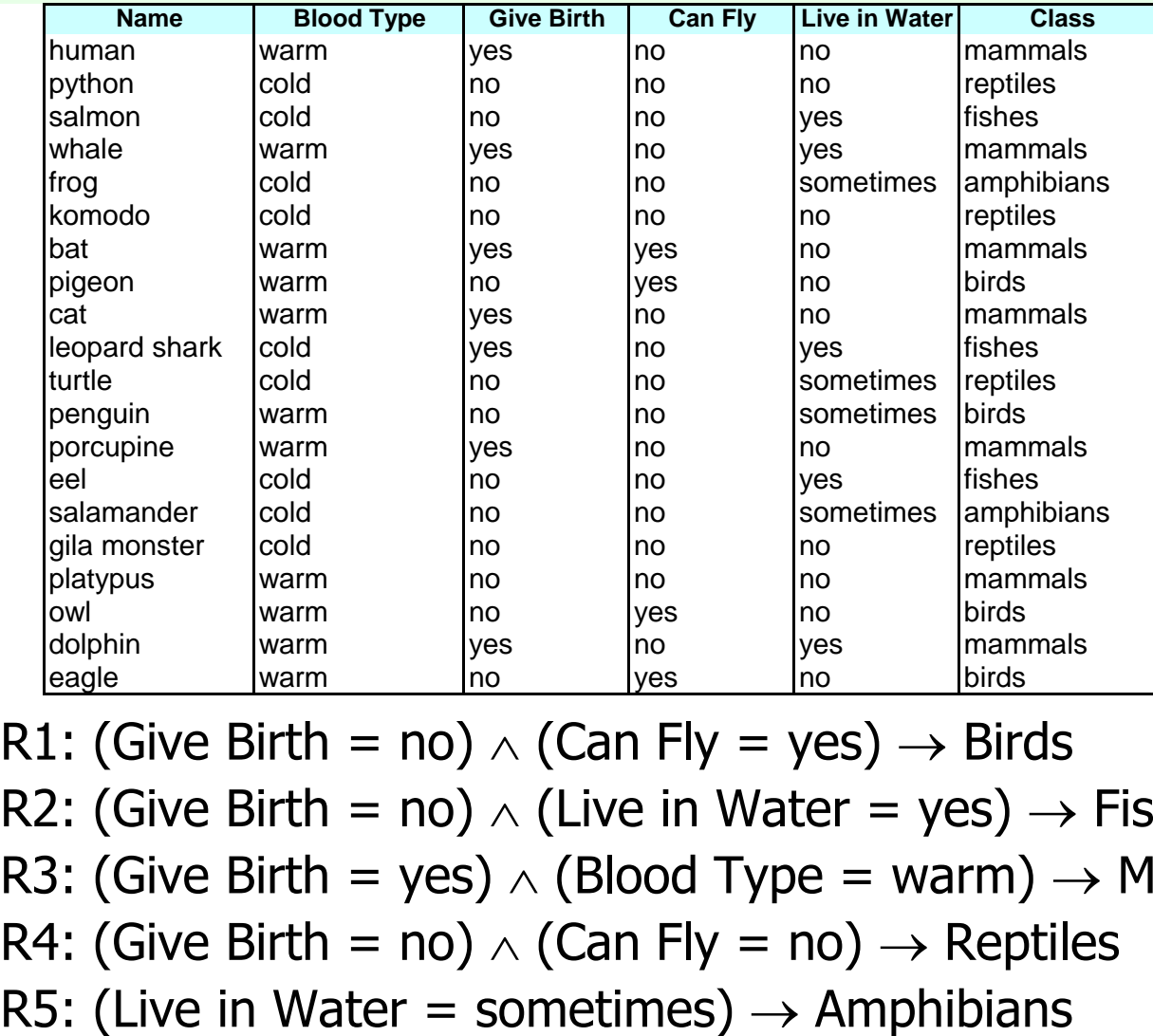

R1: (Give Birth = no)  $\wedge$  (Can Fly = yes)  $\rightarrow$  Birds

- R2: (Give Birth = no)  $\wedge$  (Live in Water = yes)  $\rightarrow$  Fishes
- R3: (Give Birth = yes)  $\wedge$  (Blood Type = warm)  $\rightarrow$  Mammals
- R4: (Give Birth = no)  $\wedge$  (Can Fly = no)  $\rightarrow$  Reptiles
- 

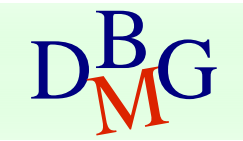

## Rule-based classification

- A rule <sup>r</sup> covers an instance **x** if the attributes of the instance satisfy the condition of the rule
	- R1: (Give Birth = no)  $\land$  (Can Fly = yes)  $\rightarrow$  Birds
	- R2: (Give Birth = no)  $\wedge$  (Live in Water = yes)  $\rightarrow$  Fishes
	- R3: (Give Birth = yes)  $\wedge$  (Blood Type = warm)  $\rightarrow$  Mammals
	- R4: (Give Birth = no)  $\wedge$  (Can Fly = no)  $\rightarrow$  Reptiles

R5: (Live in Water = sometimes)  $\rightarrow$  Amphibians

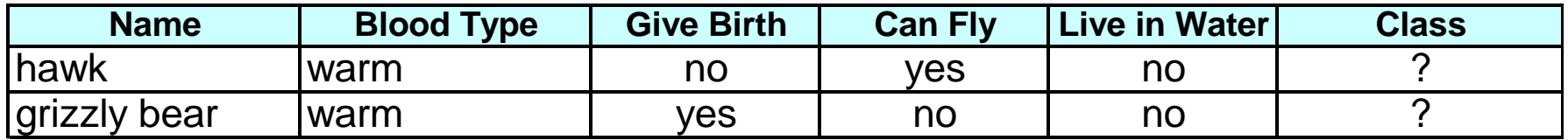

Rule R1 covers a hawk  $\Rightarrow$  Bird

Rule R3 covers the grizzly bear  $\epsilon$  Mammal

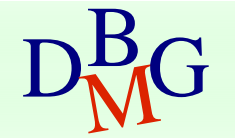

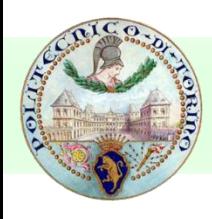

#### Rule-based classification

- R1: (Give Birth = no)  $\wedge$  (Can Fly = yes)  $\rightarrow$  Birds
- R2: (Give Birth = no)  $\wedge$  (Live in Water = yes)  $\rightarrow$  Fishes
- R3: (Give Birth = yes)  $\wedge$  (Blood Type = warm)  $\rightarrow$  Mammals
- R4: (Give Birth = no)  $\wedge$  (Can Fly = no)  $\rightarrow$  Reptiles
- R5: (Live in Water = sometimes)  $\rightarrow$  Amphibians

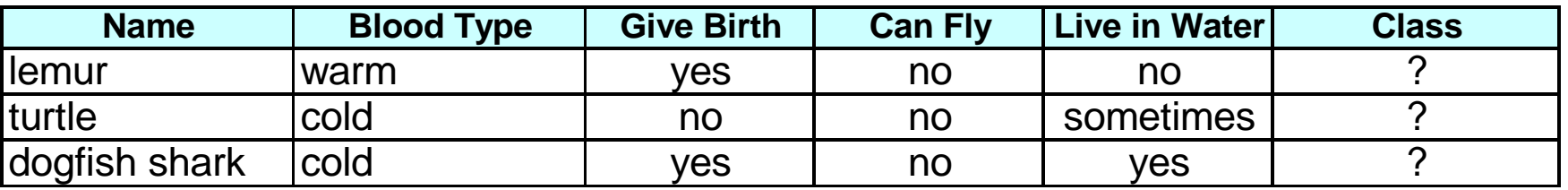

A lemur triggers (only) rule R3, so it is classified as a mammal

A turtle triggers both R4 and R5

A dogfish shark triggers none of the rules

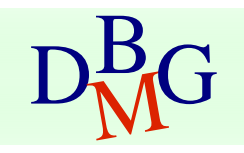

![](_page_63_Picture_0.jpeg)

### Characteristics of rules

#### • Mutually exclusive rules

- **Two rule conditions can't be true at the same** time
- **Every record is covered by at most one rule**

#### $\blacksquare$  Exhaustive rules

- **Classifier rules account for every possible** combination of attribute values
- **Each record is covered by at least one rule**

![](_page_63_Picture_8.jpeg)

![](_page_64_Picture_0.jpeg)

#### From decision trees to rules

![](_page_64_Figure_2.jpeg)

(Refund=Yes) ==> No

(Refund=No, Marital Status={Single,Divorced}, Taxable Income<80K) ==> No

(Refund=No, Marital Status={Single,Divorced}, Taxable Income>80K) ==> Yes

(Refund=No, Marital Status={Married}) ==> No

Rules are mutually exclusive and exhaustive

Rule set contains as much information as the tree

![](_page_64_Picture_10.jpeg)

![](_page_65_Picture_0.jpeg)

### Rules can be simplified

![](_page_65_Figure_2.jpeg)

![](_page_65_Picture_213.jpeg)

Initial Rule: (Refund=No)  $\wedge$  (Status=Married)  $\rightarrow$  No Simplified Rule: (Status=Married)  $\rightarrow$  No

# Effect of rule simplification

#### **Rules are no longer mutually exclusive**

- **A** record may trigger more than one rule
- **Solution?** 
	- Ordered rule set
	- **Unordered rule set use voting schemes**
- **Rules are no longer exhaustive** 
	- A record may not trigger any rules
	- **Solution?** 
		- Use a default class

## Ordered rule set

- Rules are rank ordered according to their priority
	- **An ordered rule set is known as a decision list**
- When a test record is presented to the classifier
	- It is assigned to the class label of the highest ranked rule it has triggered
	- **If none of the rules fired, it is assigned to the default class**

R1: (Give Birth = no) (Can Fly = yes) Birds R2: (Give Birth = no) (Live in Water = yes) Fishes R3: (Give Birth = yes) (Blood Type = warm) Mammals R4: (Give Birth = no) (Can Fly = no) Reptiles R5: (Live in Water = sometimes) Amphibians

![](_page_67_Picture_113.jpeg)

![](_page_67_Picture_8.jpeg)

![](_page_68_Picture_0.jpeg)

## Building classification rules

#### **Direct Method**

- **Extract rules directly from data**
- e.g.: RIPPER, CN2, Holte's 1R

#### ■ Indirect Method

- **Extract rules from other classification models (e.g.** decision trees, neural networks, etc).
- e.g: C4.5rules

![](_page_68_Picture_8.jpeg)

### Advantages of rule-based classifiers

- **As highly expressive as decision trees**
- $\blacksquare$  Easy to interpret
- **Easy to generate**
- **Can classify new instances rapidly**
- **Performance comparable to decision trees**

![](_page_69_Picture_7.jpeg)

## Associative classification

![](_page_70_Picture_1.jpeg)

#### Elena Baralis Politecnico di Torino

# Associative classification

**The classification model is defined by** means of association rules

 $(Condition) \rightarrow y$ 

- **u.** rule body is an itemset
- **Model generation** 
	- **Rule selection & sorting** 
		- **based on support, confidence and correlation** thresholds
	- **Rule pruning**

Database coverage: the training set is covered by

 $\overline{\text{D}}_{\text{M}}^{\text{B}}\text{G}$  selecting topmost rules according to previous sort  $\overline{C}_{72}$
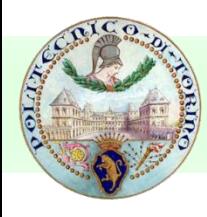

# Associative classification

#### **Strong points**

**interpretable model** 

#### **higher accuracy than decision trees**

- correlation among attributes is considered
- **EXECTED** efficient classification
- **unaffected by missing data**
- good scalability in the training set size

#### **Neak points**

- **u** rule generation may be slow
	- it depends on support threshold
- **Example 7 reduced scalability in the number of attributes** 
	- **rule generation may become unfeasible**

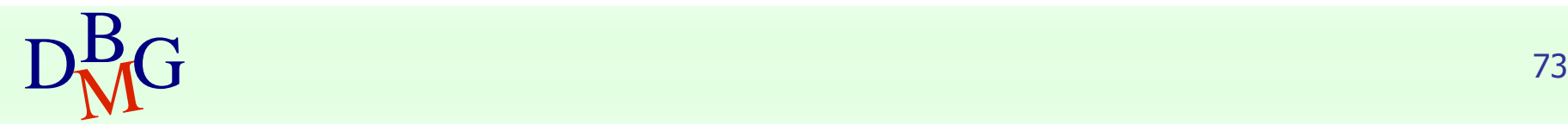

## Neural networks

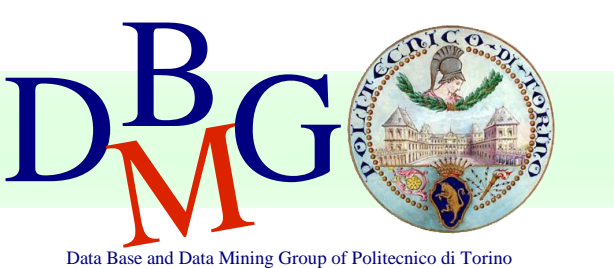

#### Elena Baralis Politecnico di Torino

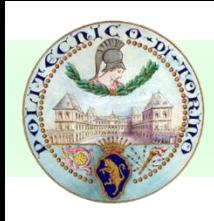

#### Neural networks

- **I.** Inspired to the structure of the human brain
	- **Neurons as elaboration units**
	- **Synapses as connection network**

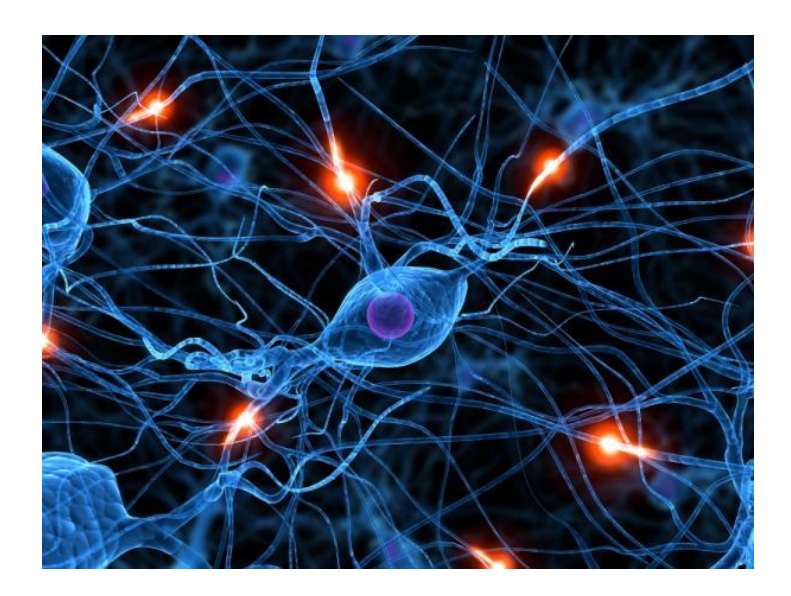

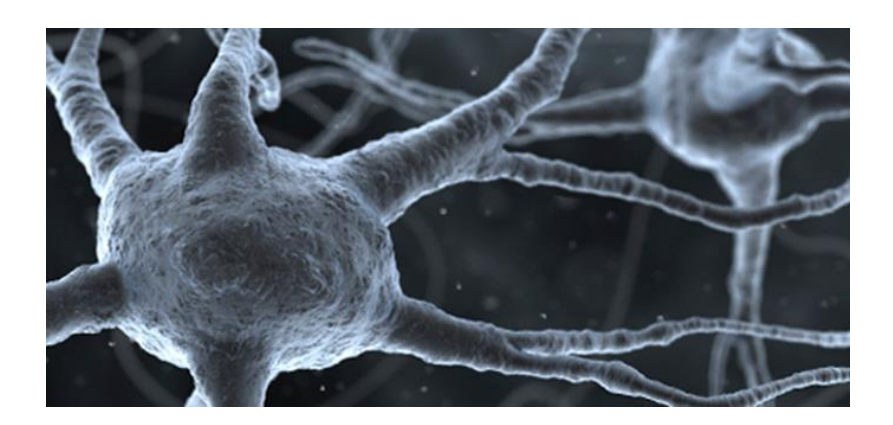

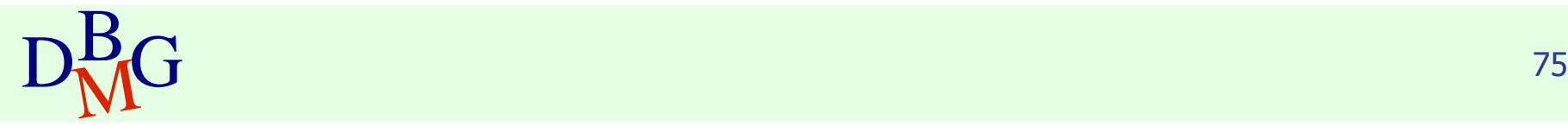

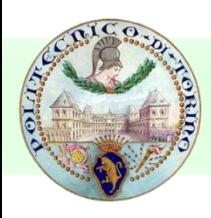

## Structure of a neural network

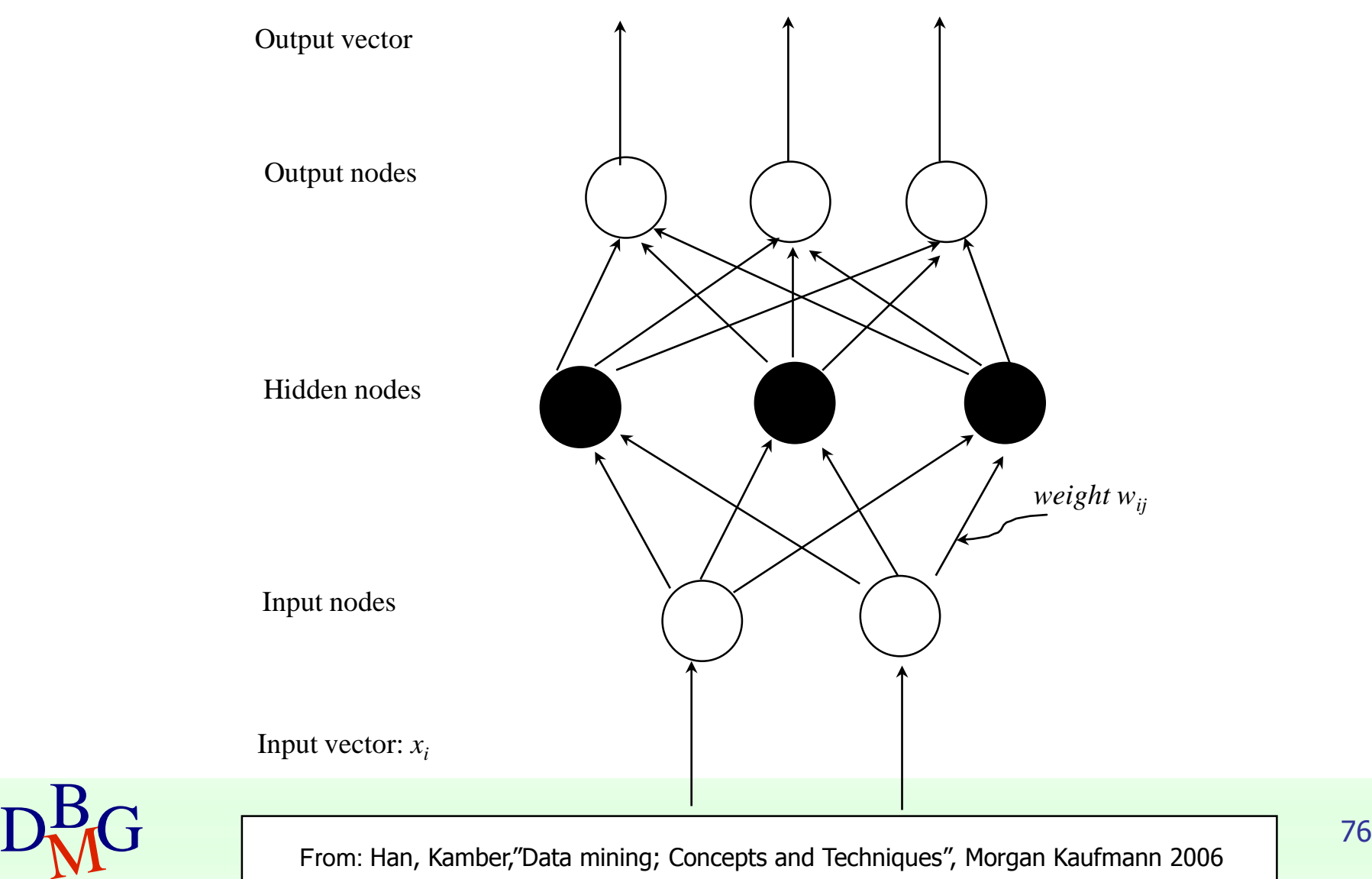

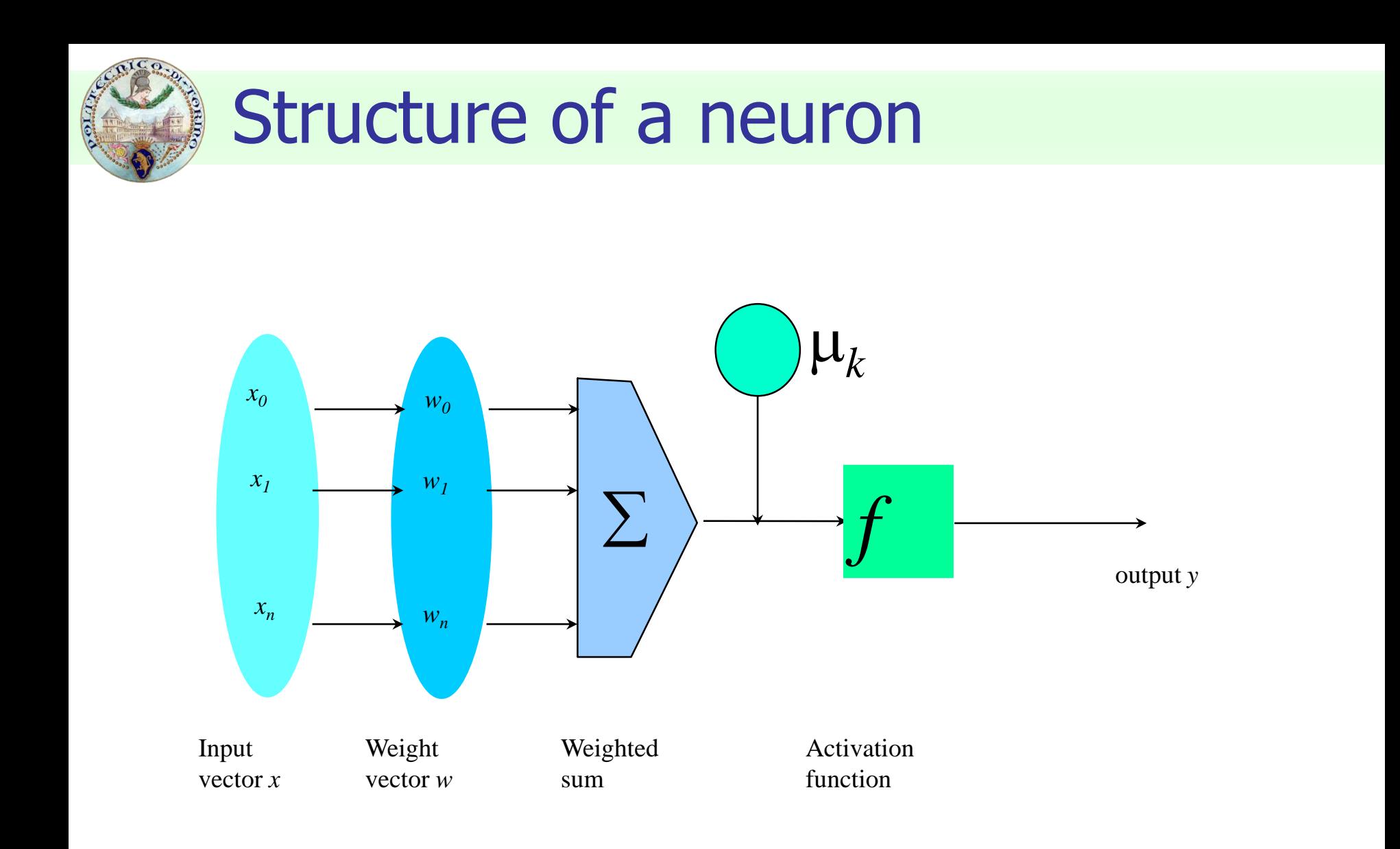

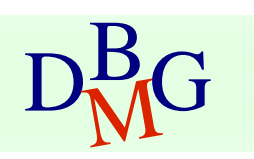

DRG From: Han, Kamber,"Data mining; Concepts and Techniques", Morgan Kaufmann 2006 77

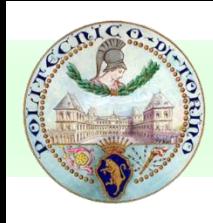

## Construction of the neural network

#### **For each node, definition of**

- set of weights
- **offset value**

providing the highest accuracy on the training data

**Iterative approach on training data** instances

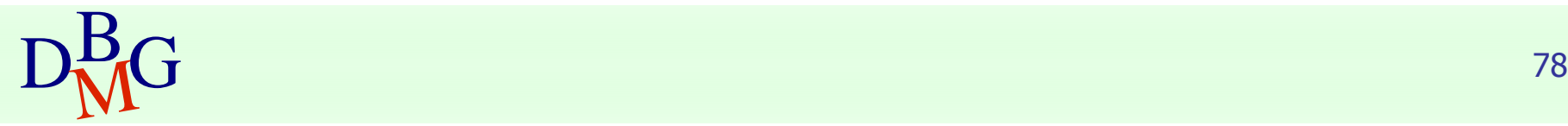

# Construction of the neural network

#### Base algorithm

- **Initially assign random values to weights and offsets**
- **Process instances in the training set one at a time** 
	- **For each neuron, compute the result when applying weights,** offset and activation function for the instance
	- **Forward propagation until the output is computed**
	- **Compare the computed output with the expected output, and** evaluate error
	- Backpropagation of the error, by updating weights and offset for each neuron
- **The process ends when** 
	- % of accuracy above a given threshold
	- % of parameter variation (error) below a given threshold
	- The maximum number of epochs is reached

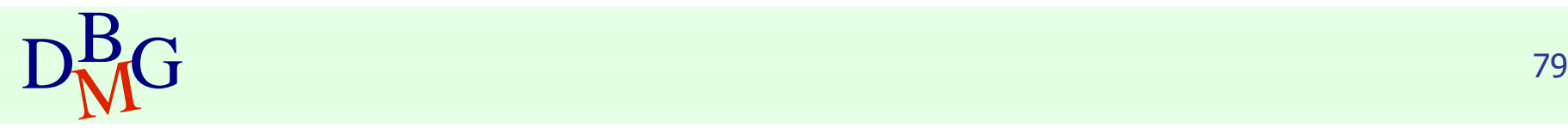

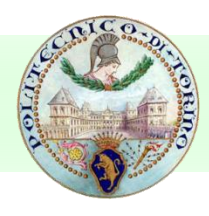

#### Neural networks

#### **Strong points**

- High accuracy
- **Robust to noise and outliers**
- **Supports both discrete and continuous output**
- **Efficient during classification**

#### **Neak points**

- **Long training time** 
	- **weakly scalable in training data size**
	- **complex configuration**
- **Not interpretable model** 
	- **application domain knowledge cannot be exploited in the model**

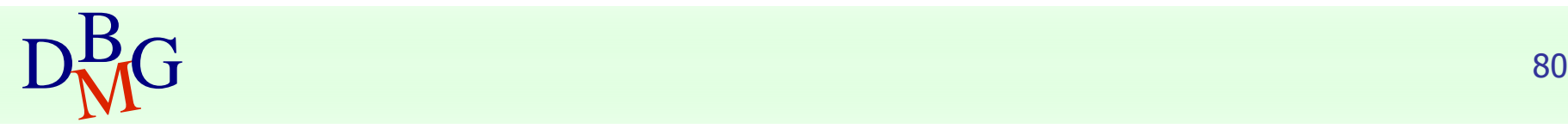

## Bayesian Classification

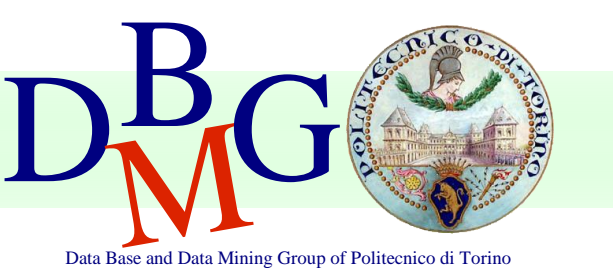

#### Elena Baralis Politecnico di Torino

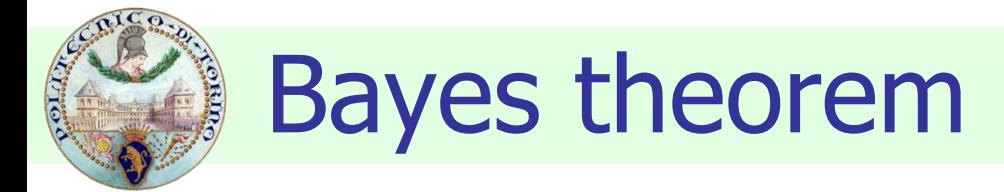

#### **Let C and X be random variables**  $P(C,X) = P(C|X) P(X)$  $P(C,X) = P(X|C) P(C)$ **Hence**  $P(C|X) P(X) = P(X|C) P(C)$ **and also**  $P(C|X) = P(X|C) P(C) / P(X)$

$$
D_{\rm M}^{\rm B}G
$$

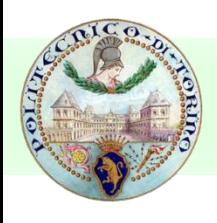

## Bayesian classification

- Let the class attribute and all data attributes be random variables
	- $C = any class label$
	- $X = \langle x_1,...,x_k \rangle$  record to be classified
- **Bayesian classification** 
	- compute  $P(C|X)$  for all classes
		- **probability that record X belongs to C**
	- assign X to the class with *maximal*  $P(C|X)$
- **Applying Bayes theorem**

 $P(C|X) = P(X|C) \cdot P(C) / P(X)$ 

- $\blacksquare$  P(X) constant for all C, disregarded for maximum computation
- $\blacksquare$  P(C) a priori probability of C

$$
P(C) = N_c/N
$$

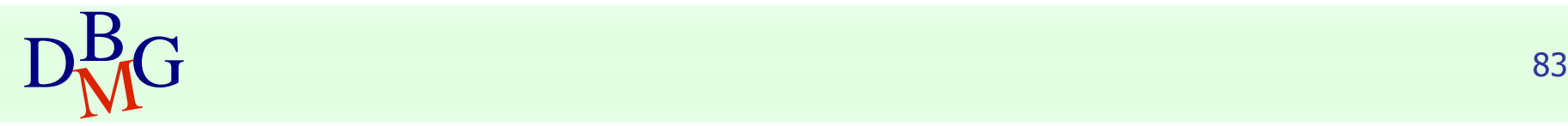

# Bayesian classification

- How to estimate  $P(X|C)$ , i.e.  $P(x_1,...,x_k|C)$ ?
- **Naïve hypothesis**

 $P(X_1,...,X_k|C) = P(X_1|C) P(X_2|C) ... P(X_k|C)$ 

- *statistical independence* of attributes x<sub>1</sub>,...,x<sub>k</sub>
- not always true
	- **n** model quality may be affected
- **Computing P(** $x_k$  **C)** 
	- **for discrete attributes**

 $P(X_k | C) = |X_{kC}| / N_c$ 

- where  $|x_{kC}|$  is number of instances having value  $x_k$  for attribute k and belonging to class C
- **for continuous attributes, use probability distribution**
- Bayesian networks
- $D_{\rm MC}^{\rm B}$  and the speed  $\mu$  and the subset of dependencies differentially definitions **allow specifying a subset of dependencies among attributes**

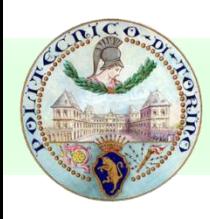

#### Bayesian classification: Example

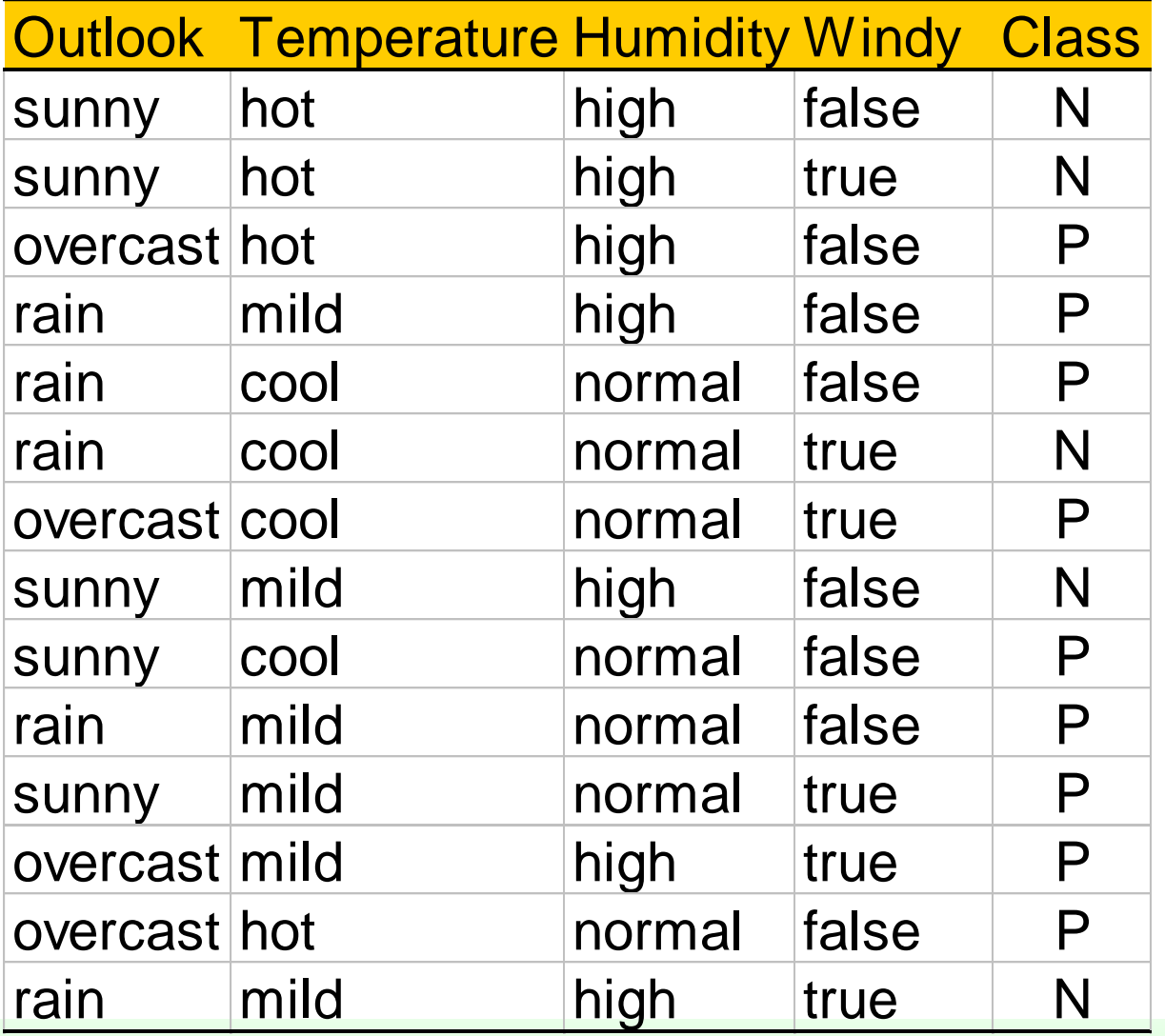

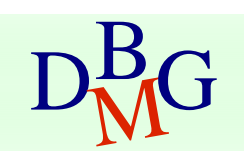

DRG From: Han, Kamber,"Data mining; Concepts and Techniques", Morgan Kaufmann 2006 85

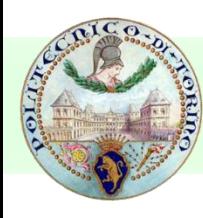

#### Bayesian classification: Example

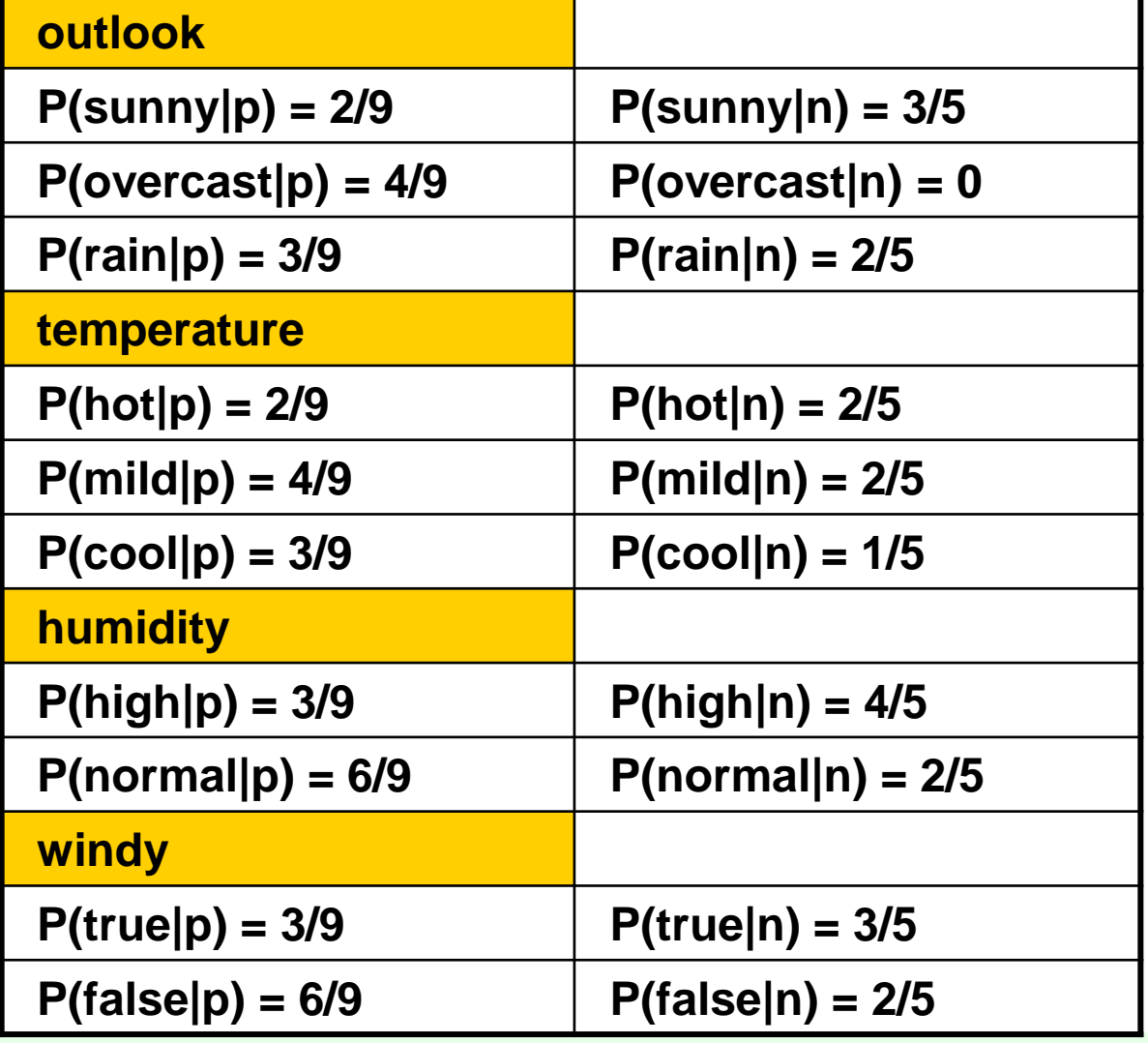

$$
\frac{P(p) = 9/14}{P(n) = 5/14}
$$

DRG From: Han, Kamber,"Data mining; Concepts and Techniques", Morgan Kaufmann 2006 86

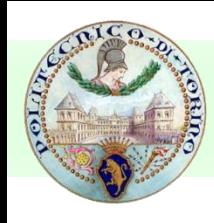

- Data to be labeled
	- $X = \langle$ rain, hot, high, false $>$
- **For class p** 
	- $P(X|p) \cdot P(p) =$
	- $= P(\text{rain}|p) \cdot P(\text{hot}|p) \cdot P(\text{high}|p) \cdot P(\text{false}|p) \cdot P(p)$
	- $= 3/9.2/9.3/9.6/9.9/14 = 0.010582$
- **For class n** 
	- $P(X|n)$  ·  $P(n) =$
	- $= P(\text{rain} \mid n) \cdot P(\text{hot} \mid n) \cdot P(\text{high} \mid n) \cdot P(\text{false} \mid n) \cdot P(n)$  $= 2/5.2/5.4/5.2/5.5/14 = 0.018286$

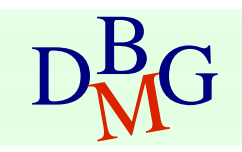

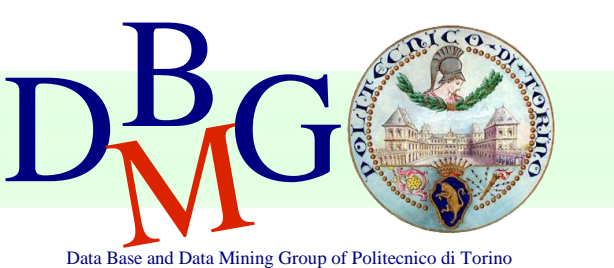

#### Elena Baralis Politecnico di Torino

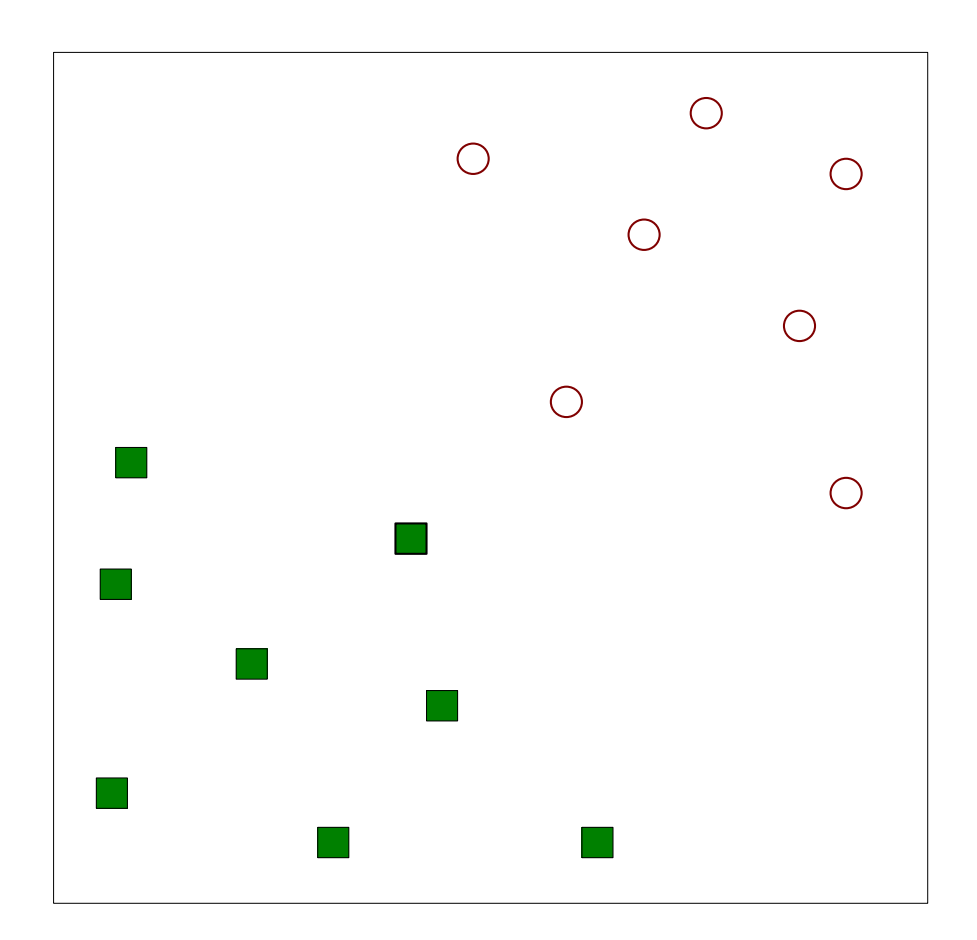

 Find a linear hyperplane (decision boundary) that will separate the data

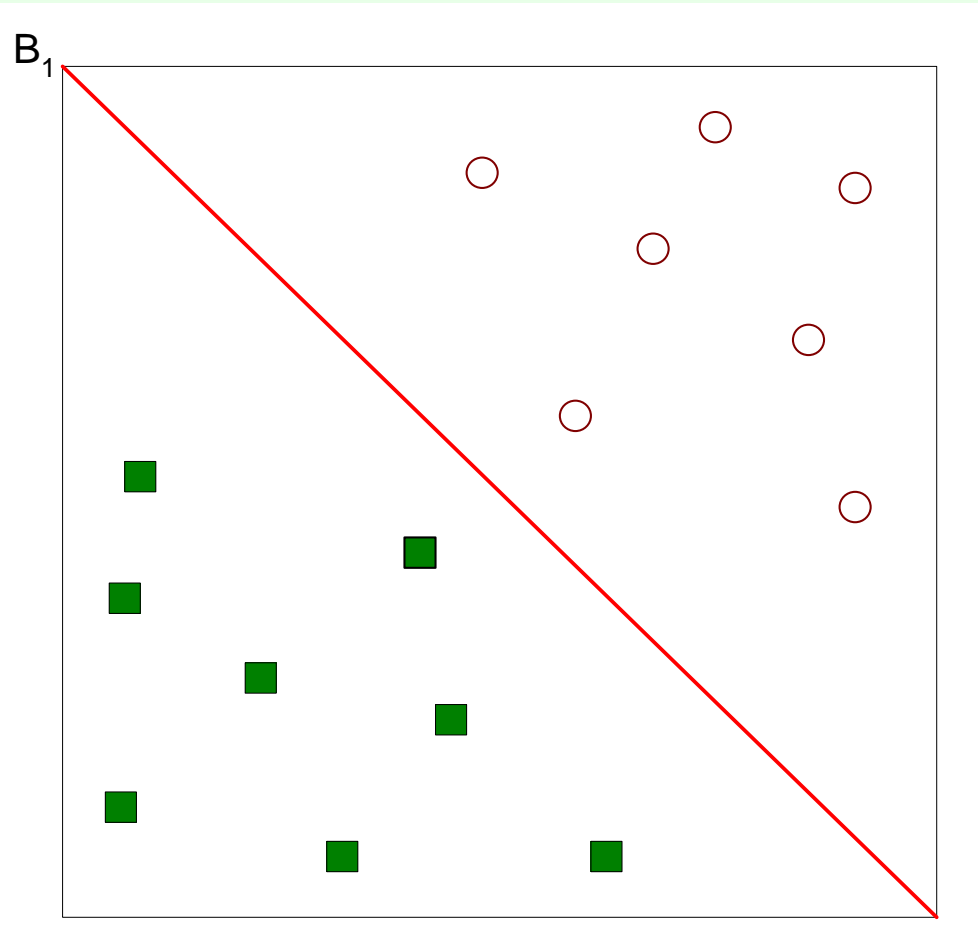

One Possible Solution

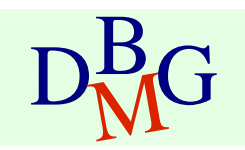

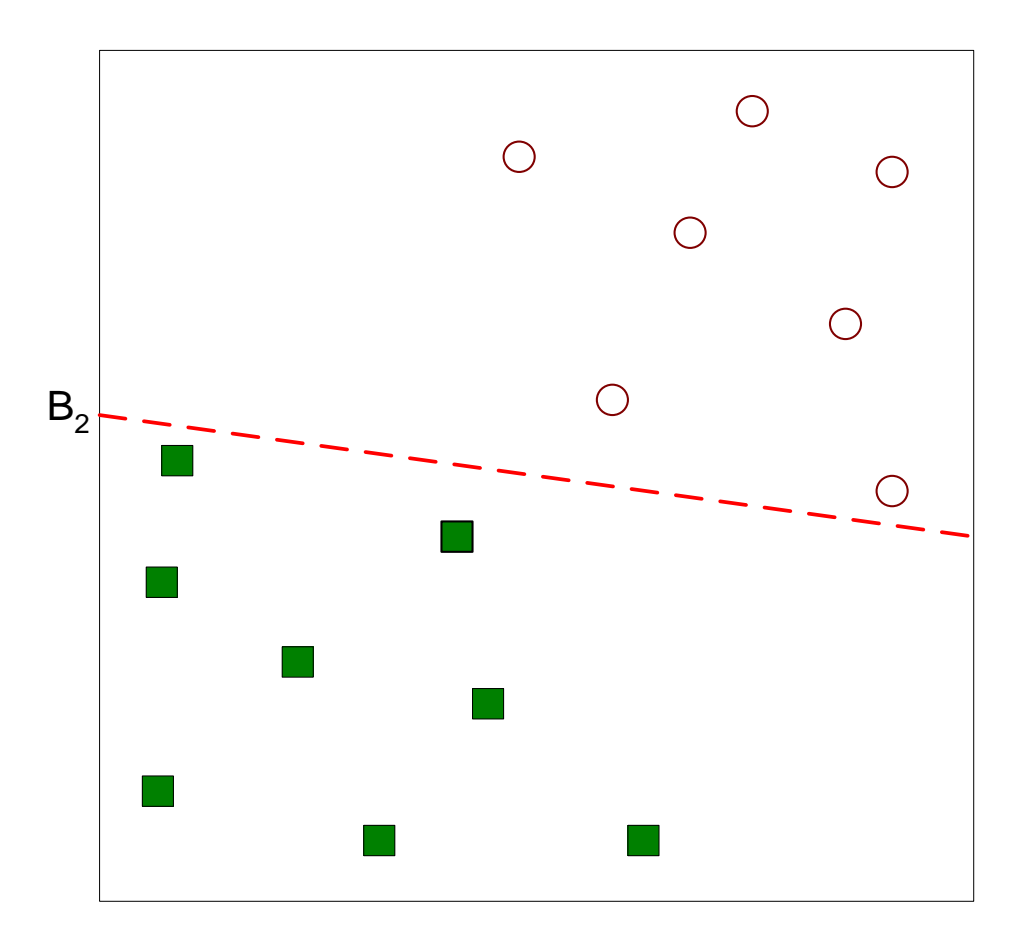

**Another possible solution** 

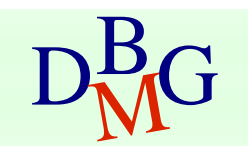

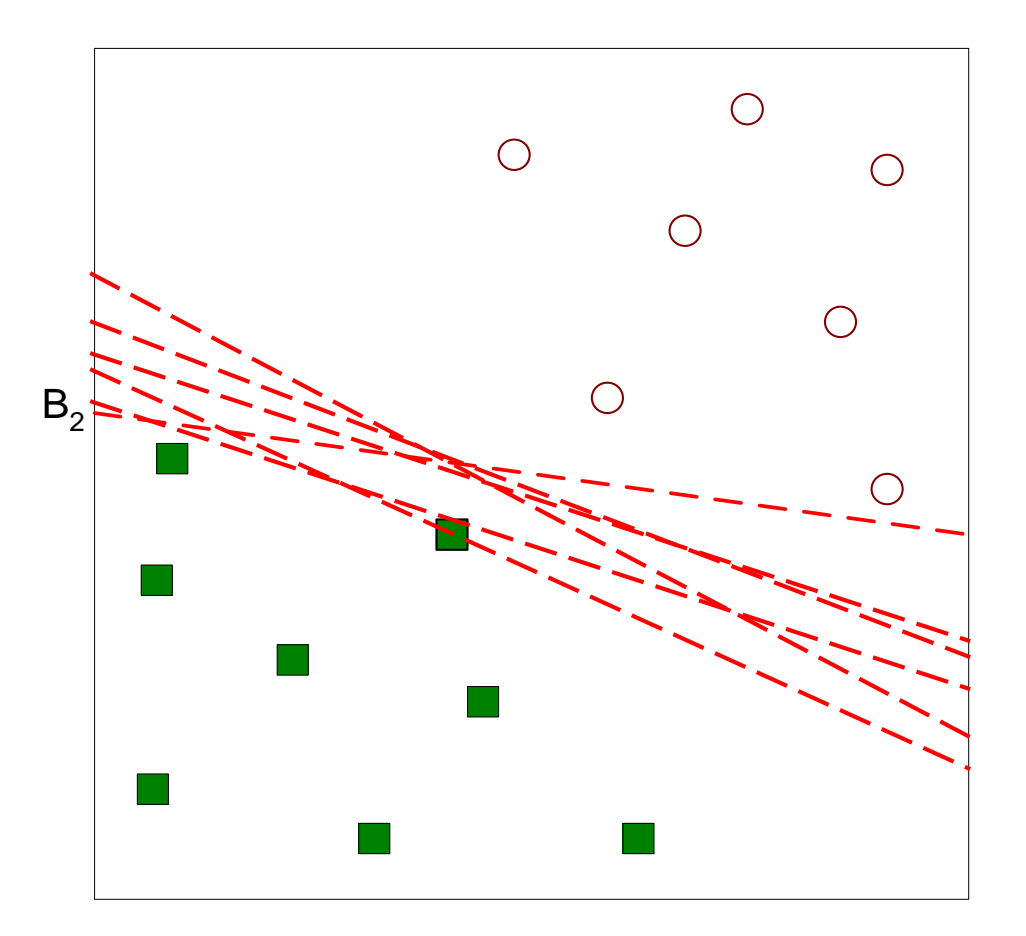

**CORDER** Other possible solutions

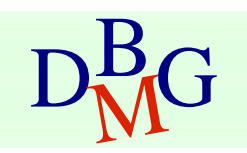

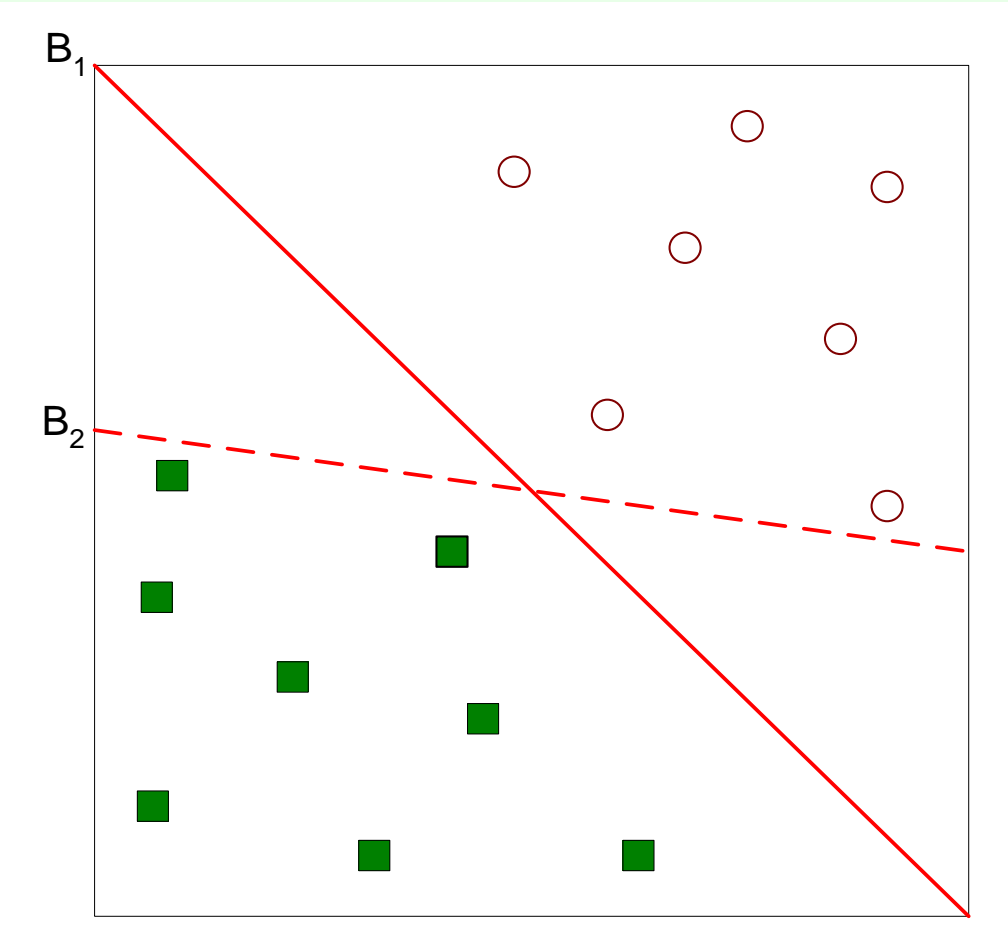

- Which one is better? B1 or B2?
- How do you define better?

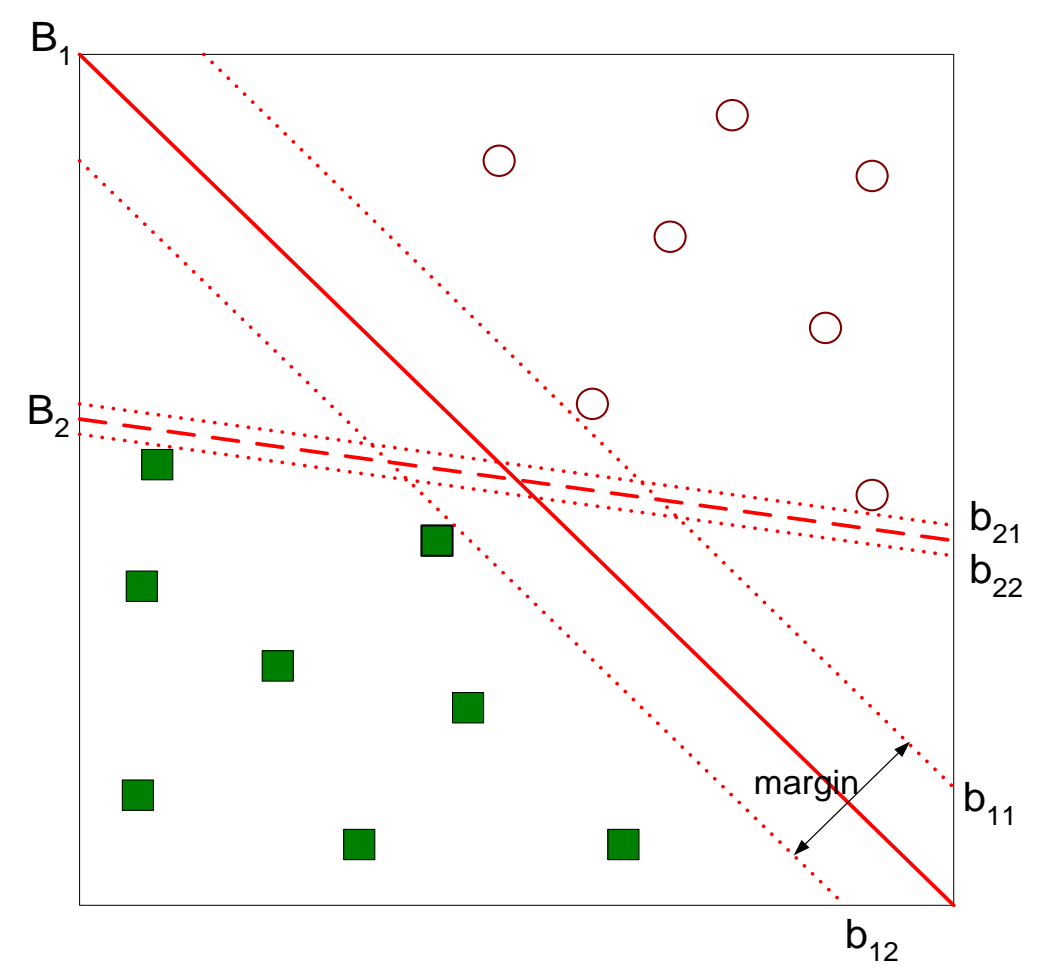

Find hyperplane maximizes the margin  $\Rightarrow$  B1 is better than B2

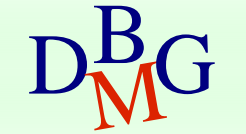

# Nonlinear Support Vector Machines

#### **Number 10 Number** 19 Number 2014 Incomerance What if decision boundary is not linear?

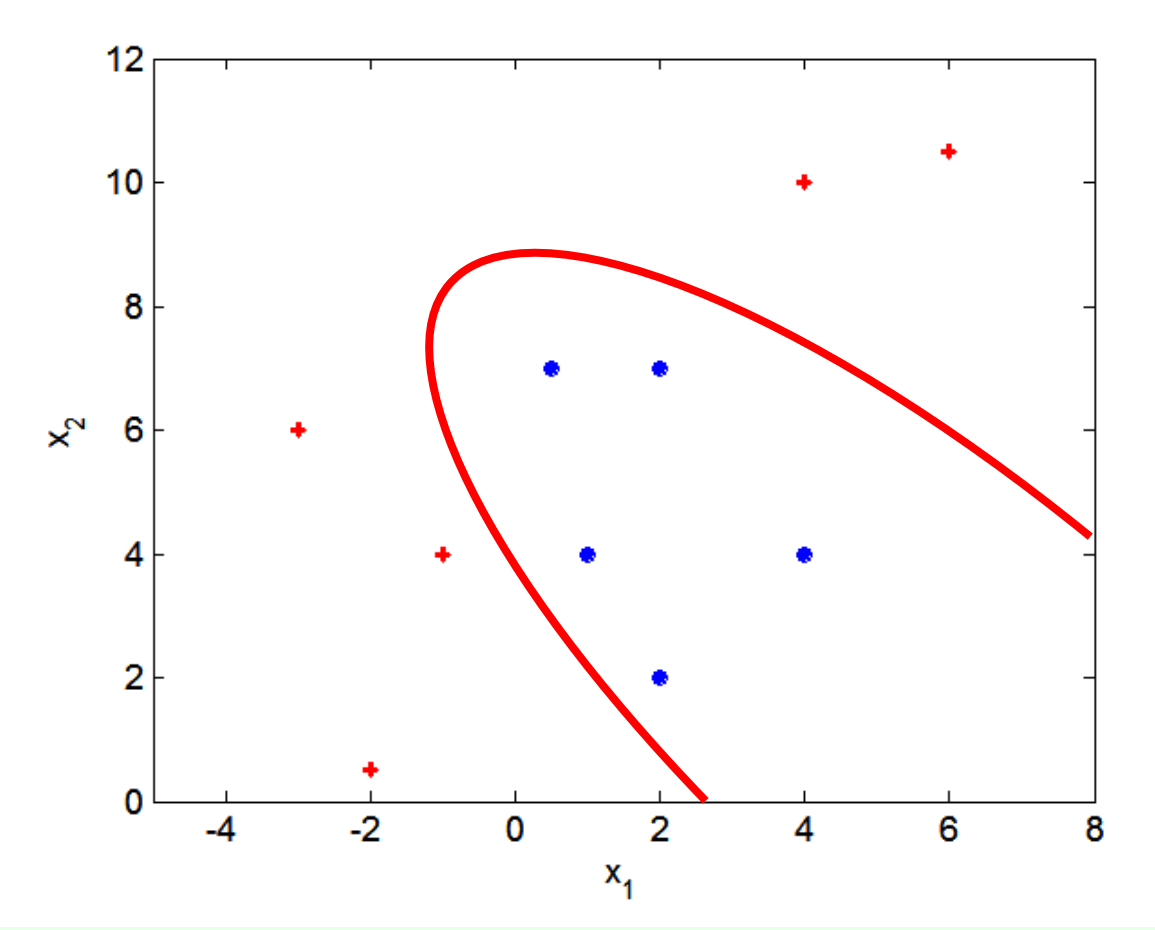

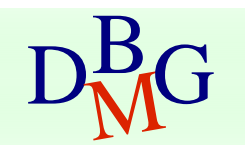

# Nonlinear Support Vector Machines

**Transform data into higher dimensional space** 

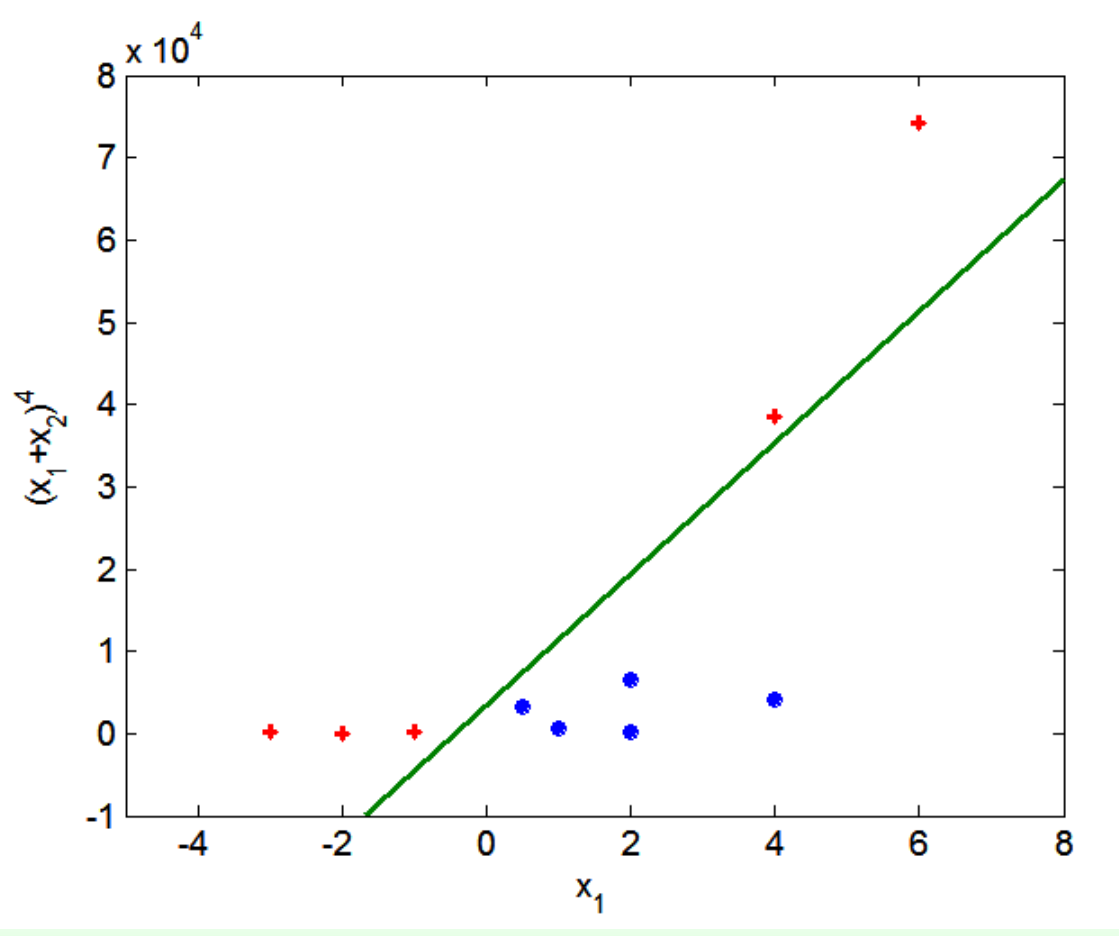

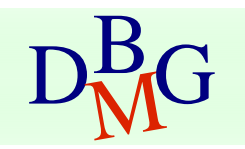

## K-Nearest Neighbor

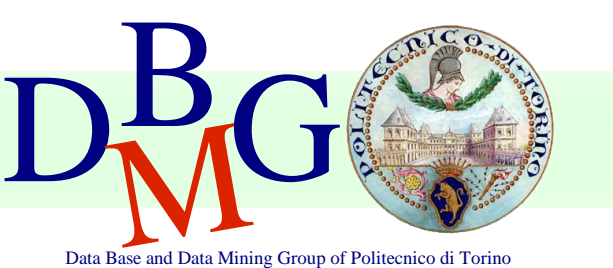

#### Elena Baralis Politecnico di Torino

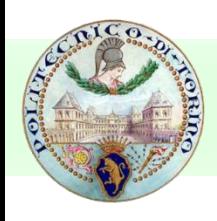

#### Instance-Based Classifiers

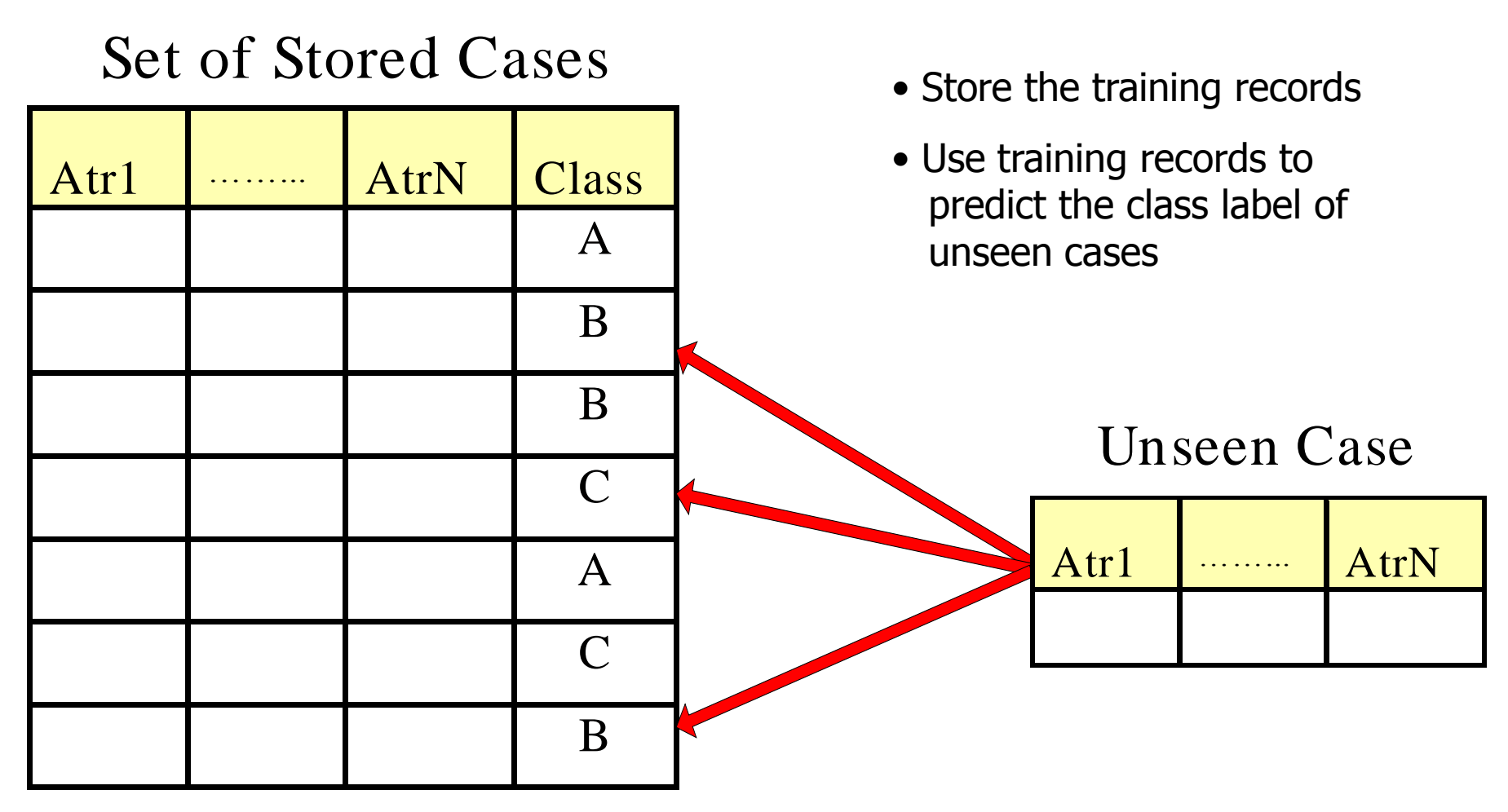

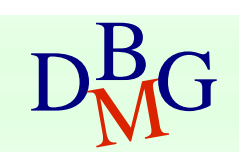

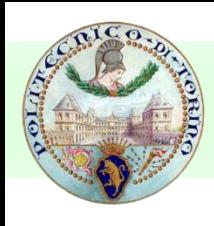

#### Instance Based Classifiers

#### **Examples**

#### Rote-learner

**• Memorizes entire training data and performs** classification only if attributes of record match one of the training examples exactly

#### **Nearest neighbor**

 Uses k "closest" points (nearest neighbors) for performing classification

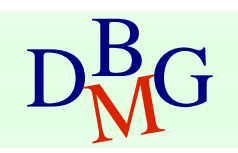

## Nearest-Neighbor Classifiers

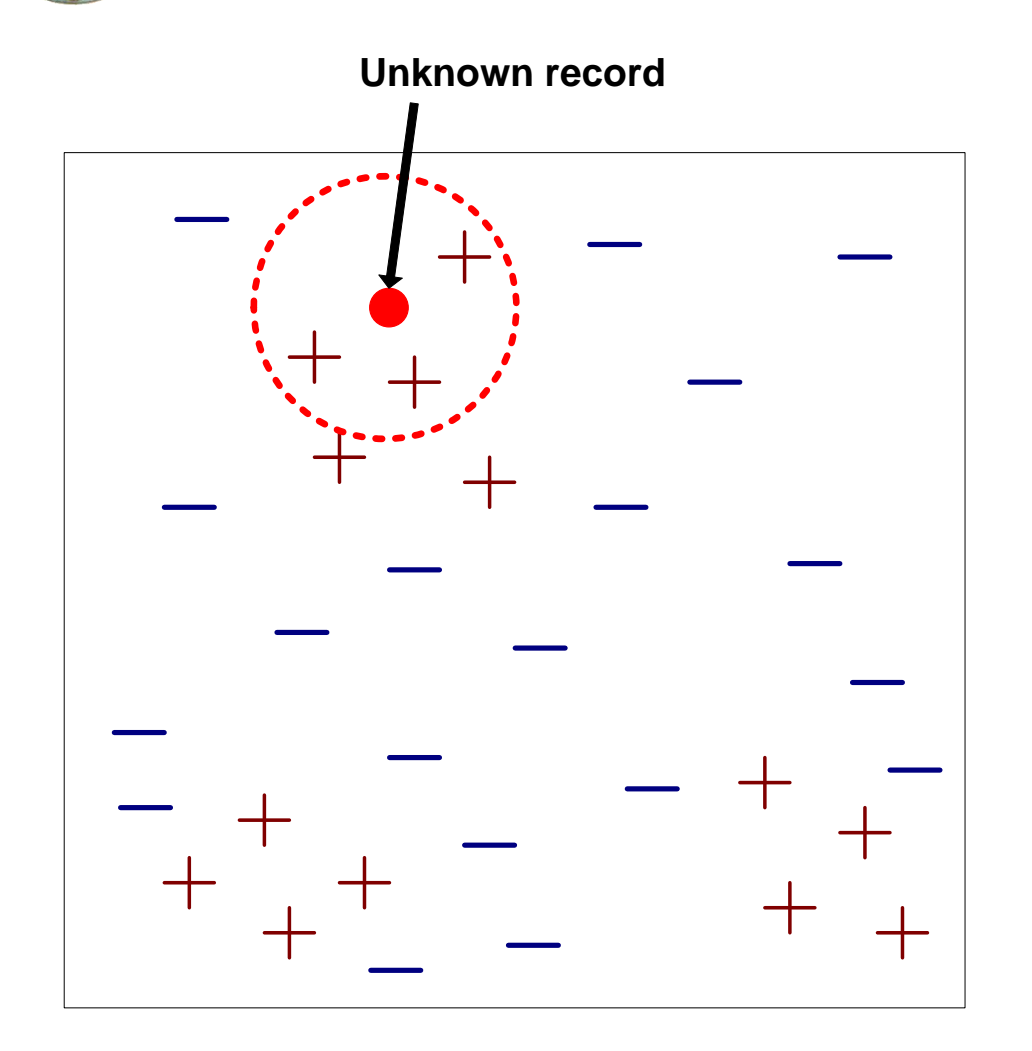

- Requires  $\Box$ 
	- The set of stored records
	- Distance Metric to compute distance between records
	- The value of  $k$ , the number of nearest neighbors to retrieve
- To classify an unknown record  $\Box$ 
	- Compute distance to other training records
	- Identify  $k$  nearest neighbors
	- Use class labels of nearest neighbors to determine the class label of unknown record (e.g., by taking majority vote)

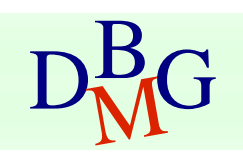

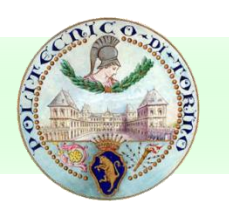

## Definition of Nearest Neighbor

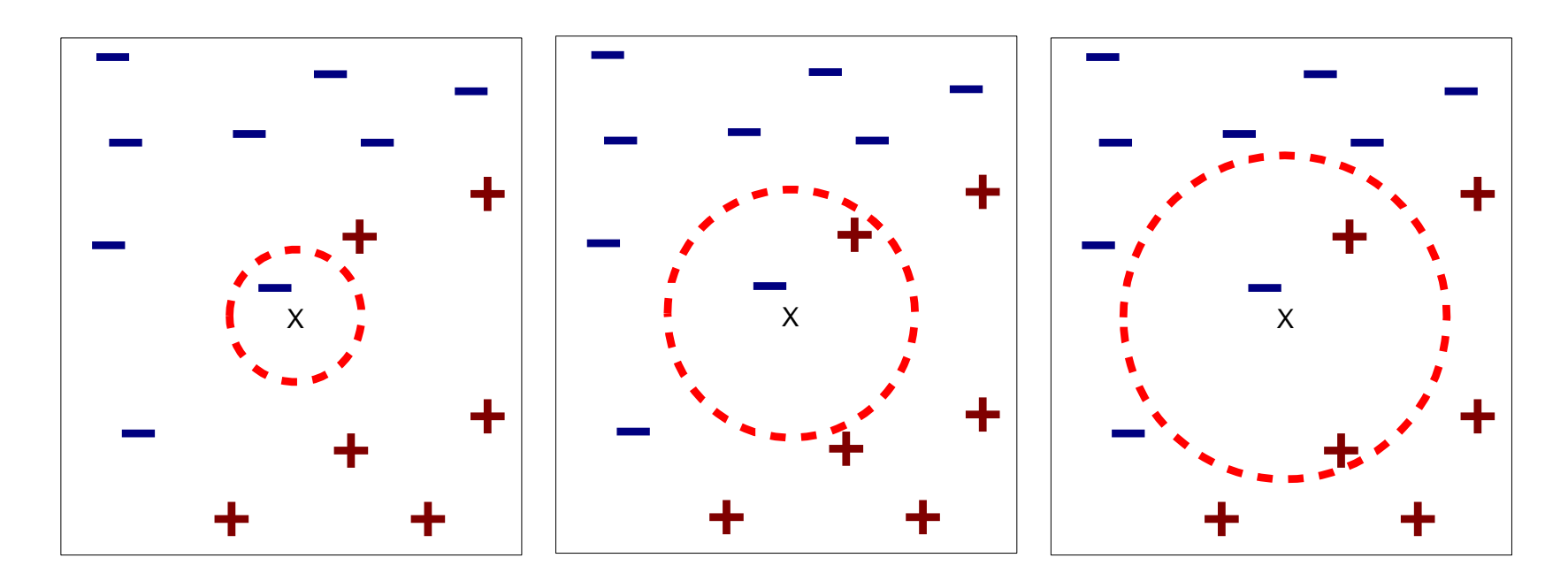

(a) 1-nearest neighbor (b) 2-nearest neighbor (c) 3-nearest neighbor

#### K-nearest neighbors of a record x are data points that have the k smallest distance to x

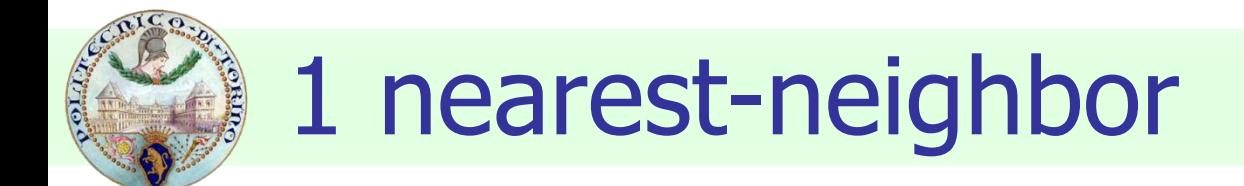

#### Voronoi Diagram

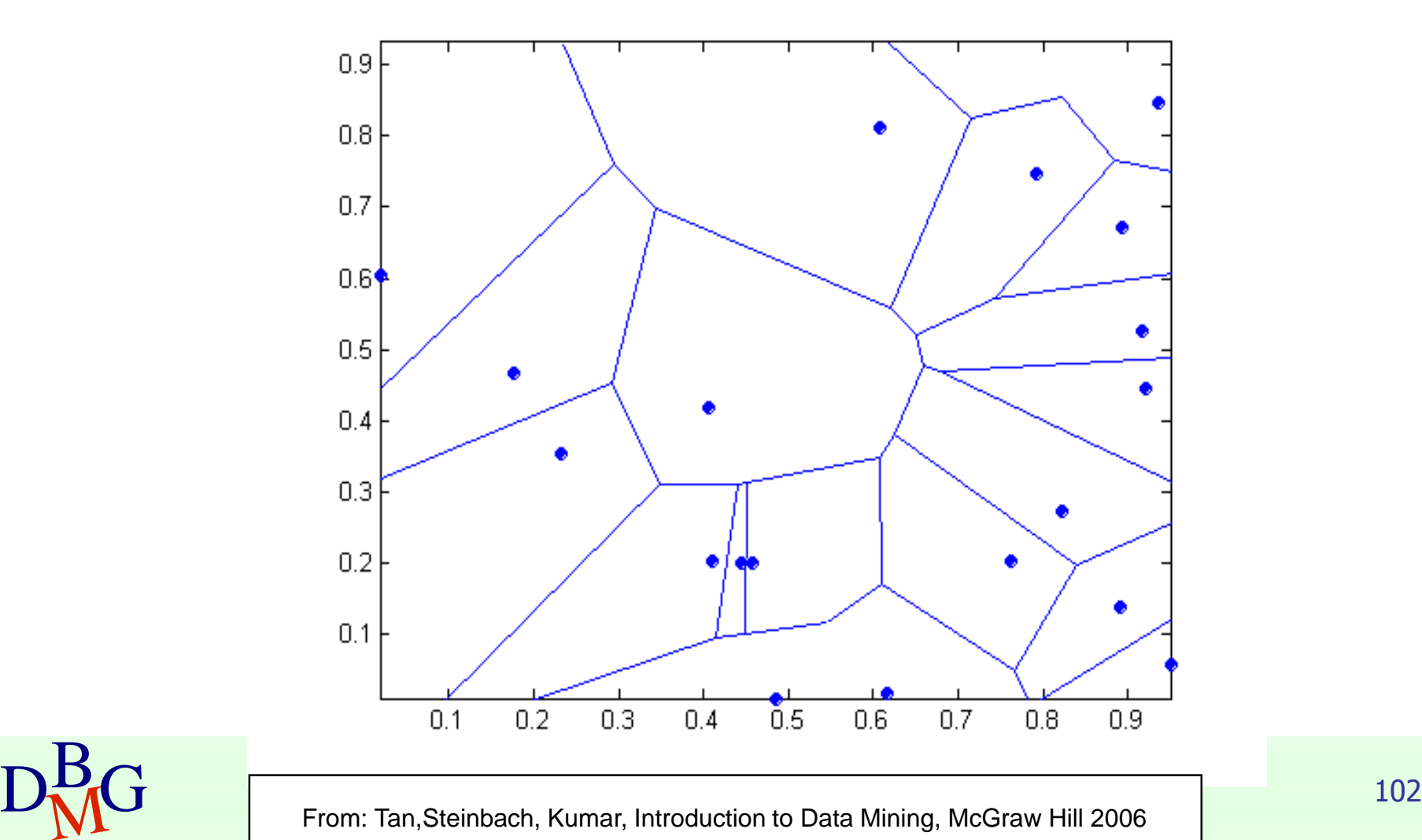

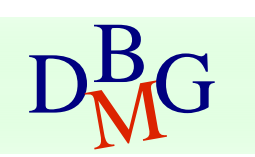

# Nearest Neighbor Classification

## Compute distance between two points

**Euclidean distance** 

$$
d(p,q) = \sqrt{\sum_i (p_i - q_i)^2}
$$

- **Determine the class from nearest neighbor** list
	- **take the majority vote of class labels among the** k-nearest neighbors
	- **Neigh the vote according to distance** 
		- **weight factor,**  $w = 1/d^2$

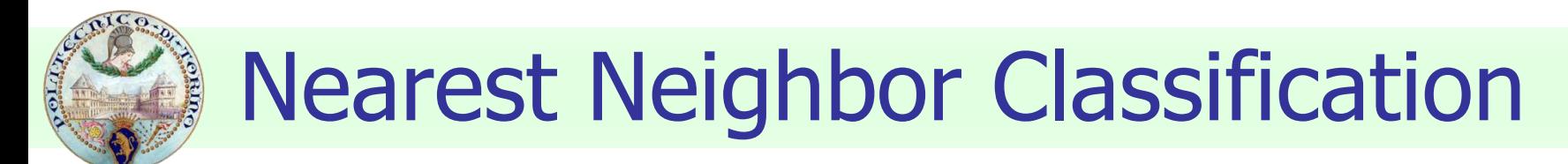

#### **Choosing the value of k:**

- If k is too small, sensitive to noise points
- If k is too large, neighborhood may include points from other classes

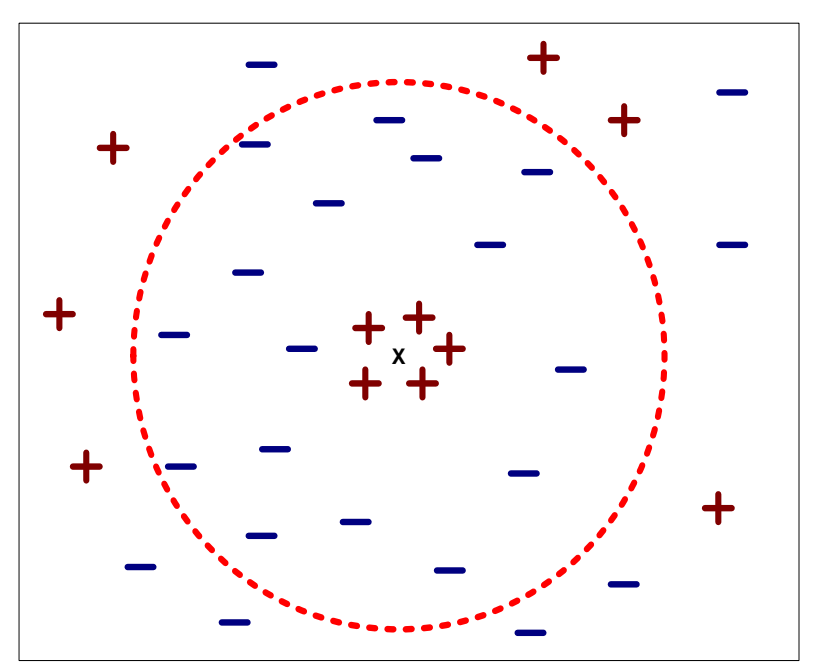

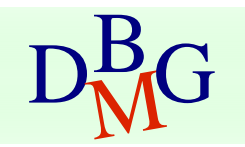

# Nearest Neighbor Classification

#### **Scaling issues**

- **Exaturatively 12 article 10 marge 12 article 10 article 10 marge 12 article 10 marge 10 marge 10 marge 10 marge 10 marge 10 marge 10 marge 10 marge 10 marge 10 marge 10 marge 10 marge 10 marge 10 marge 10 marge 10 marge 1** distance measures from being dominated by one of the attributes
- **Example: height**  $[1.5m \text{ to } 2.0m]$  **vs. income** [\$10K to \$1M]
- **Problem with distance measures** 
	- **High dimensional data** 
		- **u** curse of dimensionality

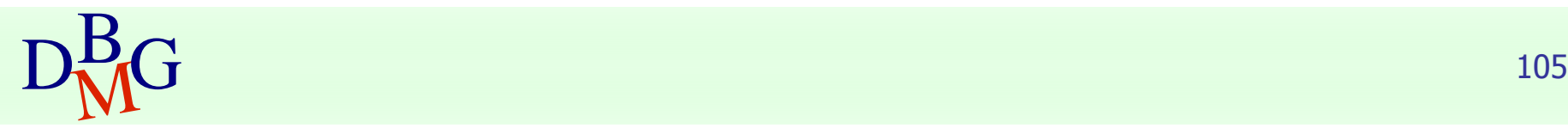

## Model evaluation

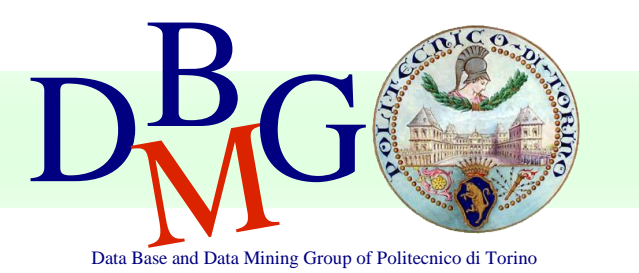

Elena Baralis Politecnico di Torino

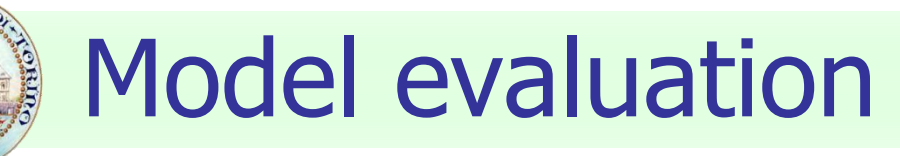

- **Methods for performance evaluation** 
	- **Partitioning techniques for training and test sets**
- **Metrics for performance evaluation** 
	- **Accuracy, other measures**
- **Techniques for model comparison** 
	- **ROC** curve

## Methods for performance evaluation

#### **Objective**

- **Part** reliable estimate of performance
- **Performance of a model may depend on** other factors besides the learning algorithm
	- **Class distribution**
	- **Cost of misclassification**
	- **Size of training and test sets**

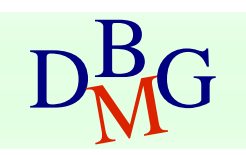
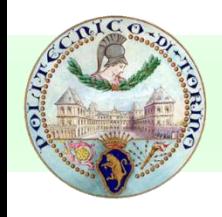

### Learning curve

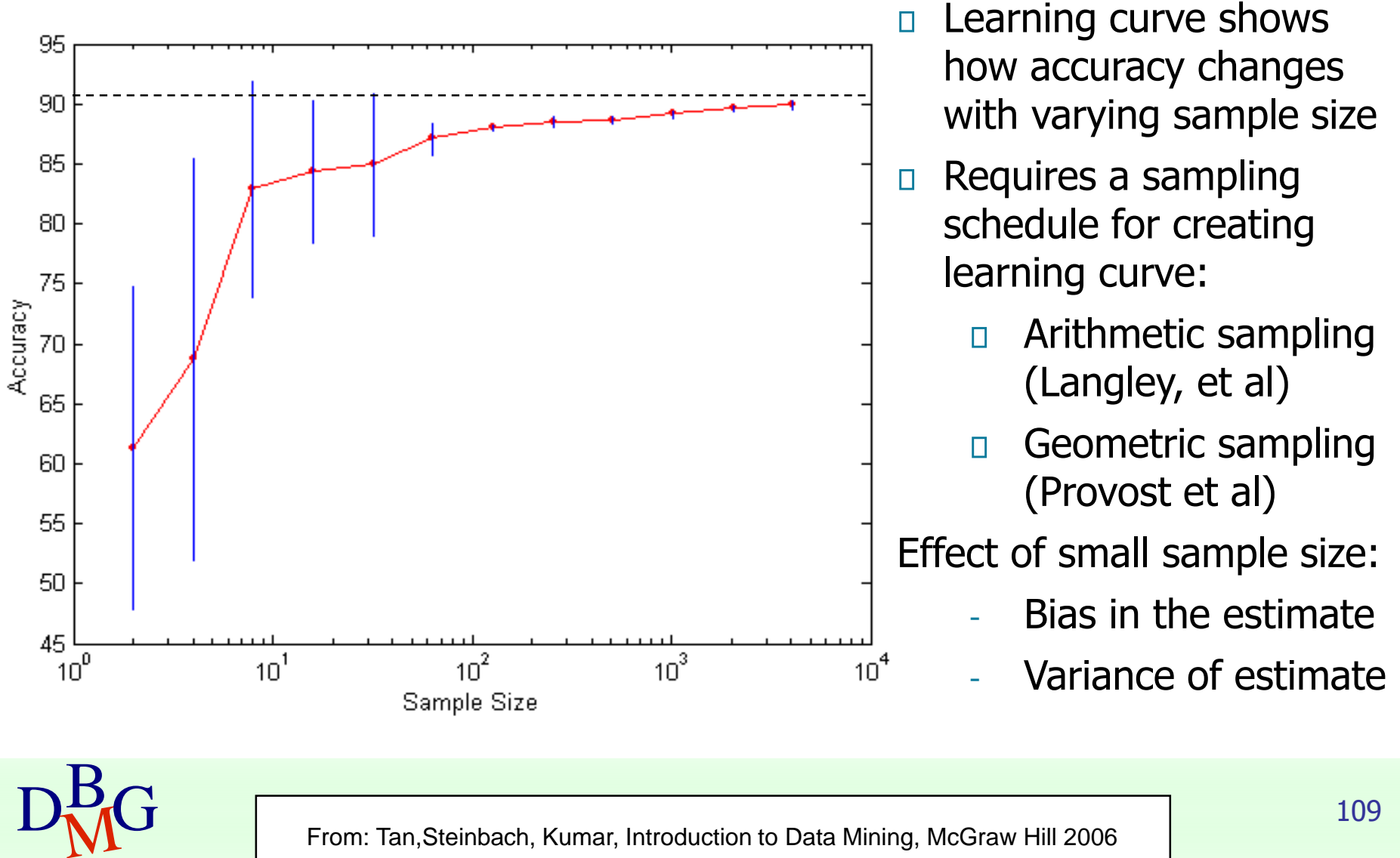

## Methods of estimation

- **Partitioning labeled data in** 
	- **External training set for model building**
	- **test set for model evaluation**
- Several partitioning techniques
	- holdout
	- **cross validation**
- **Stratified sampling to generate partitions** 
	- **u** without replacement
- Bootstrap
	- **Sampling with replacement**

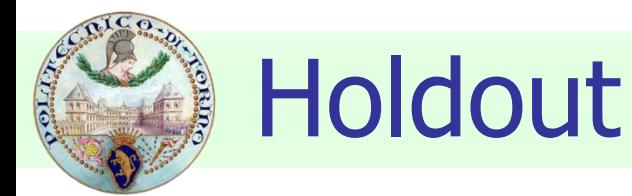

**Fixed partitioning** 

- $\blacksquare$  reserve 2/3 for training and 1/3 for testing
- **Appropriate for large datasets** 
	- may be repeated several times
		- **F** repeated holdout

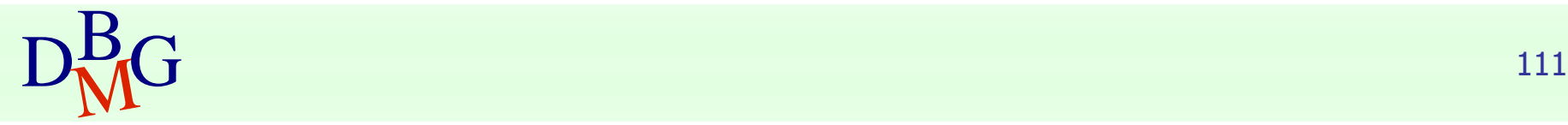

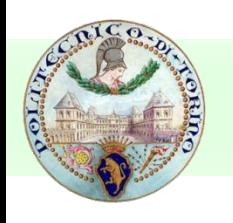

## Cross validation

### **Cross validation**

- partition data into k disjoint subsets (i.e., folds)
- **k-fold: train on k-1 partitions, test on the** remaining one
	- **repeat for all folds**
- **Fig. 2** reliable accuracy estimation, not appropriate for very large datasets
- **Leave-one-out** 
	- $\blacksquare$  cross validation for k=n
	- only appropriate for very small datasets

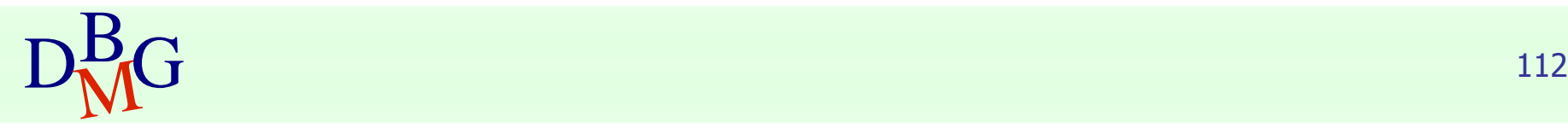

# Metrics for model evaluation

- **Evaluate the predictive accuracy of a model**
- **Confusion matrix** 
	- **binary classifier**

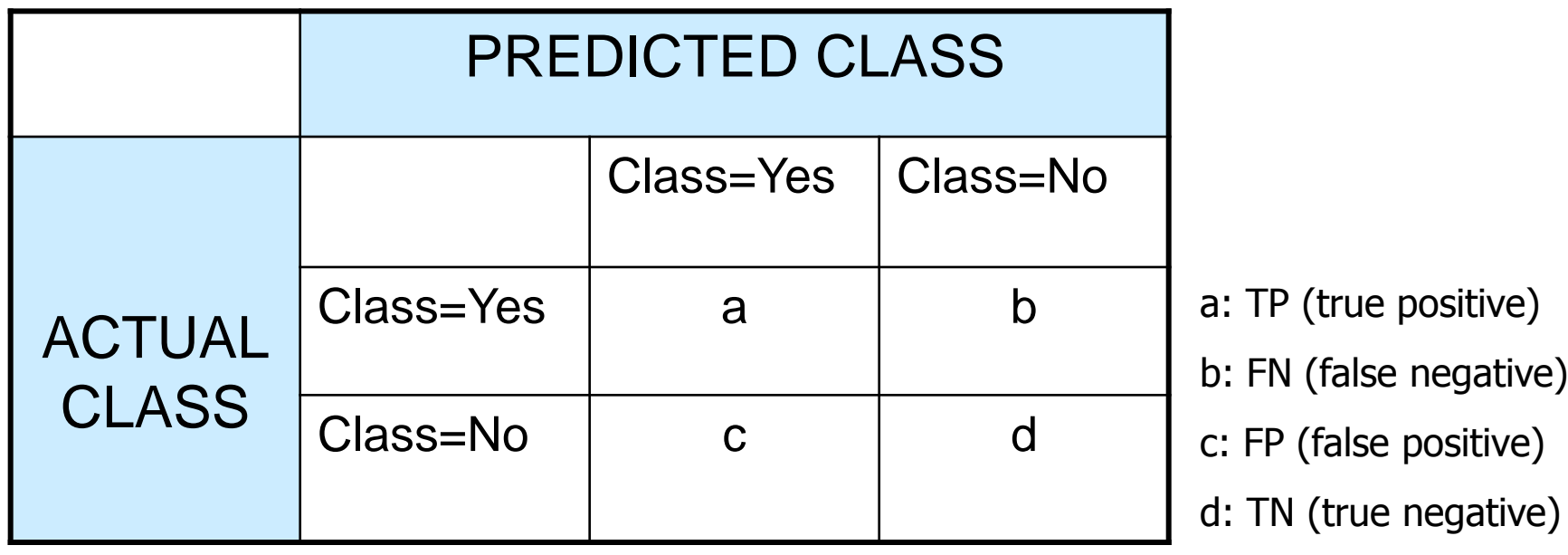

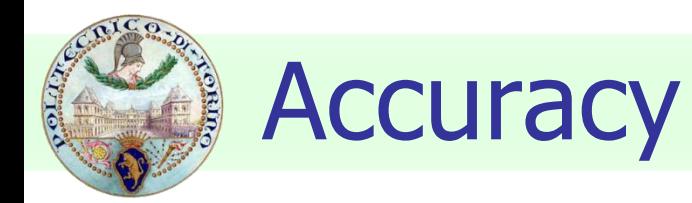

#### **• Most widely-used metric for model** evaluation

Number of classified objects  $Accuracy =$  Number of correctly classified objects

■ Not always a reliable metric

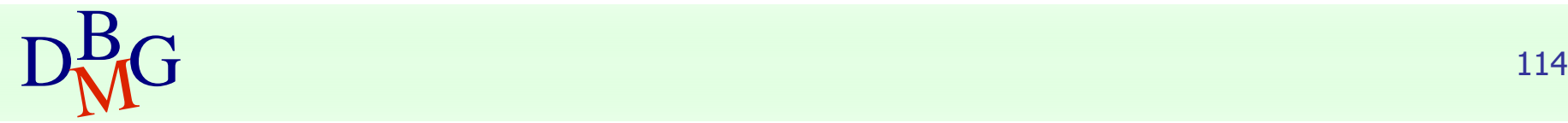

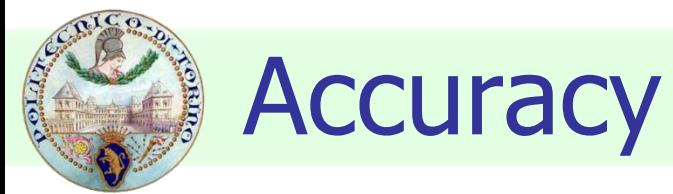

#### **For a binary classifier**

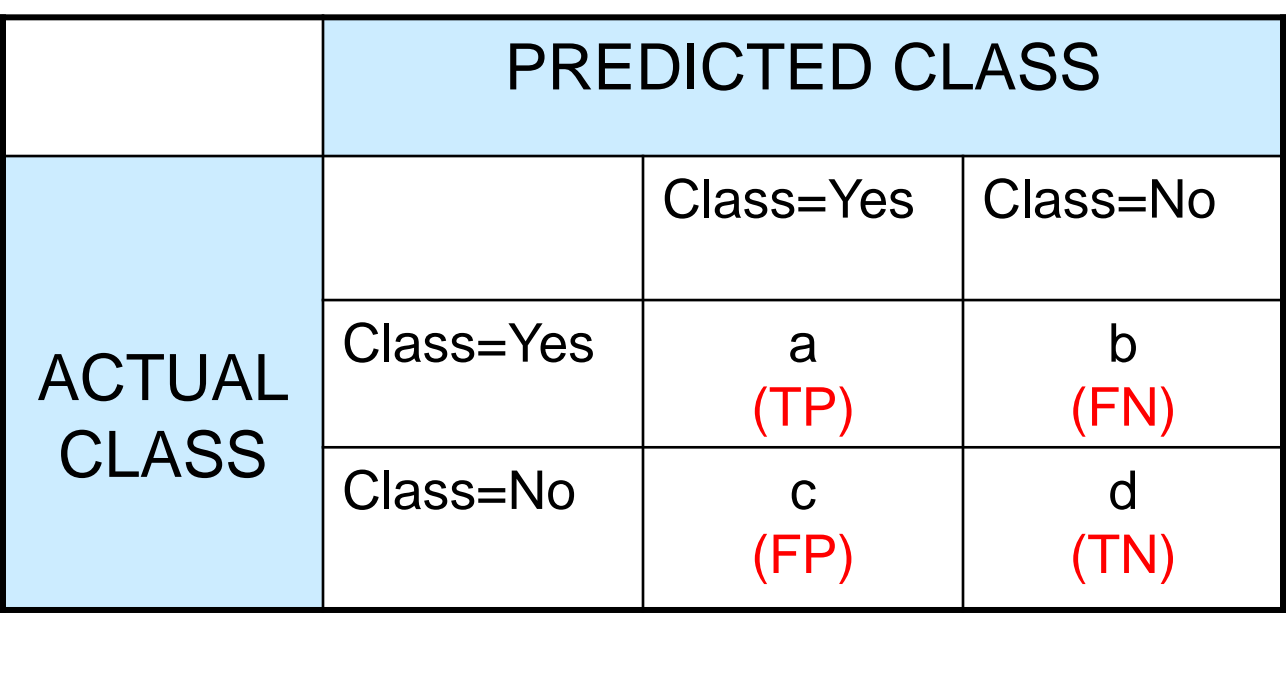

$$
Accuracy = \frac{a+d}{a+b+c+d} = \frac{TP + TN}{TP + TN + FP + FN}
$$

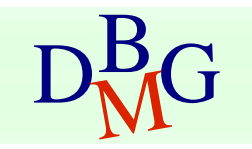

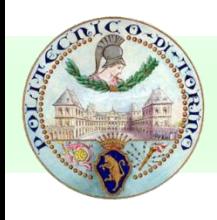

# Limitations of accuracy

### **Consider a binary problem**

- Cardinality of Class  $0 = 9900$
- Cardinality of Class  $1 = 100$

**Model** 

### $() \rightarrow class 0$

- **Nodel predicts everything to be class 0**  $\blacksquare$  accuracy is 9900/10000 = 99.0 %
- **Accuracy is misleading because the model** does not detect any class 1 object

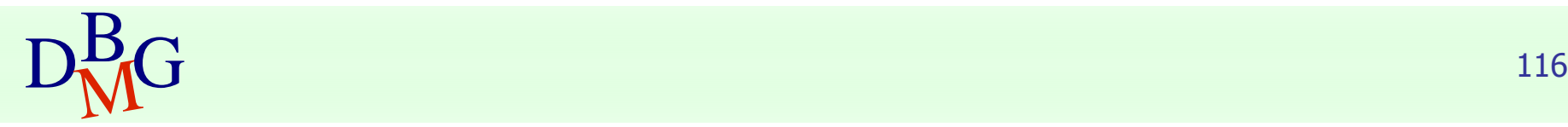

# Limitations of accuracy

### **Classes may have different importance**

- **EXTERG** Misclassification of objects of a given class is more important
- e.g., ill patients erroneously assigned to the healthy patients class
- **Accuracy is not appropriate for** 
	- **unbalanced class label distribution**
	- **different class relevance**

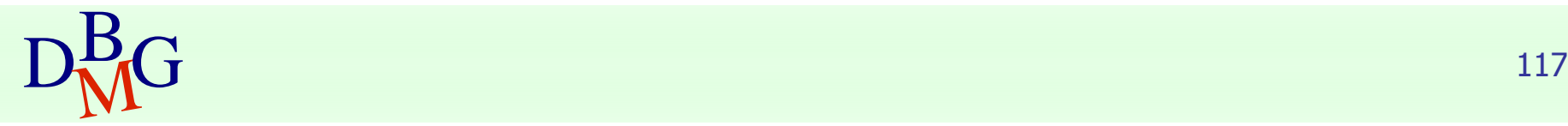

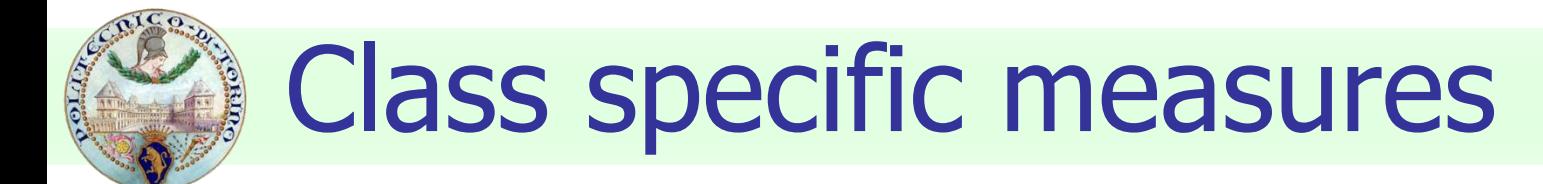

#### **Evaluate separately for each class C**

Recall(r)= $\frac{\text{Number of objects correctly assigned to C}}{\text{Number of objects belonging to C}}$ 

Frecision (p)= $\frac{\text{Number of objects belonging to C}}{\text{Number of objects correctly assign}}$ <br>Precision (p)= $\frac{\text{Number of objects as signed to}}{\text{Number of objects assigned to}}$ <br>F - measure (F) =  $\frac{2rp}{\sqrt{p}}$ Number of objects assigned to C Precision (p) =  $\frac{\text{Number of objects correctly assigned to C}}{\text{Number of objects:}}$ 

**Maximize** 

F-measure (F) = 
$$
\frac{2rp}{r+p}
$$

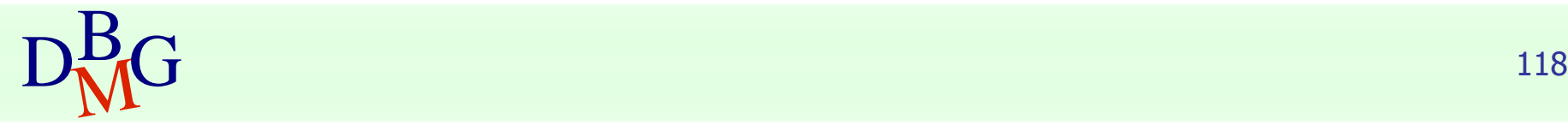

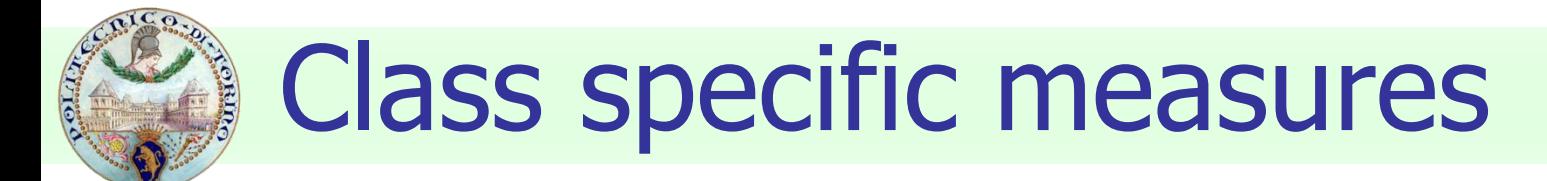

#### **For a binary classification problem**

on the confusion matrix, for the positive class

Precision (p) = 
$$
\frac{a}{a+c}
$$
  
Recall (r) =  $\frac{a}{a+b}$   
F-measure (F) =  $\frac{2rp}{r+p} = \frac{2a}{2a+b+c}$ 

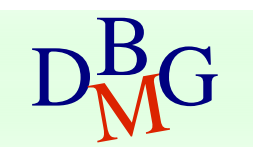

## ROC (Receiver Operating Characteristic)

- **Developed in 1950s for signal detection** theory to analyze noisy signals
	- **Example 2** characterizes the trade-off between positive hits and false alarms
- **ROC** curve plots
	- **TPR, True Positive Rate (on the y-axis)**  $TPR = TP/(TP + FN)$

against

**FPR, False Positive Rate (on the x-axis)**  $FPR = FP/(FP + TN)$ 

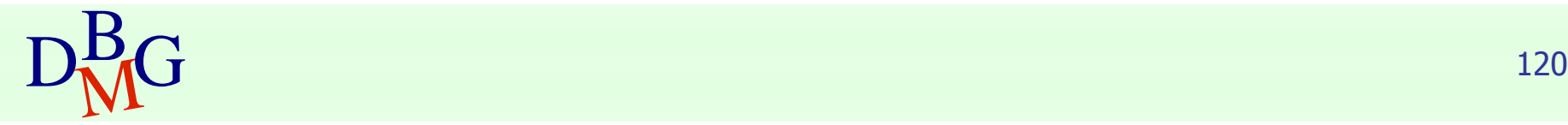

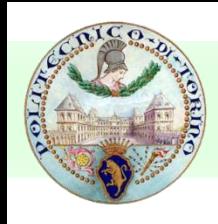

### ROC curve

(FPR, TPR)

- $(0,0)$ : declare everything to be negative class
- $(1,1)$ : declare everything to be positive class
- (0,1): ideal
- Diagonal line
	- **Random guessing**
	- **Below diagonal line** 
		- **prediction is opposite of** the true class

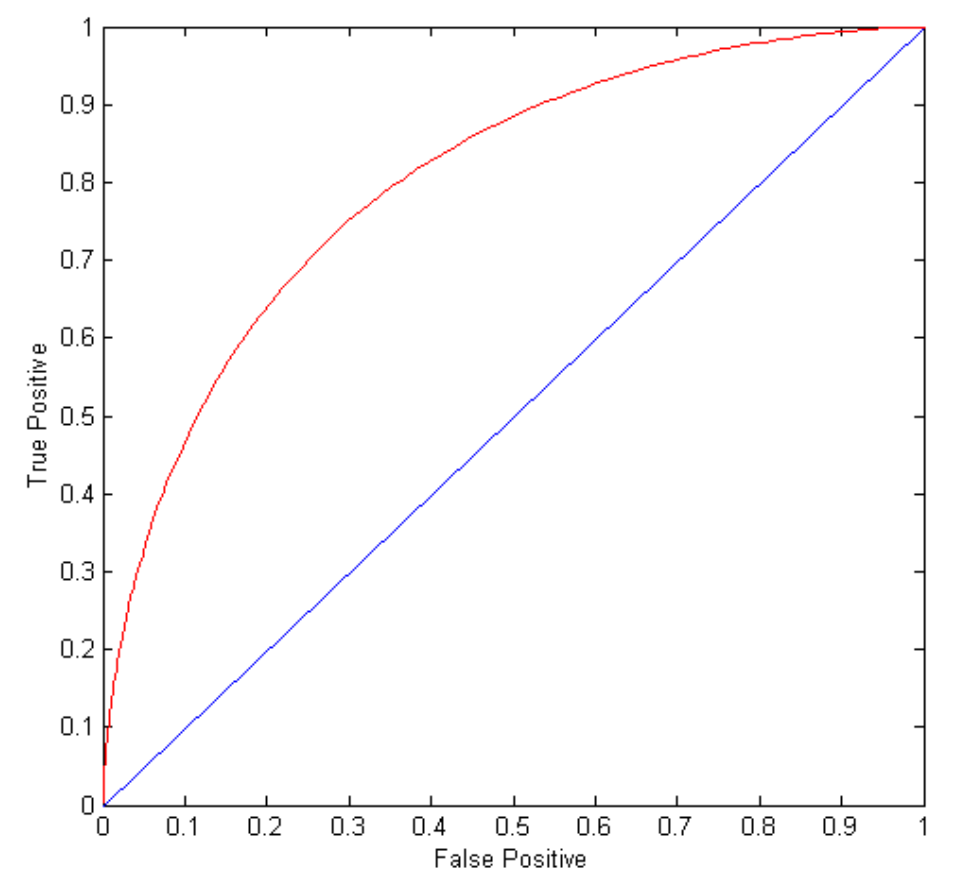

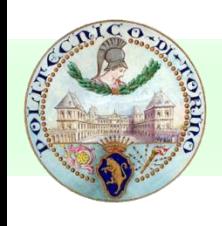

## How to build a ROC curve

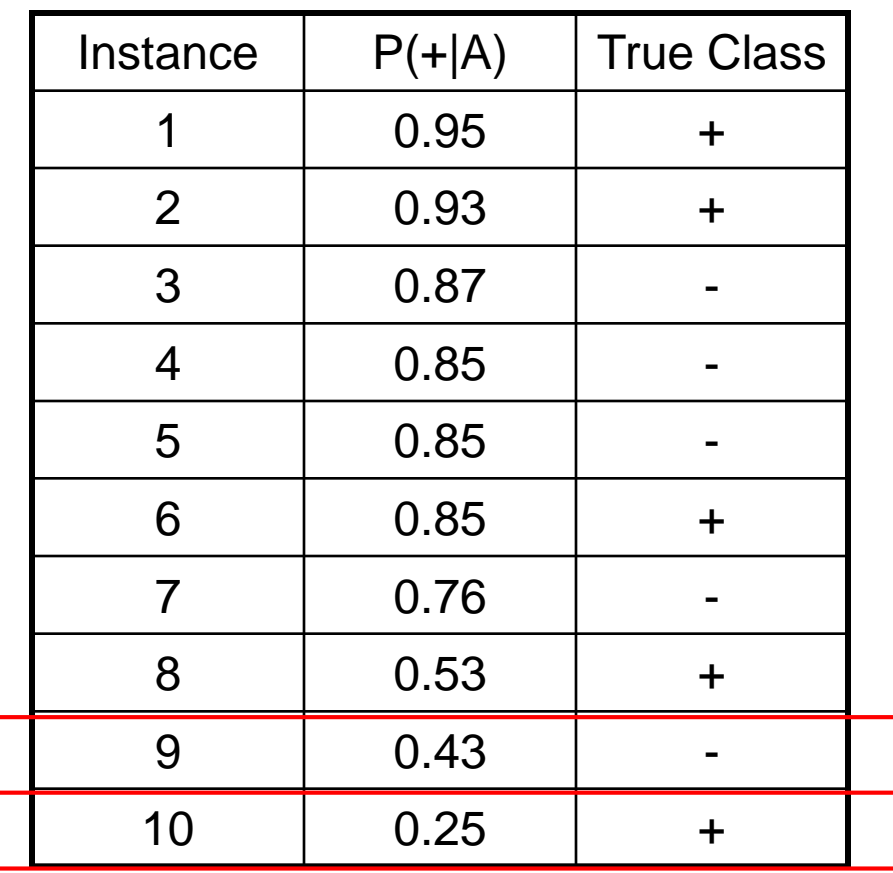

- **Use classifier that produces** posterior probability for each test instance  $P(+|A)$
- Sort the instances according to  $P(+|A)$  in decreasing order
- **Apply threshold at each unique** value of  $P(+|A)$
- Count the number of TP, FP, TN, FN at each threshold
	- $\blacksquare$  TP rate
		- $TPR = TP/(TP + FN)$
	- $\blacksquare$  FP rate

 $FPR = FP/(FP + TN)$ 

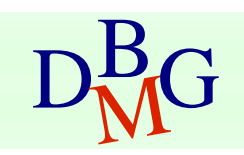

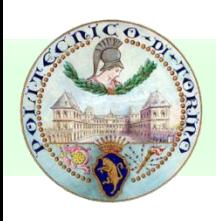

## How to build a ROC curve

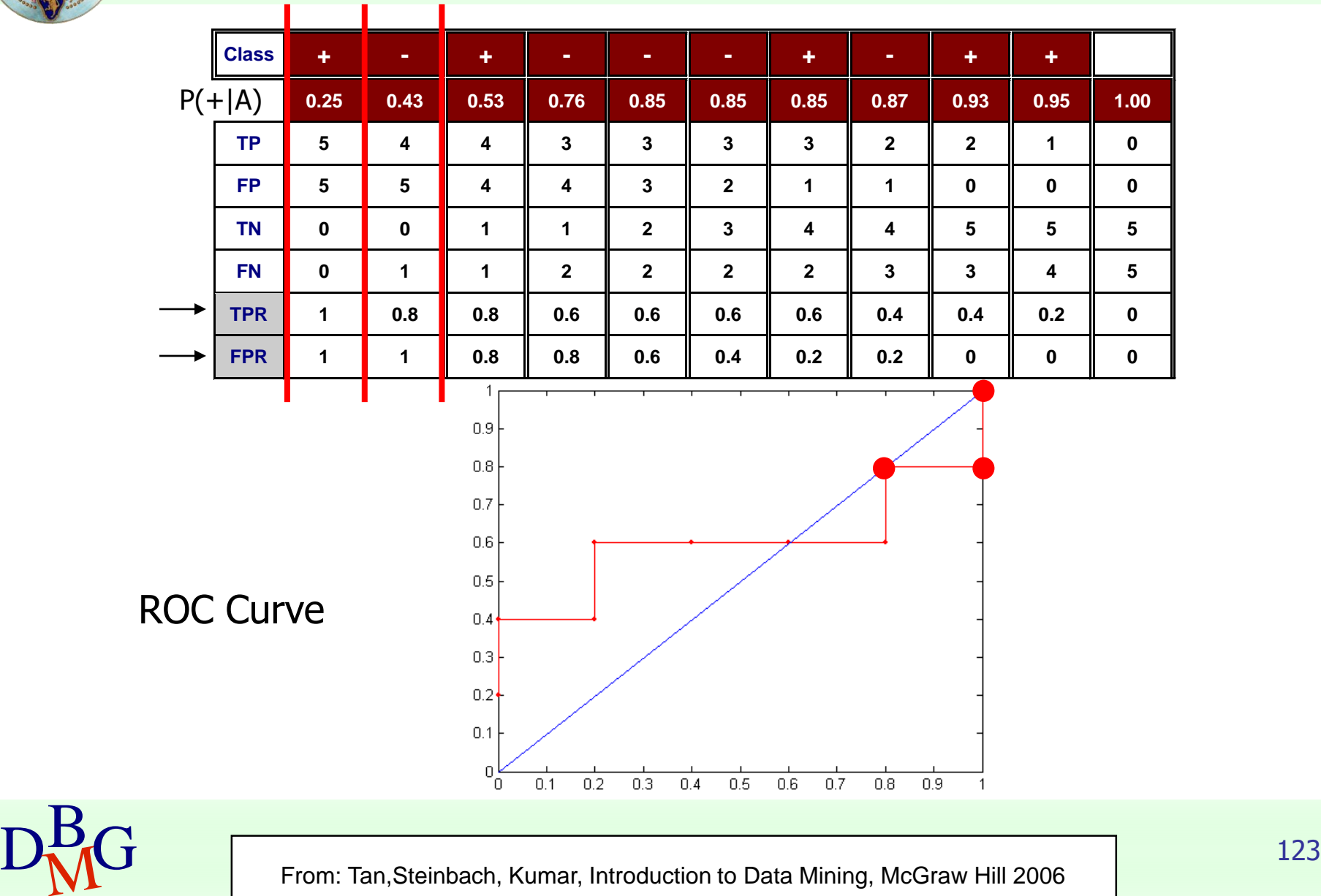

# Using ROC for Model Comparison

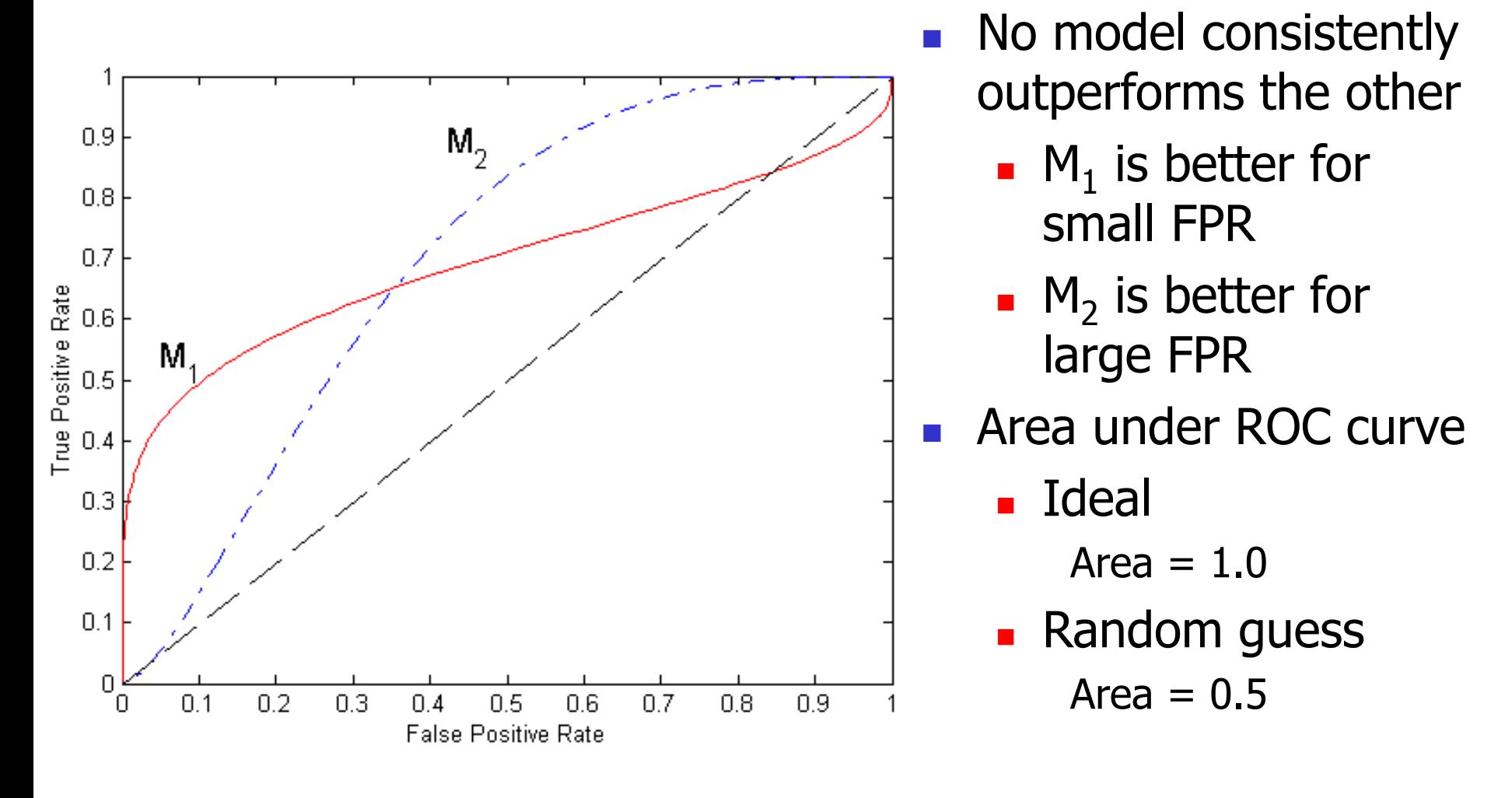

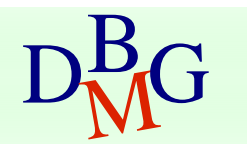